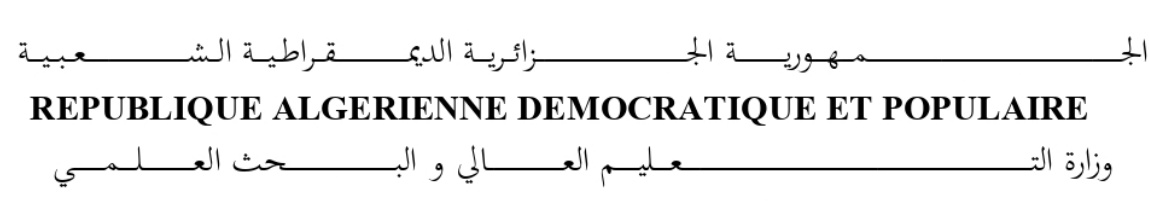

Ministère de l'Enseignement Supérieur et de la Recherche Scientifique

Université Aboubakr Belkaïd- Tlemcen Faculté de TECHNOLOGIE

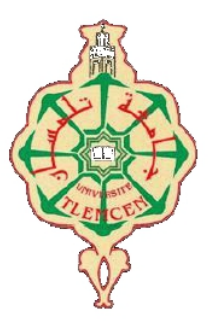

# **MEMOIRE**

Présenté pour l'obtention du diplôme de MASTER

en Electrotechnique

Spécialité Commandes électriques

par BRAHAMI Meriem

## Sujet

# Réalisation et automatisation d'un tracker solaire en vue de production optimale de l'énergie photovoltaïque

Soutenu publiquement, le 30 / 09 / 2021, devant le jury composé de :

Mr S.M. MELIANI Mr B. BENYAHIA Mr M. LOUCIF

Professeur Professeur Mr A. MECHERNENE Maitre de conférences A Univ. Tlemcen Maitre de conférences B Univ. Tlemcen

Univ. Tlemcen Univ. Tlemcen

Président Directeur de mémoire Co-Directeur de mémoire Examinateur

Année universitaire 2020-2021

# Dédicaces

 $\Lambda$ vec l'aide de Dieu tout-puissant, nous avons réalisé ce modeste travail que je dédie :

À ma très chère maman, car sans elle je n'existerais jamais et je ne serais pas ce que je suis aujourd'hui grâce à son amour et son affection ! J'adresse toute ma gratitude pour tous ses sacrifices qui m'ont encouragé à poursuivre mes rêves et à atteindre mes objectifs.

À mon père qui m'a élevé.

À mes grands-parents qui m'ont encouragé et m'ont donné confiance en moi.

À mon cousin Houssam Sari qui m'a beaucoup aidé.

À tous mes ami(e)s et collègues particulièrement ma promo d'électrotechnique et ses enseignant de tous cycles confondus.

À tous ceux qui m'ont aidé ou soutenu de près ou de loin ou même avec un mot doux et positif.

> Meriem BRAHAMI Tlemcen, le 30 Septembre 2021

# Remerciements

C<sup>e</sup> document présente les travaux effectués dans le cadre de notre projet de fin d'étude de Master au Département de Génie Électrique et Électronique de la Faculté de Technologie de l'Université Abou Bakr Belkaïd de Tlemcen.

Tout d'abord, je tiens a exprimé ma gratitude mon encadrant, Boumediene Benyahia , Professeur à l'Université Abou Bakr Belkaid de Tlemcen.

Je tiens également a remercier mon co-encadrant et responsable de formation , Le docteur Abdelkader Mechernene , Maitre de Conférences à l'Université Abou Bakr Belkaid de Tlemcen.

ma plus profonde gratitude s'adresse au fait que Sidi Mohamed Meliani,Professeur à l'Université Abou Bakr Belkaid de Tlemcen, m'a aidé, conseillé et guidé durant le processus de construction de ce PFE .de même que a présidé la jury de ma soutenance.

Je tiens également à remercier le docteur Loucif Morad Maitre de Conférences pour avoir examiné mon travail et pour ces remarques constructives.

Je tiens également à remercier les enseignants Chorfi Mohammed et Choukchou Braham Amel Maîtres de Conférences à l'Université Abou Bakr Belkaid de Tlemcen pour leur aide et aux ingénieurs de laboratoire qui m'ont apporté et aidé dans les différentes étapes de ce projet ainsi qu'à tout le personnel technique de la Faculté de Génie Electrique et Electronique, Faculté de Technologie, Université Abou Bakr Belkaïd de Tlemcen.

Enfin, je tiens à remercier toutes les personnes qui ont contribué à la réussite de ce travail, de près ou de loin, qui m'ont aidé, encouragé et soutenu surtout celles qui ont toujours cru en moi.

> Meriem BRAHAMI Tlemcen, le 30 Septembre 2021

# Table des matières

# [Introduction générale](#page-14-0)

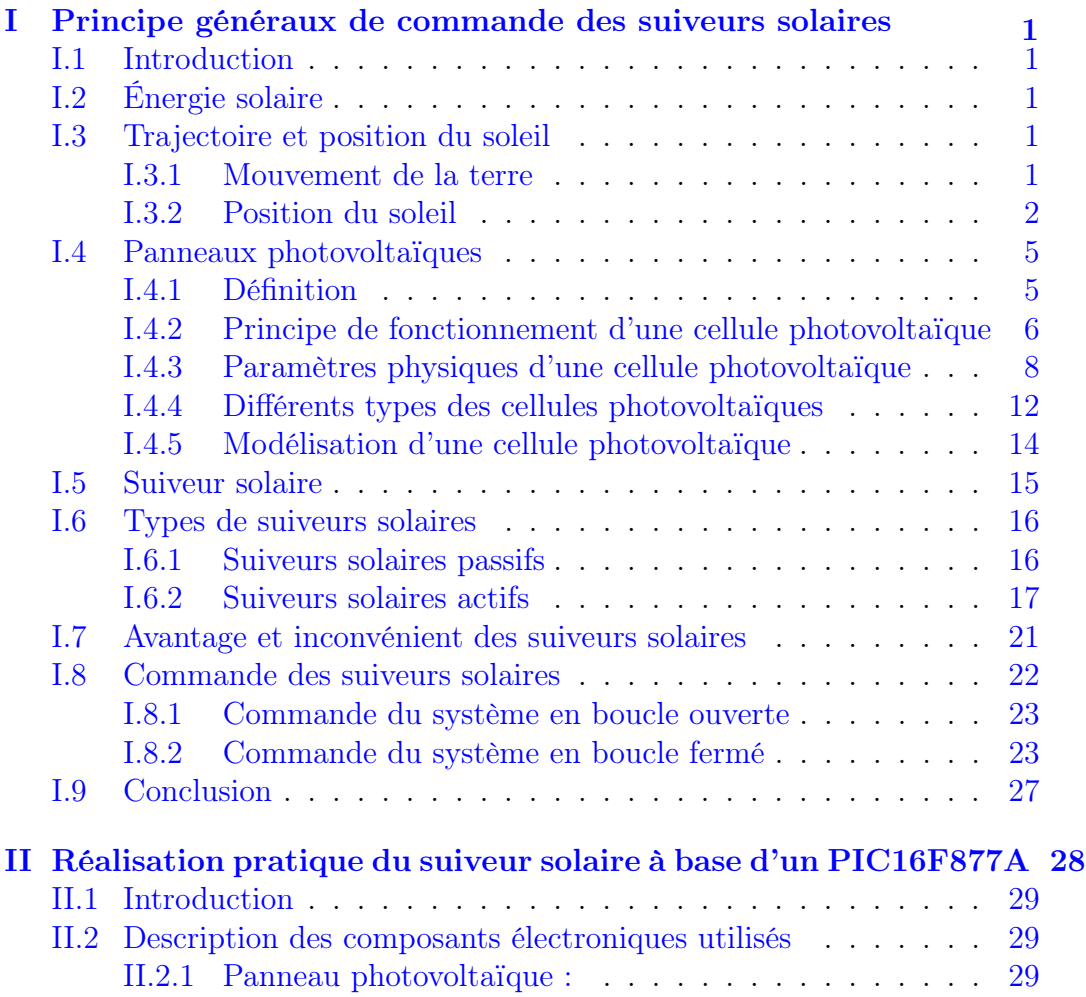

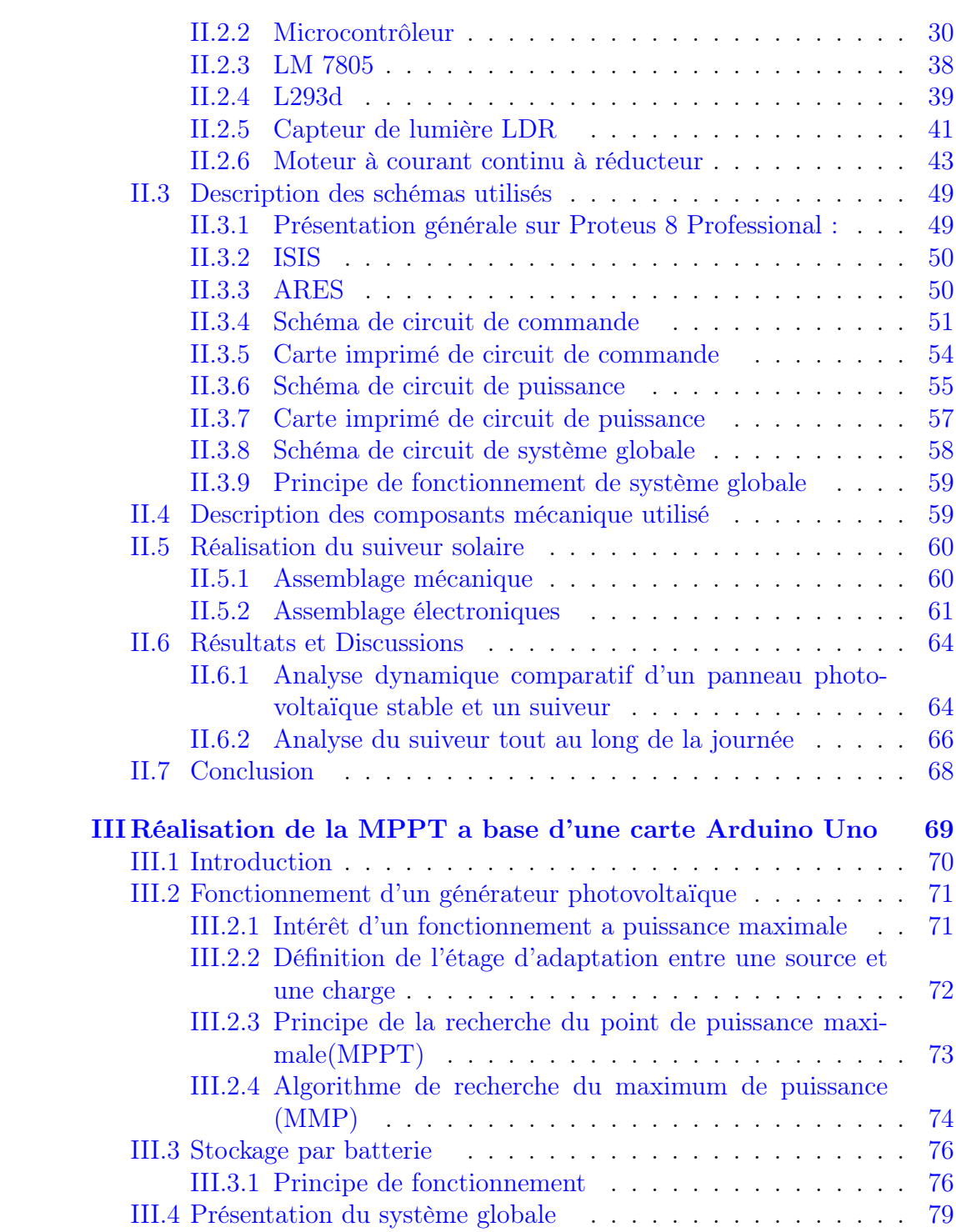

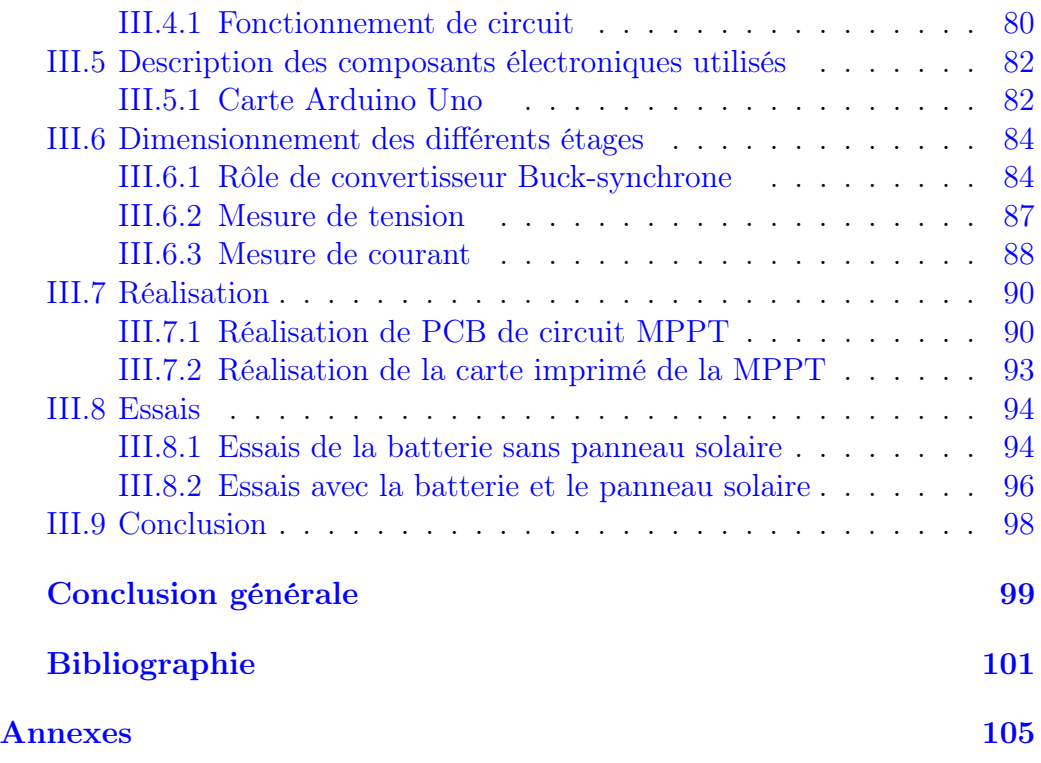

# Table des figures

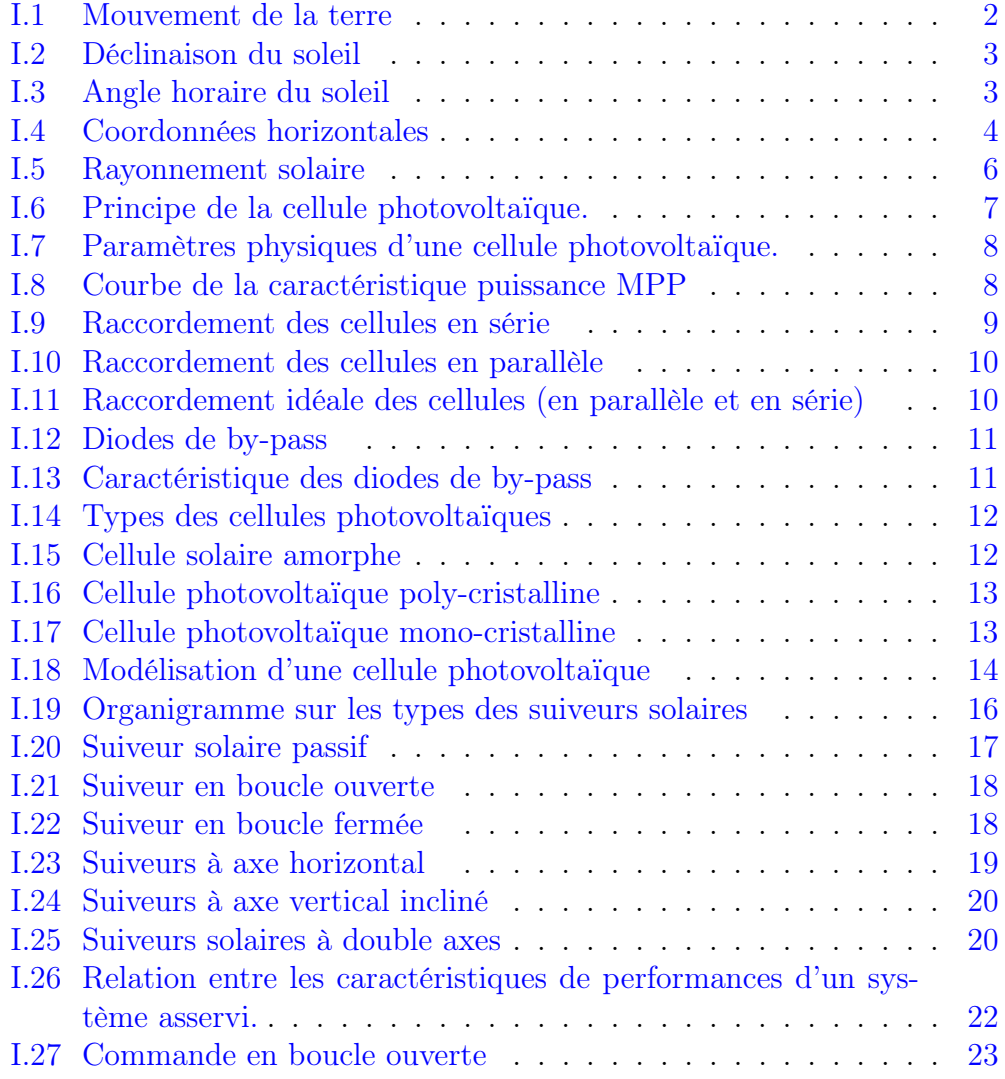

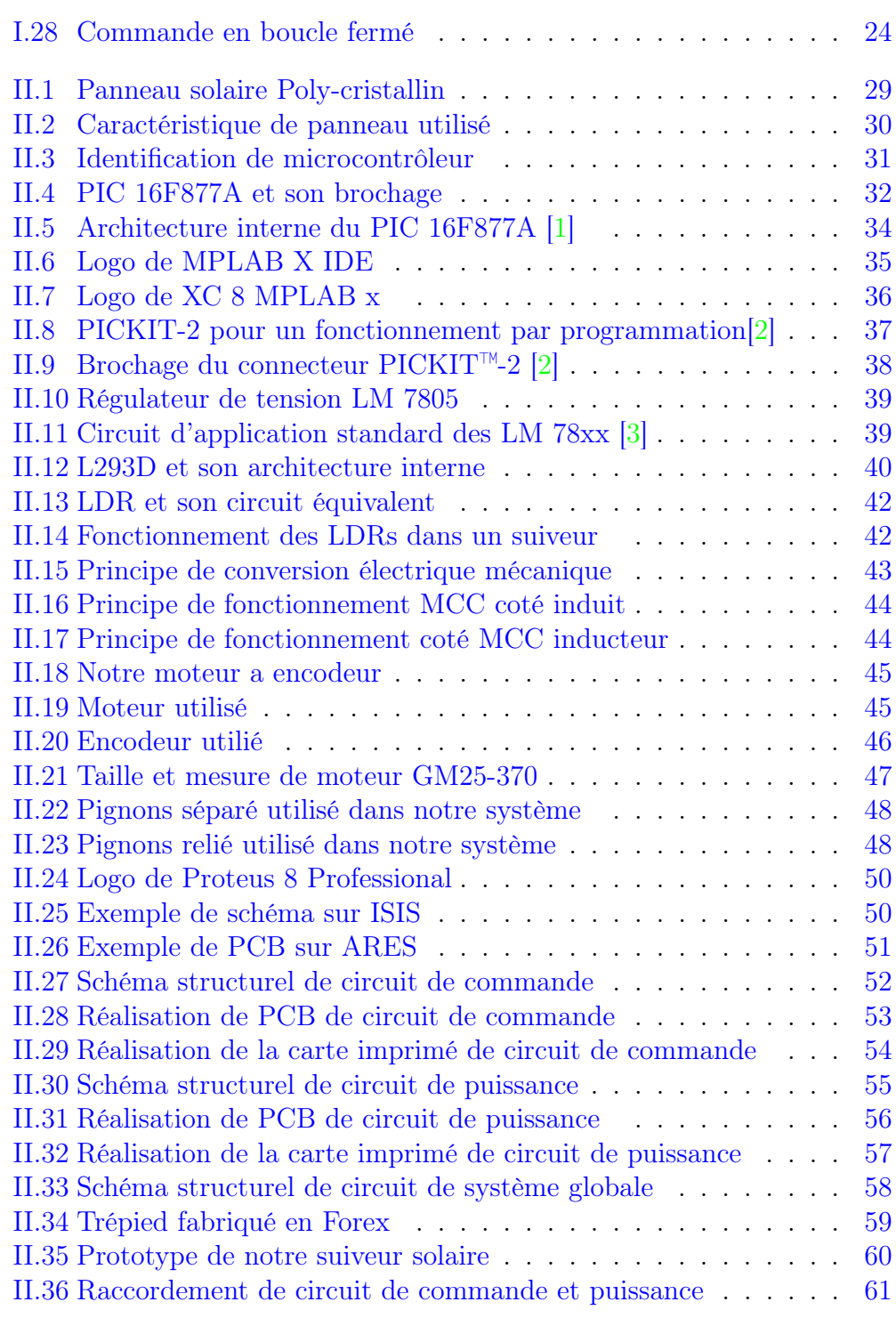

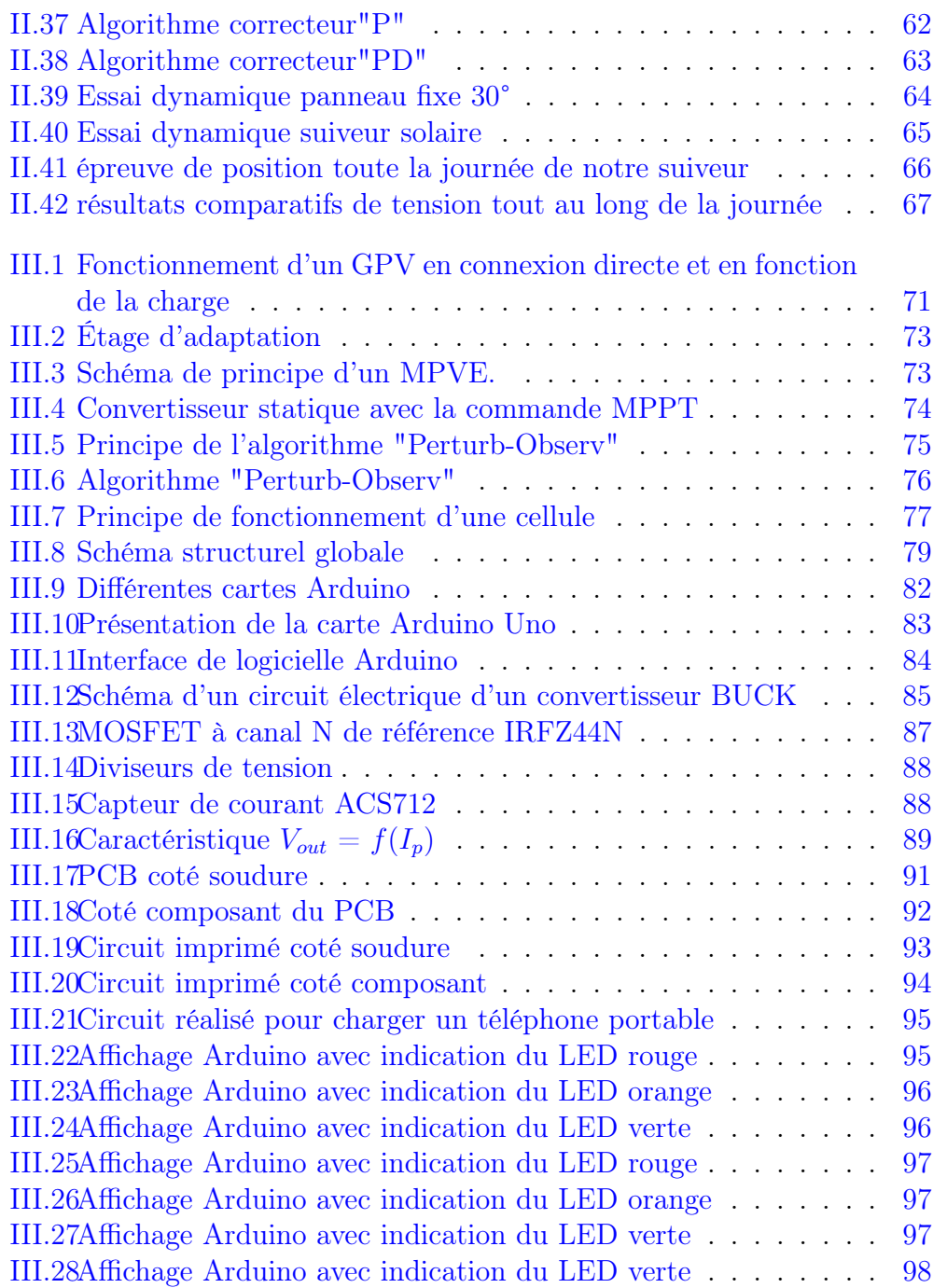

# Liste des tableaux

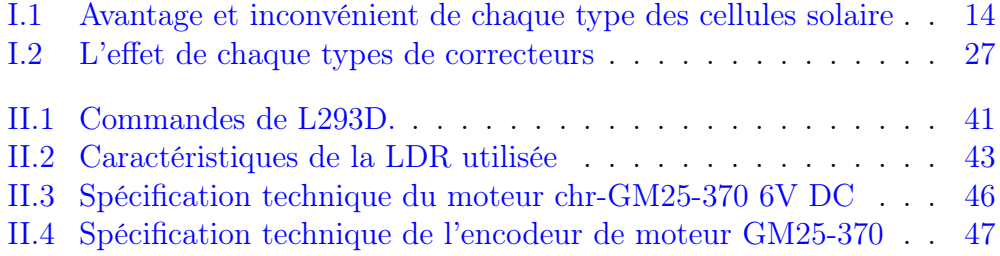

# Nomenclature

L<sub>ES</sub> principales notations et abréviations utilisées dans ce mémoire sont explicitées ci-dessous,sous leur forme la plus couramment employée dans le domaine du génie électrique.

# Indices et exposants

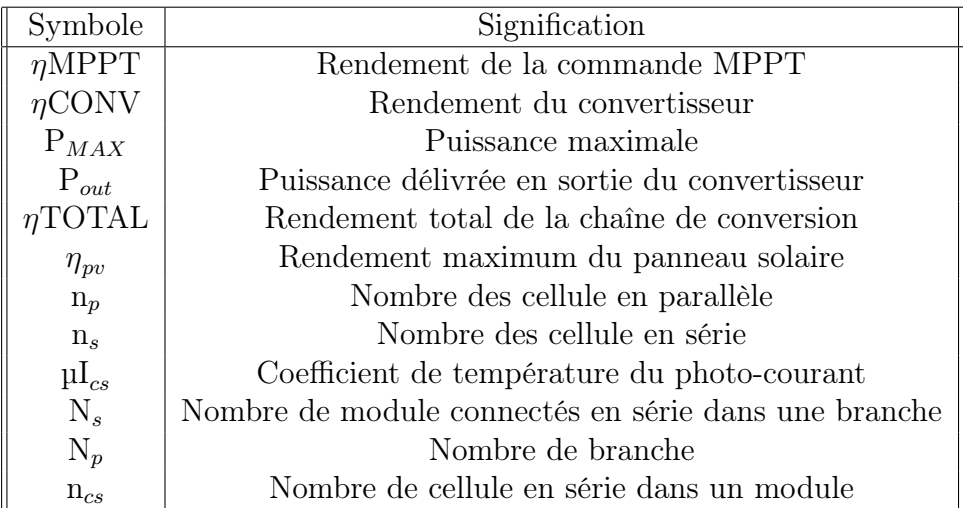

## Constantes

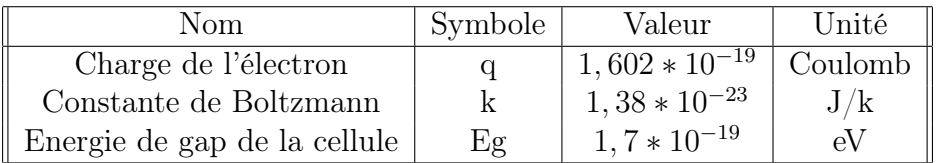

# Grandeurs électriques et mécaniques

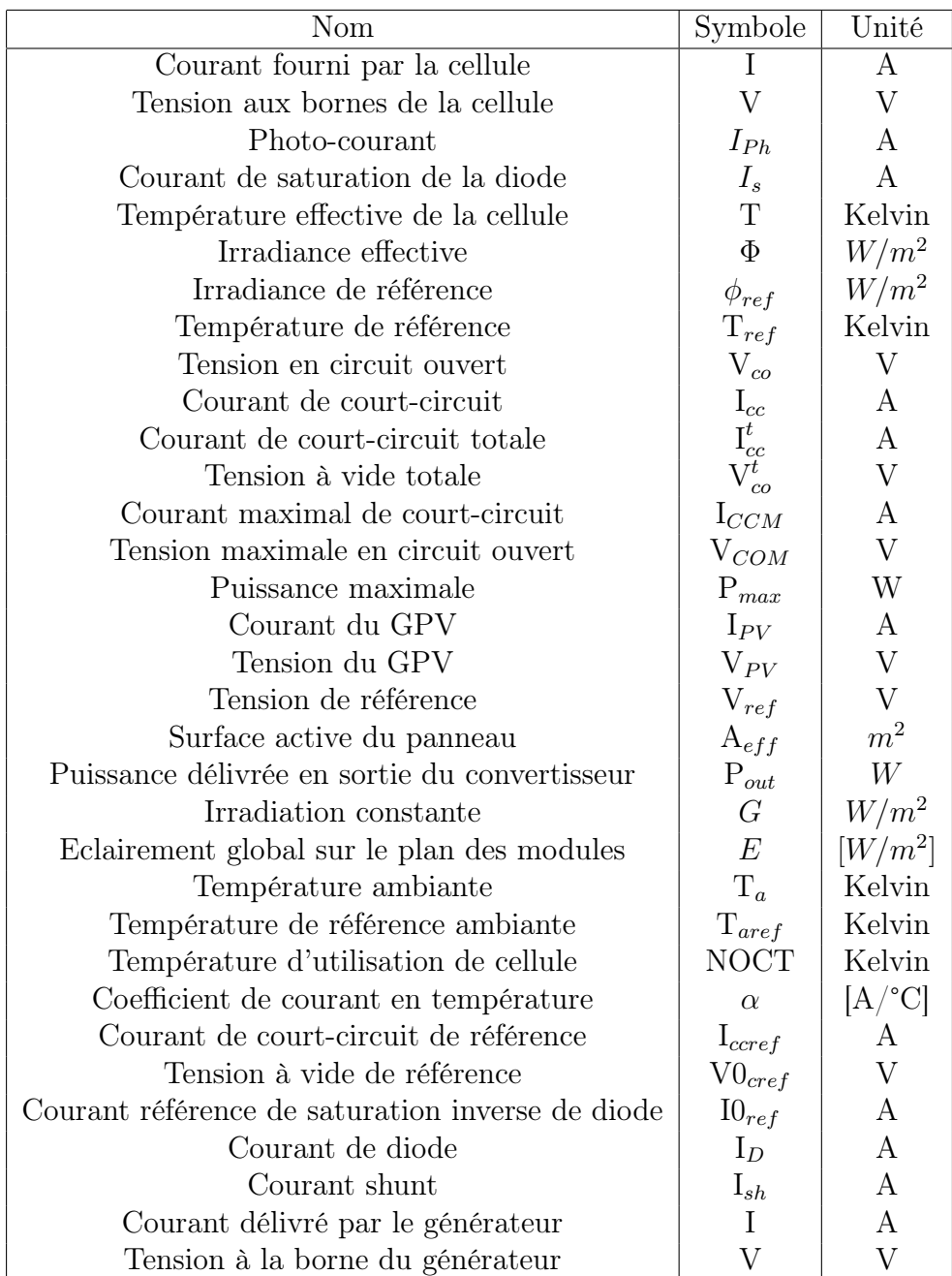

# Paramètres

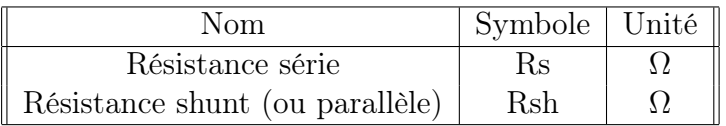

### Glossaire

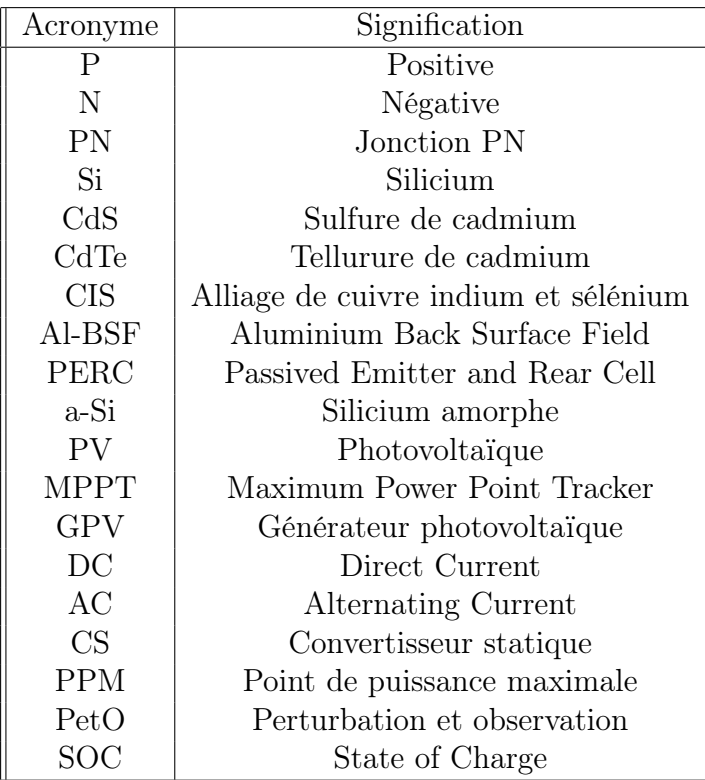

<span id="page-14-0"></span>Introduction générale

# Introduction générale

En raison de la crise énergétique et des problèmes environnementaux tels que la pollution et le réchauffement climatique, l'énergie solaire devient une solution très attrayante en mettant l'accent sur des sources d'énergie plus vertes, en particulier pour les endroits à fort rayonnement solaire.

Cependant le coût des panneaux solaires est encore élevé et le facteur de conversion de l'énergie solaire en énergie électrique est très faible. Par conséquent, l'augmentation de l'efficacité énergétique des systèmes de conversion d'énergie solaire a fait l'objet de nombreuses recherches à ce jour.

Certaines approches proposent d'optimiser le rendement de conversion d'un panneau solaire en lui faisant suivre le soleil de manière automatique afin de profiter au maximum du rayonnement solaire ce qui augmentera la production d'énergie, également en électrotechnique en suivant le point de puissance maximale (MPPT).

Ce mémoire concerne la construction d'un suiveur solaire à la base d'un microcontrôleur PIC16F877A afin de suivre la trajectoire quotidienne du soleil et de réaliser un contrôleur de charge MPPT dans le but de produire le maximum d'énergie solaire.

Notre manuscrit comporte 3 chapitres et il est structuré comme suit :

- Le premier chapitre décrit les principes généraux d'énergie solaire spécialement des panneau solaires ainsi que représente les différents types des suiveurs solaires et les différents commande automatique classique qu'on peut étudié.
- Le deuxième chapitre représente les différents composants,schémas , cartes imprimés ...etc, étudié en détail pour faire la réalisation et conception de notre suiveur solaire a base d'un microcontrôleur de la famille 16F ainsi que des résultats et essais afin de prouver la dynamique de notre système de poursuite.
- Le troisième chapitre est consacré a la conception d'un contrôleur de charge MPPT a base d'une carte de prototypage Arduino avec l'explication des différents étage de ce contrôleur et la représentation des différents composants,schémas , cartes imprimés ...etc.

# <span id="page-16-0"></span>Chapitre I

# Principe généraux de commande des suiveurs solaires

## <span id="page-17-0"></span>I.1 Introduction

La puissance de l'énergie produite dépend de la quantité du rayonnement solaire, qui est influencée par de nombreux facteurs. En effet, la position idéale pour maximiser la quantité du rayonnement est que le panneau soit en face du soleil. Malheureusement, la position du dernier change dans la journée et durant l'année, d'où le besoin d'utiliser des suiveurs solaires.

Dans ce chapitre, on présentera certaines notions fondamentales sur l'énergie solaire ainsi que les différents modes d'exploitation de cette dernière. Aussi, on discutera des suiveurs solaires, de leur principe de fonctionnement et de leurs différents types de commande.

# <span id="page-17-1"></span>I.2 Énergie solaire

L'énergie solaire est une énergie propre et renouvelable, elle peut être utilisée dans plusieurs applications comme la production de l'électricité dans les endroits isolés, la distillation de l'eau ou même pour alimenter des satellites dans l'espace, etc.

Les majeurs avantages de cette énergie sont : la bonne disponibilité et la durabilité aussi, il s'agit d'une énergie non polluante, qui respecte l'environnement.

Le potentiel de cette énergie solaire est immense avec des statistique qui ont été faites dans notre pays en 2017. Cette énergie représente plus de 5 milliards GWh/an, avec en moyenne plus de 2500 heures d'ensoleillement par an. Le sud algérien a un potentiel énorme de production d'énergie solaire avec 2263 KW/h/m<sup>2</sup>/an [\[4\]](#page-118-4). Alors pourquoi ne pas en profiter comme énergie renouvelable et propre ?

# <span id="page-17-2"></span>I.3 Trajectoire et position du soleil

#### <span id="page-17-3"></span>I.3.1 Mouvement de la terre

La terre tourne dans le sens inverse des aiguilles d'une montre sur son axe,reliant le pôle nord au pôle sud. Ce mouvement elliptique de la terre autour du soleil s'est également produit en 365,2422 jours (voir [Figure I.1\)](#page-18-1). Lorsque le soleil se lève longtemps et atteint son apogée dans le ciel, il réchauffe encore plus le sol [\[5\]](#page-118-5).

<span id="page-18-1"></span>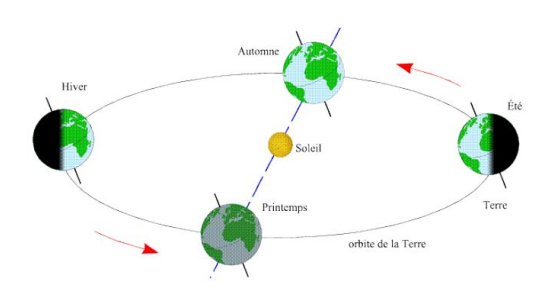

Figure I.1 – Mouvement de la terre

### <span id="page-18-0"></span>I.3.2 Position du soleil

A tout moment de la journée et de l'année, la position apparente du soleil est déterminée par deux systèmes de coordonnées : le système de coordonnées horaire et le système de coordonnées horizontales.

#### Système de coordonnées horaires

Les coordonnées horaires sont liées au temps d'observation et n'ont rien à voir avec la position de l'observateur sur la terre. Il existe deux coordonnées horaires : la déclinaison du soleil et l'angle horaire.

Déclinaison du soleil  $(\delta)$ : La déclinaison est l'angle entre la direction d'observation du soleil et sa projection sur le plan équatorial (voir [Figure I.2\)](#page-19-0). Elle est exprimée en degrés (°). En ce qui concerne l'angle de déviation  $\delta$ comme une constante pour une journée, l'équation de Copernic fournit une relation qui relie ces deux quantités. [\[6\]](#page-118-6) :

$$
\delta = 23.45 * \sin\left(2n * \frac{(284 + n)}{365}\right) \tag{I.1}
$$

Où, n est le numéro du jour de l'année à partir du premier janvier. La déclinaison solaire varie de -23°27' au solstice d'hiver à +23°27' au solstice d'été et elle est nulle aux équinoxes. [\[7\]](#page-118-7). Ce changement entraînera un changement de la hauteur du soleil au même endroit.

<span id="page-19-0"></span>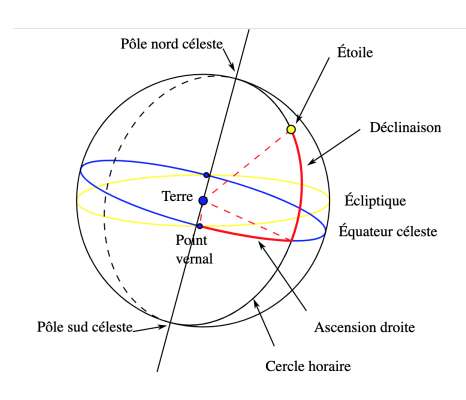

Figure I.2 – Déclinaison du soleil

En juin, l'hémisphère nord est proche du soleil ; qui est plus haut à l'horizon pour la même heure que décembre et la durée du jour est plus longue.

Angle horaire du soleil  $(\omega)$ : L'angle horaire mesure le mouvement du soleil par rapport au sud vrai, qui est le moment où le soleil passe le plan méridien (zénith) du site. En d'autres termes, c'est l'angle ou l'arc ramené du plan vertical du point à l'équateur passant au sud au plan du méridien passant par le centre du soleil[\(Figure I.3\)](#page-19-1). L'angle horaire détermine le temps solaire vrai TSV, à midi TSV = 0 [\[8\]](#page-118-8). Exprimée en degrés d'angle, elle est nulle au midi solaire, négative le matin, positive l'après-midi, et augmente de 15° par heure (le soleil tourne de 360° en 24 heures). L'angle horaire (°) est donné par la formule [\[9\]](#page-118-9) :

<span id="page-19-1"></span>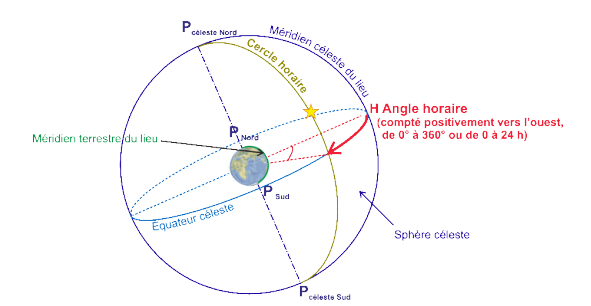

Figure I.3 – Angle horaire du soleil

$$
\omega = 5 * (TSV - 12) \tag{I.2}
$$

Page 3

Où, TSV : est le temps solaire réel en heures, il est calculé en utilisant l'équation suivante [\[10\]](#page-118-10) :

$$
TSV = TU + \frac{L}{15} + ET \tag{I.3}
$$

TU : est le temps universel du méridien de Greenwich (GMT),

L : longitude du lieu en degrés,

ET : l'équation du temps, elle est donnée en degrés par la formule suivante :

$$
ET = 9.87 * sin(2B) - 7.53 * cos(B) - 1.5 * sin(B)
$$
 (I.4)

$$
B = \frac{(n-81) * 360}{364} \tag{I.5}
$$

#### Coordonnées horizontales

Le système de coordonnées horizontales, également appelé système de coordonnées local ou système de coordonnées altitude-azimut, est le système de coordonnées célestes utilisé par les observateurs au sol en astronomie. Le système divise le ciel en deux hémisphères : l'un au-dessus de l'observateur, et l'autre en dessous, caché par le sol. Le grand cercle séparant les deux hémisphères est situé sur le plan horizontal, à partir du quel la hauteur et l'azimut sont déterminés, formant les deux coordonnées principales du système<sup>[\[11\]](#page-118-11)</sup>.

<span id="page-20-0"></span>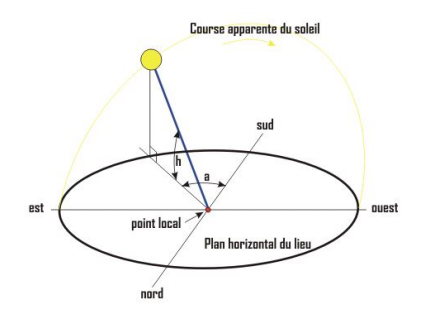

Figure I.4 – Coordonnées horizontales

Avec, H :Hauteur du soleil a :Azimut du soleil

Hauteur du soleil (H) La hauteur angulaire du soleil, généralement appelée hauteur du soleil ou hauteur du soleil, est l'angle entre la direction d'observation du soleil et sa projection sur le plan horizontal de l'emplacement concerné [\(Figure I.4\)](#page-20-0). Sa valeur est nulle au lever ou au coucher du soleil. il évolue en fonction de la déclinaison  $\delta$ , de l'angle horaire  $\omega$  et de la latitude  $\phi$  selon la formule suivante :

$$
\sin(H) = \cos(\delta) * \cos(\omega) * \cos(\phi) + \sin(\delta) * \sin(\phi)
$$
 (I.6)

C'est la formule de base pour comprendre la hauteur du soleil au-dessus de l'horizon, quels que soient le jour, l'heure et le lieu. La hauteur maximale du soleil (à midi) est donnée par la formule suivante :

$$
H_{max} = \frac{\pi}{2} - \phi + \delta \tag{I.7}
$$

**Azimut du soleil** ( $\alpha$ ) C'est l'angle entre la projection de la direction du soleil sur le plan horizontal et la direction sud ou nord . Il est mesuré depuis le nord ou le sud par l'axe de 360° (l'angle d'azimut est compris entre -180°  $\leq \alpha \leq 180^{\circ}$ ][\[9\]](#page-118-9).

Dans l'hémisphère nord, l'origine de l'azimut correspond à la direction du sud. L'azimut est positif à l'ouest et négatif à l'est. Le signe de l'angle d'azimut  $(\alpha)$ [\[12\]](#page-119-0).

L'angle d'azimut est calculé d'après la formule suivante :

$$
\sin(\alpha) = \frac{\cos(\delta) * \sin(\omega)}{\cos(H)}\tag{I.8}
$$

# <span id="page-21-0"></span>I.4 Panneaux photovoltaïques

#### <span id="page-21-1"></span>I.4.1 Définition

Les panneaux photovoltaïques sont constitués d'une série de cellules photovoltaïques, qui sont formées de deux couches de matériaux semi-conducteurs, l'une avec l'électrode positive (P) et l'autre avec l'électrode négative (N) dopée. C'est une jonction PN. Lorsqu'un électron est déchiré, il forme un "trou", se comportant comme une charge positive. Des électrons et des trous s'échappent de face et d'autre de la jonction PN (électrons vers N, trous vers P), générant une différence de potentiel (en volts). Par conséquent, les cellules photovoltaïques génèrent du courant continu [\[13\]](#page-119-1).

#### Le rayonnement solaire

Le rayonnement solaire fait référence à toutes les ondes électromagnétiques émises par le soleil. Par conséquent, il est composé d'ultraviolets, de lumière visible et d'ondes radio autres que les rayons cosmiques. Une partie du rayonnement émis atteint la terre, où les ondes sont réfléchies par l'ionosphère et l'atmosphère , tandis que d'autres rayonnements atteignent la surface des nuages, des océans ou des continents. Ensuite, ils seront plus ou moins réfléchis, selon l'albédo de la surface touchée. Ceux qui ne sont pas absorbés sous forme de chaleur ou utilisés par les organismes vivants, comme les plantes qui effectuent la photosynthèse $[14]$ .

<span id="page-22-1"></span>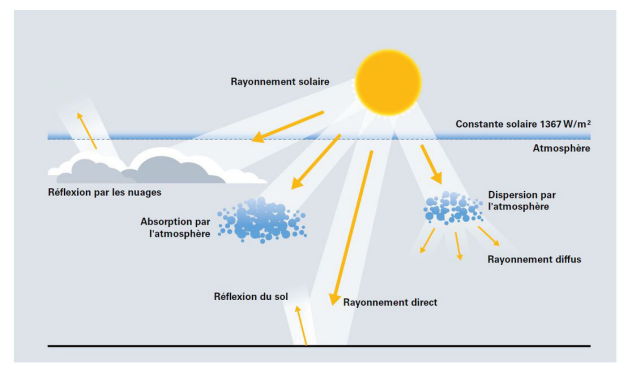

Figure I.5 – Rayonnement solaire

# <span id="page-22-0"></span>I.4.2 Principe de fonctionnement d'une cellule photovoltaïque

Le fonctionnement des cellules photovoltaïques est basé sur les caractéristiques des semi-conducteurs. Les semi-conducteurs sont chargé par des photons pour déplacer le flux d'électrons. Les photons sont des particules élémentaires capables de transporter l'énergie solaire à une vitesse de 300 000 kilomètres par seconde. Albert Einstein les appelait « particules légères » dans les années 1920. Lorsqu'ils frappent un élément semi-conducteur comme le silicium, ils retirent les électrons des atomes. Ces électrons se déplacent de manière désordonnée pour trouver d'autres "trous" où ils peuvent se repositionner.

Mais pour produire du courant, ces électrons doivent tous se déplacer dans le même sens. La partie exposée au soleil est "dopée" avec des atomes de phosphore avec plus d'électrons que de silicium, et l'autre face est dopée avec des atomes de bore avec moins d'électrons. Ce double-face devient une sorte de batterie : le côté avec plus d'électrons devient l'électrode négative (N), et le côté avec moins d'électrons devient l'électrode positive (P). Alors un champ électrique est généré entre les deux.

Lorsque les photons excitent les électrons, en raison de l'action du champ électrique, ils migreront vers la région N, et les "trous" se déplaceront vers la région P. Ils pénètrent dans le circuit extérieur sous forme d'énergie électrique par les contacts électriques déposés à la surface des deux zones avant de générer du courant continu. La couche antireflet empêche la perte de trop de photons lorsqu'ils sont réfléchis par la surface[\[15\]](#page-119-3) :

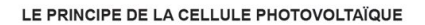

<span id="page-23-0"></span>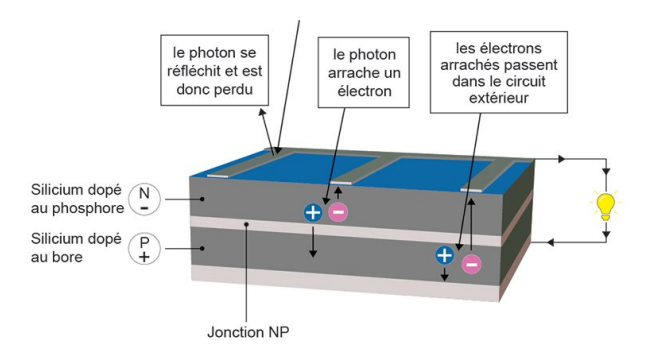

Figure I.6 – Principe de la cellule photovoltaïque.

### <span id="page-24-1"></span><span id="page-24-0"></span>I.4.3 Paramètres physiques d'une cellule photovoltaïque

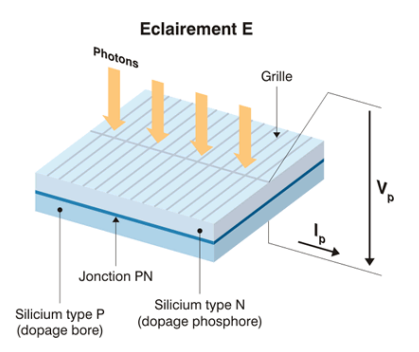

Figure I.7 – Paramètres physiques d'une cellule photovoltaïque.

<span id="page-24-2"></span>Sous une lumière donnée, la caractéristique de toute cellule photovoltaïque est la courbe courant-tension (I-V), qui représente toutes les configurations électriques que la batterie peut utiliser. Trois grandeurs physiques présentées dans cette courbe :

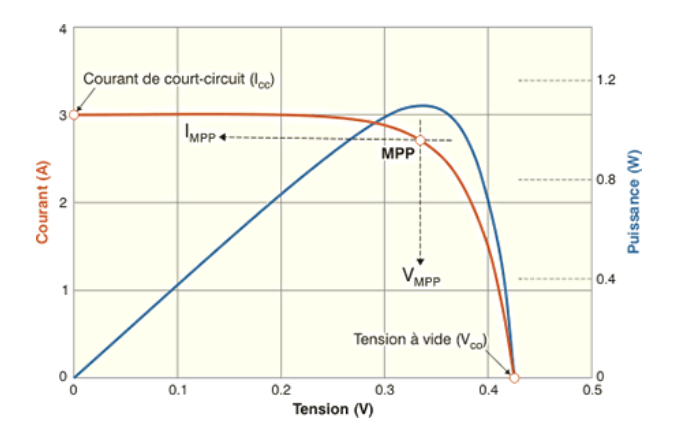

Figure I.8 – Courbe de la caractéristique puissance MPP

Vco : Sa tension à vide, Cette valeur représentera la tension produite par la cellule électroluminescente non connectée.

Isc : Son courant de court-circuit, Cette valeur représentera le courant généré par l'unité électroluminescente connectée à elle-même.

MPP : Son point de puissance maximum, (en anglais : maximum power point) pour obtenir la meilleure tension et courant optimaux : Vopt, Iopt  $(\text{parfois appelé Vmpp}, \text{Imp})[16].$  $(\text{parfois appelé Vmpp}, \text{Imp})[16].$  $(\text{parfois appelé Vmpp}, \text{Imp})[16].$ 

- Raccordement des cellules entre elles :
	- Dans des conditions de test standardisées, la puissance maximale de 100 cm² (10 sur 10) de cellules Si (silicium) est d'environ 1,25 watt. La batterie constitue donc un générateur de très faible puissance, ce qui n'est pas suffisant pour les applications électriques actuelles. La connexion en série augmente la tension avec le même courant et la connexion en parallèle augmente le courant avec la même tension. Pour que l'électricité générée soit utilisée dans nos applications électriques, il est nécessaire de combiner un grand nombre de batteries. Le module (généralement sous la forme d'un panneau) se compose de plusieurs batteries de base placées en série pour rendre la tension de sortie disponible.[\[16\]](#page-119-4).

<span id="page-25-0"></span>— Association en série :

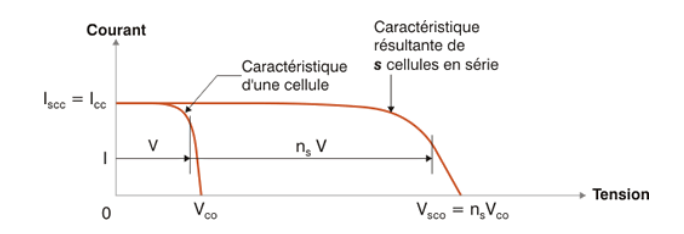

Figure I.9 – Raccordement des cellules en série

Grâce à une connexion en série (appelée "string"), les cellules font passer le même courant, et la tension produite correspond à la somme des tensions produites par chaque cellule.

— Association en parallèle :

<span id="page-26-0"></span>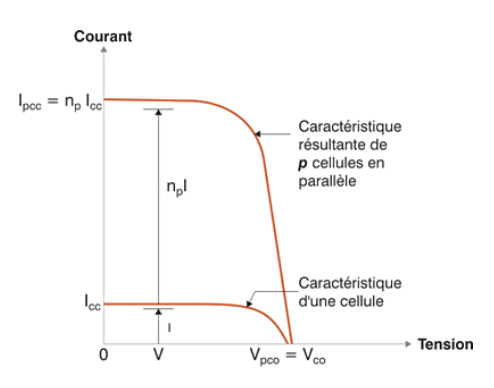

Figure I.10 – Raccordement des cellules en parallèle

<span id="page-26-1"></span>En se connectant en parallèle, les cellules supportent la même tension et le courant généré correspond à la somme des courants générés par chaque cellule. Par conséquent, les caractéristiques globales du dispositif sont dérivées de la combinaison des caractéristiques des composants de ns\* np[\[16\]](#page-119-4).

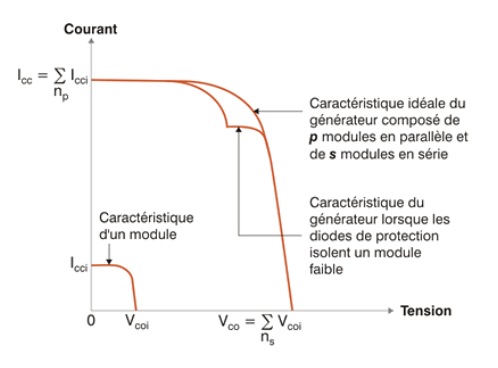

Figure I.11 – Raccordement idéale des cellules (en parallèle et en série)

• Les diodes de by-pass :

Il arrive souvent que les unités de base qui composent un module n'aient pas toutes la même courbe caractéristique en même temps. Les raisons peuvent être multiples : changements de fabrication inévitables, dysfonctionnements, différences de luminosité ou de température (dues par exemple à des ombres irrégulières, à la saleté, etc...) du module.

Dans certaines conditions, une cellule plus faible peut fonctionner comme une cellule de réception, dissipant la puissance générée par la cellule la plus puissante. Si la pression ou la température devient trop élevée, cela peut même être détruit.

Pour éviter ce phénomène, une diode de dérivation est placée (pour éviter toute inversion de courant ou de tension). Lorsque les cellules sont connectées en parallèle, elles sont placées en série, et lorsque elles sont connectées en série, elles sont en parallèle.

<span id="page-27-0"></span>Les modules sur le marché aujourd'hui comportent généralement des diodes de protection connectées en série et en parallèle aux différentes séries qui le composent [\[16\]](#page-119-4).

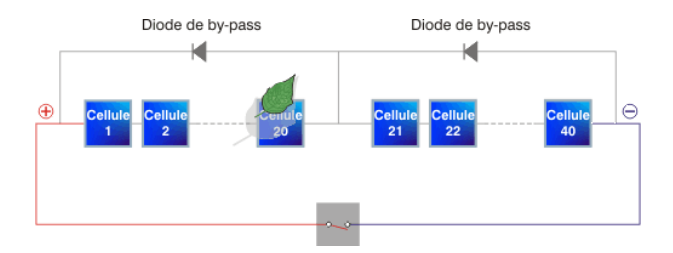

Figure I.12 – Diodes de by-pass

<span id="page-27-1"></span>Néanmoins, l'utilisation de ces by-pass provoquera des interférences sur la courbe caractéristique, modifiant ainsi le point de puissance maximale du module :

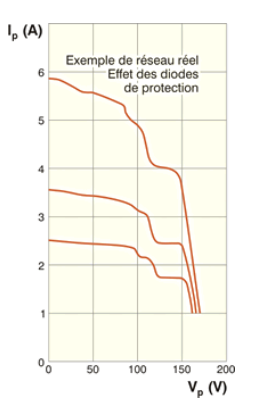

Figure I.13 – Caractéristique des diodes de by-pass

Afin d'éviter de provoquer inutilement ces pertes, il est très important d'utiliser ces diodes by-pass et de les placer dans la même teinte que l'environnement du module<sup>[\[16\]](#page-119-4)</sup>.

#### <span id="page-28-0"></span>I.4.4 Différents types des cellules photovoltaïques

Il existe différents types et de procédés de fabrication des cellules. Le silicium c'est le semi-conducteur le plus couramment utilisé. La performance se mesure d'abord par l'efficacité : le pourcentage d'énergie lumineuse réellement convertie en énergie électrique. Dans les panneaux vendus en magasin, nous les avons organisés du moins cher au plus cher  $|13|$ :

<span id="page-28-1"></span>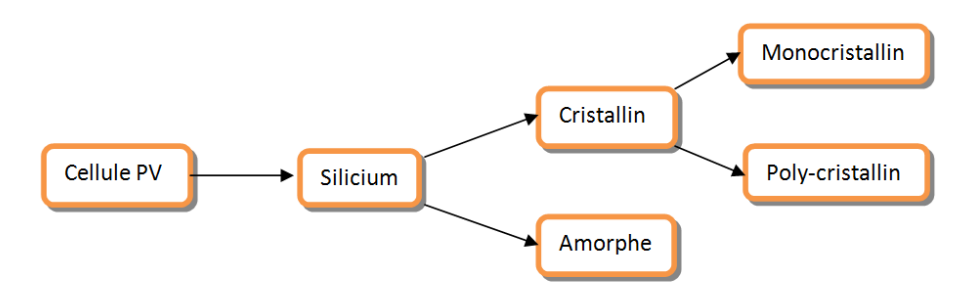

Figure I.14 – Types des cellules photovoltaïques

#### Cellules solaires amorphes :

Les panneaux solaires amorphes sont de loin les panneaux solaires les moins chers du marché, et ce sont aussi les panneaux solaires les moins performants du marché (entre 5% et 7%).Cela est principalement dû à leur méthode de fabrication.

<span id="page-28-2"></span>Les panneaux solaires amorphes n'utilisent que 1% de la quantité de silicium nécessaire à la fabrication de panneaux solaires monocristallins ou poly-cristallins. Ici, le silicium amorphe est transporté à travers des matériaux amorphes (verre, acier ou plastique) afin que des panneaux solaires flexibles puissent être fabriqués.

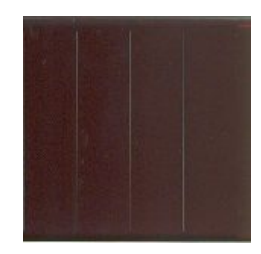

Figure I.15 – Cellule solaire amorphe

#### Cellules photovoltaïques poly-cristallines :

Comme la signification de son nom, les panneaux solaires poly-cristallins sont constitués de plusieurs cristaux de silicium. Plus précisément, ils sont fabriqués à partir de déchets de silicium, fondus, refroidis et assemblés selon un processus plus rapide et plus économique.

<span id="page-29-0"></span>Par conséquent, ils sont moins chers que les panneaux mono-cristallins, mais ils bénéficient de rendements inférieurs de 14% à 18% en moyenne.

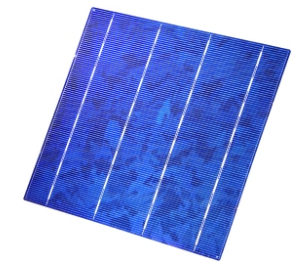

Figure I.16 – Cellule photovoltaïque poly-cristalline

#### Cellules photovoltaïques mono-cristallines :

Les cellules de panneaux solaires mono-cristallins sont découpées dans une plaquette de silicium. Leur procédé de fabrication est relativement énergivore et coûteux, mais comparé à d'autres types de panneaux solaires, leur rendement est plus élevé, généralement 20% plus élevé.

<span id="page-29-1"></span>La différence entre eux est qu'ils fonctionnent mieux dans des conditions de faible luminosité et captent les rayons du soleil plus tôt le matin et plus tard le soir.

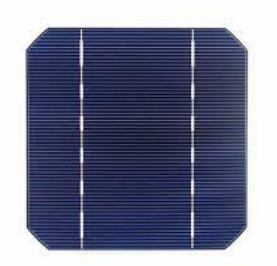

Figure I.17 – Cellule photovoltaïque mono-cristalline

#### <span id="page-30-2"></span>Avantage et inconvénient de chaque type :

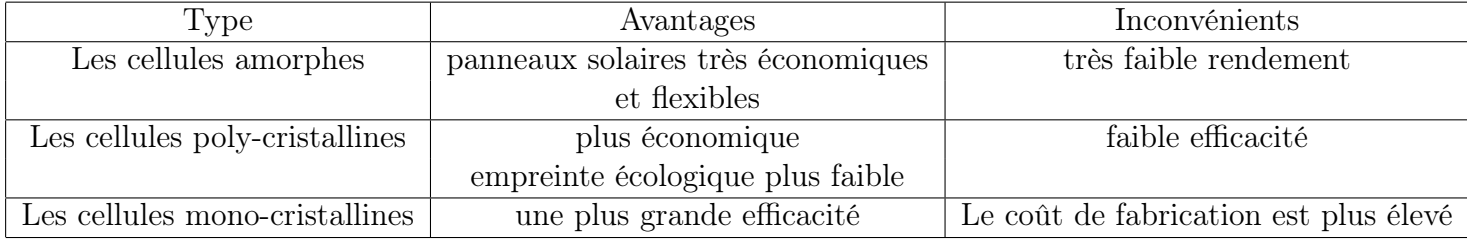

Table I.1 – Avantage et inconvénient de chaque type des cellules solaire

## <span id="page-30-0"></span>I.4.5 Modélisation d'une cellule photovoltaïque

Une cellule PV [\(Figure I.18\)](#page-30-1) fait intervenir un générateur de courant pour la modélisation du flux lumineux incident, une diode pour les phénomènes de polarisation de la cellule et deux résistances (série et shunt) pour les pertes. Les résistances $R_s$  et $R_p$  permettent de tenir compte des pertes liées aux défauts de fabrication [\[17\]](#page-119-5).

 $R_s$ : représente les diverses résistances de contact et de connexion.

 $R_p$ : caractérise les résistances de fuite dus à la diode et aux effets de bord de la jonction[\[18\]](#page-119-6).

<span id="page-30-1"></span>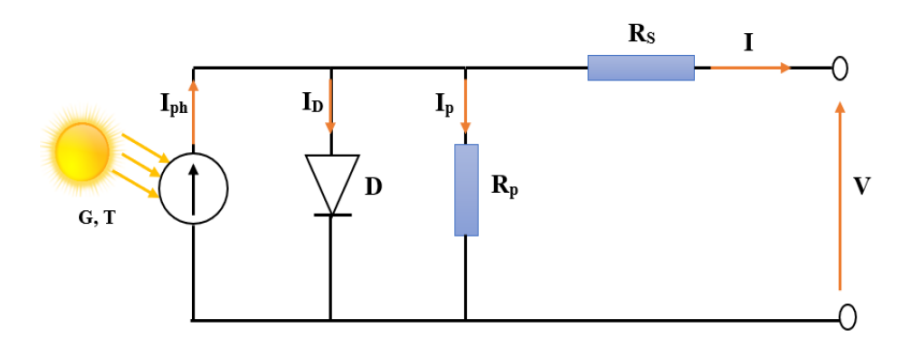

Figure I.18 – Modélisation d'une cellule photovoltaïque

$$
I_{Ph} = I_D + I_P + I \tag{I.9}
$$

$$
I = I_{Ph} - I_D - I_P \tag{I.10}
$$

Page 14

$$
I_{Ph} = I_{cc} * \frac{G}{1000}
$$
 (I.11)

$$
I_P = \frac{V_D}{R_P} = \frac{V + R_s * I}{R_P}
$$
 (I.12)

$$
V_D = R_P * I_P = V + R_s * I \tag{I.13}
$$

$$
I_D = I_s * (exp(\frac{V_D}{V_T}) - 1)
$$
 (I.14)

$$
V_T = \frac{A * K * T_c}{q}
$$
 (I.15)

$$
I_D = I_s * (exp(\frac{q*V + R_s * I}{A * K * T_c}) - 1)
$$
\n(I.16)

le courant électrique I produit par la cellule. est donné par l'expression suivante :

$$
I = \left(\frac{I_{cc} * D}{1000}\right) - I_s * \left(\exp\left(\frac{q * V + R_s * I}{A * K * T_c}\right) - 1\right) - \left(\frac{V + R_s * I}{R_P}\right) \tag{I.17}
$$

IPh : Le courant photonique, est directement dépendant de l'ensoleillement et de la température des modules.

 $I_D$ : Le courant de polarisation de la jonction P-N de diode.

I<sup>P</sup> : Le courant des connexions parallèles.

Is : Le courant de saturation de la diode ou courant à l'obscurité.

- G : L'éclairement.
- V : La tension aux bornes de la cellule.
- $V_D$ : La tension aux bornes de la diode.
- $V_T$ : La potentielle thermodynamique.
- K : Constant de Boltzmann<br>(1.38  $\cdot$  10  $^{-23}\rm\,J/K).$

 $T_{\rm C}$ : Température absolue de la cellule en Kelvin (K).

- A : Le facteur d'idéalité de la jonction P-N.
- q : La charge d'électron $(1.6 \cdot 10^{-19} \text{C})$ .

# <span id="page-31-0"></span>I.5 Suiveur solaire

Un suiveur solaire est une diapositive qui suit le soleil afin que le panneau soit aligné avec lui. Son efficacité est de produire le maximum d'énergie solaire dans la période allant du matin jusqu'à l'après-midi, en le comparant avec un panneau fixe, qui manque du rayonnement solaire maximal.

## <span id="page-32-0"></span>I.6 Types de suiveurs solaires

Différentes conceptions de suiveurs solaires sont proposées et le principe de fonctionnement de la plupart des suiveurs dépend des capteurs et de différentes commandes utilisées. Selon la stratégie de commande, on peut classer les suiveurs en actifs et passifs. Les suiveurs actifs peuvent être classés à leur tour en suiveurs commandés en boucle ouverte ou en boucle fermée. Selon le degré de liberté du suiveur (voir la [Figure I.19\)](#page-32-2), on peut trouver dans cette catégorie, les suiveurs à un axe de rotation et les suiveurs à deux axes.

<span id="page-32-2"></span>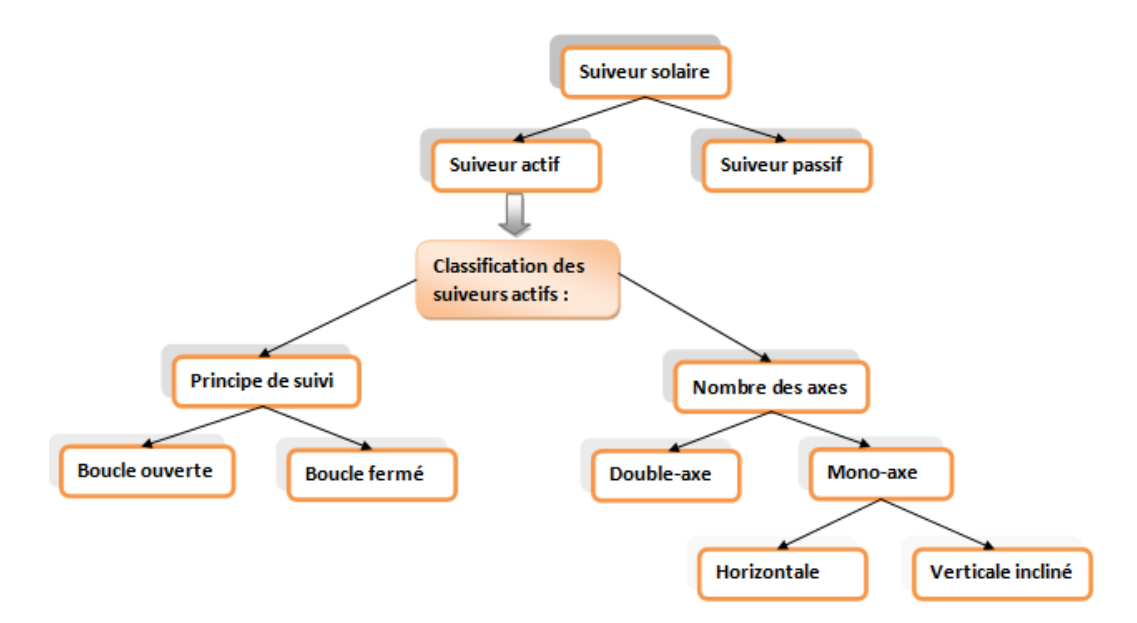

Figure I.19 – Organigramme sur les types des suiveurs solaires

#### <span id="page-32-1"></span>I.6.1 Suiveurs solaires passifs

Ce type de suiveur solaire à deux tubes en cuivre remplis de liquide chimique installé sur les côtés Est et Ouest du panneau photovoltaïque. L'élévation de température et l'exposition au soleil provoquera l'évaporation de ces liquides. Le plus grand volume interne est occupé par partie gazeuse, et la quantité liquide se déplace vers le côté ombragé. Par conséquent, le mouvement de PV est contrôlé par le processus de transfert de masse. Cette technique ne nécessite aucune énergie pour piloter le PV (voir la [Figure I.20\)](#page-33-1)[\[19\]](#page-119-7).

<span id="page-33-1"></span>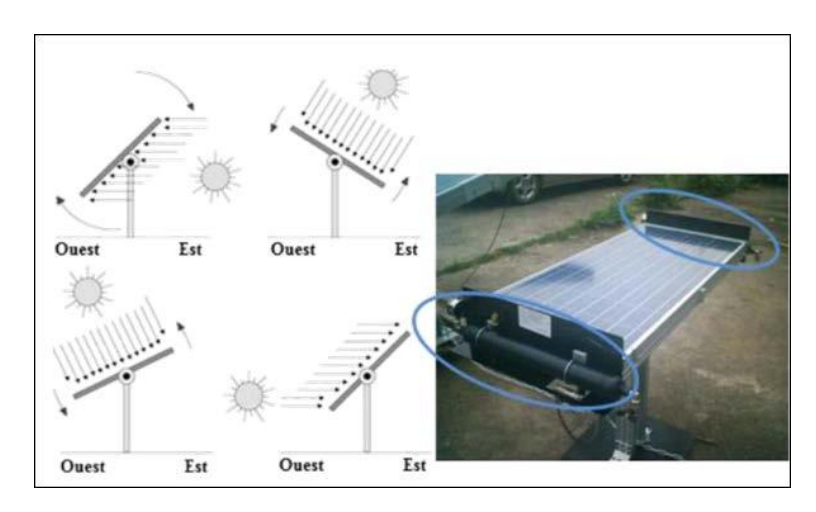

Figure I.20 – Suiveur solaire passif

### <span id="page-33-0"></span>I.6.2 Suiveurs solaires actifs

Ce type de suiveur optimise autant que possible l'angle d'incidence du rayonnement solaire sur la surface du suiveur grâce à un système automatisé, présentant ainsi une plus grande précision. Il existe deux types de ces suiveurs : les suiveurs à un axe et les suiveurs à deux axes [\[19\]](#page-119-7).

#### Classification des suiveurs solaires actifs

#### Selon le principe de suivi

• Suiveur en boucle ouverte :

Cette méthode est basée sur des calculs astronomiques afin de déterminer la position du soleil pour la poursuivre. Les coordonnées du suiveur sont fournies par l'heure et les coordonnées GPS, qui servent de points d'entrée : date, jour et heure, et longitude et latitude. Cependant, cette méthode est sensible aux interférences et aux erreurs de modélisation[\[20\]](#page-119-8).

<span id="page-34-0"></span>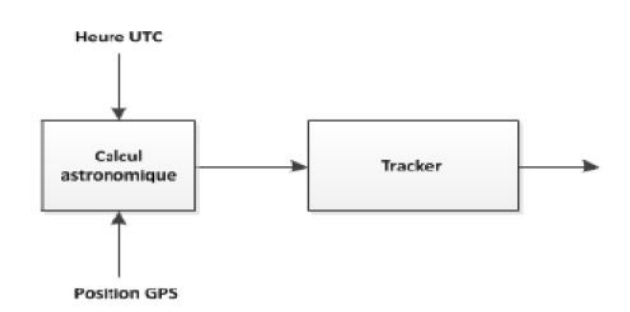

Figure I.21 – Suiveur en boucle ouverte

• Suiveur en boucle fermée :

Cette méthode est basée sur une acquisition des données délivrée par des capteurs de lumières de type photo-détecteurs afin de contrôler les actionneurs du suiveur, cette technique permet une surveillance instantanée du soleil ainsi qu'un bon guidage des panneaux solaires[\[20\]](#page-119-8).

<span id="page-34-1"></span>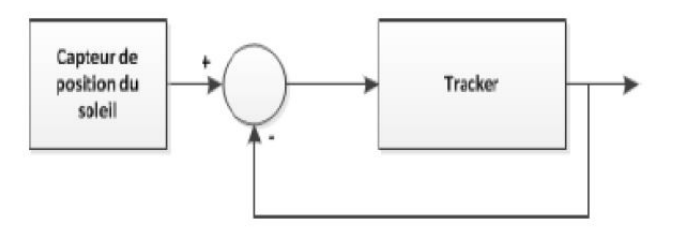

Figure I.22 – Suiveur en boucle fermée

#### Selon le nombre des axes de rotation

• Suiveur solaire mono-axe :

Comme son nom l'indique, le suiveur solaire tourne autour d'un seul axe (sud-est). La trajectoire suivie par cet axe est généralement azimutale, ce qui signifie que les panneaux solaires seront orientés à l'est le matin et à l'ouest l'après-midi. L'angle d'inclinaison du panneau est fixe et placé à l'angle (latitude locale) le plus propice à recevoir le maximum d'ensoleillement tout au long de l'année, ou ajusté au début de chaque saison. Par conséquent, l'angle d'inclinaison du panneau reste inchangé, mais son angle d'azimut change au cours de la journée. Le système de suivi à axe unique est la solution la plus simple et la plus largement utilisée, mais la précision est la plus faible. Cette catégorie appartient aux suiveurs à axe horizontal et aux suiveurs à axe vertical[\[5\]](#page-118-5).

— Suiveurs à axe horizontal :

Malgré sa conception simple, ce type de tracker apporte très peu de gain par rapport à un système fixe. L'utilisation d'un tracker à axe vertical est plus avantageuse que l'utilisation d'un tracker à axe horizontal, en particulier dans les zones de haute latitude  $[5]$ .

<span id="page-35-0"></span>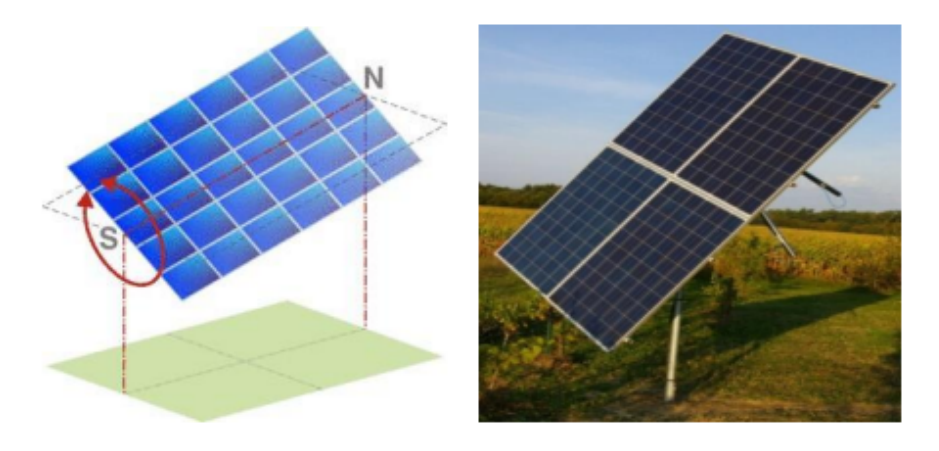

Figure I.23 – Suiveurs à axe horizontal

— Suiveurs à axe vertical incliné :

Pour un GCR (Ground Coverage Rate) de 25%, ce type de tracker permet un gain d'environ 20%. Comparé à un tracker à 2 axes, il n'est généralement pas aussi convaincant qu'un tracker à 2 axes, est moins cher et peut installer plus de puissance sur un terrain donné.( la [Figure I.24\)](#page-36-0) Illustre ce type de suiveur[\[5\]](#page-118-5).
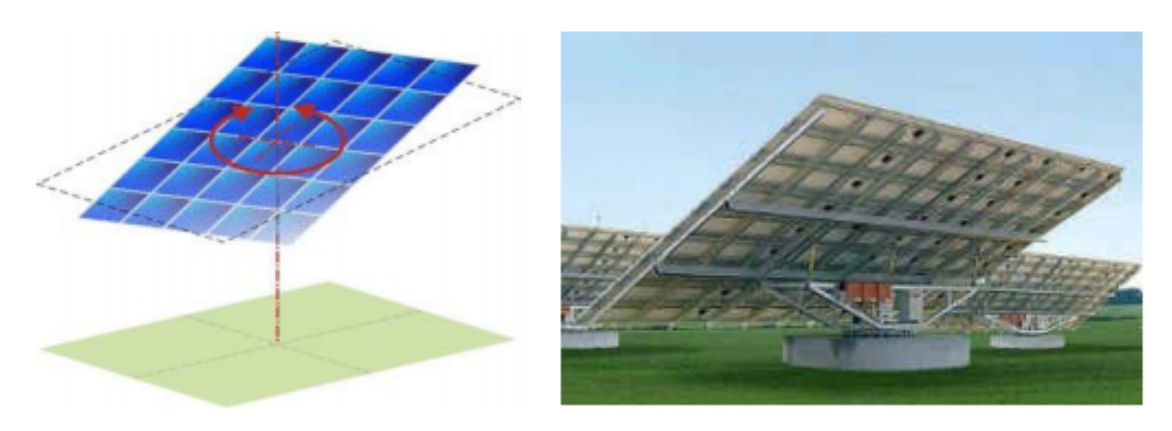

Figure I.24 – Suiveurs à axe vertical incliné

• Suiveurs solaires à double axes :

Contrairement au précédent, ce suiveur solaire a deux axes de rotation (est-ouest/nord-sud), ce qui lui permet de suivre le mouvement du soleil le long des angles d'azimut et d'inclinaison au cours de la journée [\(Figure I.25\)](#page-36-0). Par conséquent, un capteur équipé d'un tracker à deux axes est toujours face au soleil. Comparé à un suiveur à axe unique, ce type de suiveur est très volumineux et offre de meilleures performances[\[5\]](#page-118-0).

<span id="page-36-0"></span>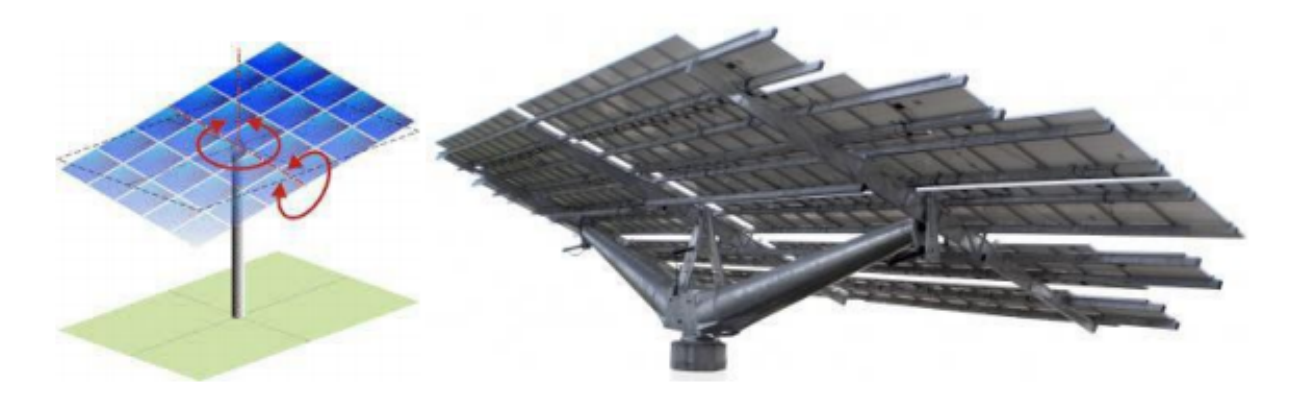

Figure I.25 – Suiveurs solaires à double axes

# I.7 Avantage et inconvénient des suiveurs solaires

Les suiveurs solaires deviennent de plus en plus populaires, mais tout le monde ne comprend pas tous les avantages et inconvénients potentiels du système.[\[21\]](#page-119-0).

• Avantage :

En raison d'une exposition plus directe au soleil, les suiveurs génèrent plus d'électricité que leurs homologues fixes, cette augmentation peut atteindre 10 à 25%.

La taille de l'usine, les conditions météorologiques locales, la latitude et les besoins en énergie sont tous des facteurs importants qui affectent le type de suivi solaire le plus adapté à une installation solaire particulière.

Le suiveur solaire génère plus d'énergie dans à peu près le même espace que le système d'inclinaison fixe nécessite, ce qui en fait un outil parfait pour optimiser l'utilisation des terres.

Dans certains états, certaines sociétés de services publics proposent des plans tarifaires basés sur le temps pour l'énergie solaire, ce qui signifie qu'elles achèteront l'énergie produite pendant les heures de pointe de la journée à un prix plus élevé. [\[21\]](#page-119-0).

• Désavantage :

En raison d'une technologie plus complexe et des pièces mobiles requises pour le fonctionnement, les trackers solaires sont légèrement plus chers que les trackers fixes aussi leur maintenance.

Ils sont généralement conçus pour les climats sans neige, ce qui en fait une solution plus viable dans les climats chauds.

Les systèmes de suivi fixes offrent une plus grande adaptabilité sur le terrain que les systèmes de suivi à axe unique. Les systèmes fixes peuvent généralement s'adapter à une pente allant jusqu'à 20% dans le sens est/ouest, tandis que les systèmes de poursuite offrent généralement une pente plus faible, généralement d'environ 10% dans le sens nord/sud.

[\[21\]](#page-119-0).

# I.8 Commande des suiveurs solaires

Il existe de nombreuses façons pour commander le système, telles que les méthodes classiques comme la méthode de placement des pôles, le régulateur PID et la méthode des valeurs propres. Dans l'industrie, il est toujours préférable de mettre en œuvre des régulateurs simples, tels que des correcteurs proportionnels intégraux dérivés (PID).

En fait, cela donne des résultats acceptables et est facile à utiliser après l'étude de comportement du système.

Le comportement du système commandé est défini selon 4 caractéristiques principales[\[22\]](#page-119-1) :

- La rapidité : le temps nécessaire à la sortie pour atteindre le point de consigne.
- La stabilité : l'aptitude d'entrée bornée et de sortie bornée.
- La précision statique : Capable d'atteindre une erreur statique nulle ou faible entre la référence et la sortie.
- L'amortissement : La capacité de répondre dans un état transitoire sans dépassement extrême (entre 15% et 25%).

L'objectif est de trouver le correcteur correct qui répond aux normes de performance du système en boucle fermée requises dans la spécification. Souvent, il est impossible d'obtenir toutes ces fonctionnalités en même temps, et des compromis doivent être faits. Par exemple [\(Figure I.26\)](#page-38-0), l'augmentation du gain en boucle ouverte améliorera la précision et la rapidité, mais réduira la marge de stabilité et peut entraîner un dépassement important dans la sortie du processus[\[22\]](#page-119-1).

<span id="page-38-0"></span>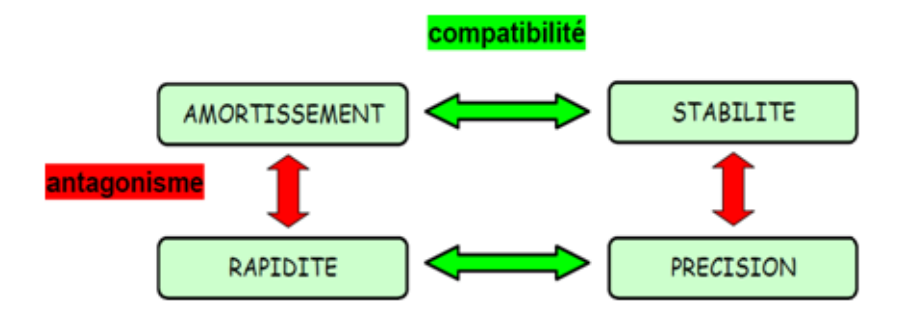

Figure I.26 – Relation entre les caractéristiques de performances d'un système asservi.

Il existe deux méthodes de correction : la première est basée uniquement sur la valeur désirée de la sortie du processus (contrôle en boucle ouverte) et la seconde est basée sur la valeur désirée et la sortie réelle du système obtenue (contrôle en boucle fermée)[\[22\]](#page-119-1).

#### I.8.1 Commande du système en boucle ouverte

Dans ce cas [\(Figure I.27\)](#page-39-0), la grandeur de commande u ne dépend que du signal de référence r, et le correcteur ne recevra aucune information sur la sortie réelle du système. Il sera intéressant de savoir que toute commande appliquée au système produira toujours la même réponse, indépendamment du fait que les perturbations sont présentes ou non. Ce correcteur est facile à concevoir et peu coûteux, ce qui est le principal avantage de cette méthode.

<span id="page-39-0"></span>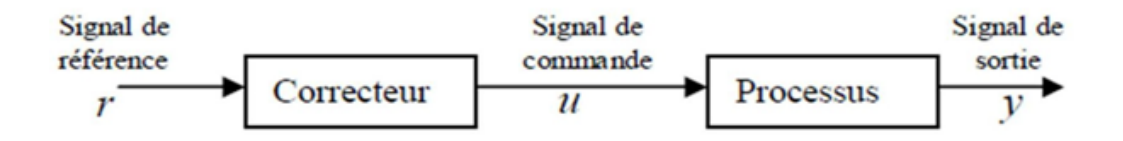

Figure I.27 – Commande en boucle ouverte

La fonction de transfert de ce type de correction est donnée  $par[22]$  $par[22]$ :

$$
F(p) = \frac{Y(p)}{R(p)} = C(p) * G(p)
$$
 (I.18)

Avec :

 $C(p) = \frac{U(p)}{P(p)}$  $R(p)$ : La fonction de transfert du correcteur.  $G(p) = \frac{Y(p)}{W(p)}$  $U(p)$ :La fonction de transfert du processus.

# I.8.2 Commande du système en boucle fermé

Dans ce cas [\(Figure I.28\)](#page-40-0), en comparant la sortie du processus avec la référence, et en fonction des résultats obtenus, le correcteur opérera le processus. Ce mode de correction est le plus robuste par rapport aux perturbations.

<span id="page-40-0"></span>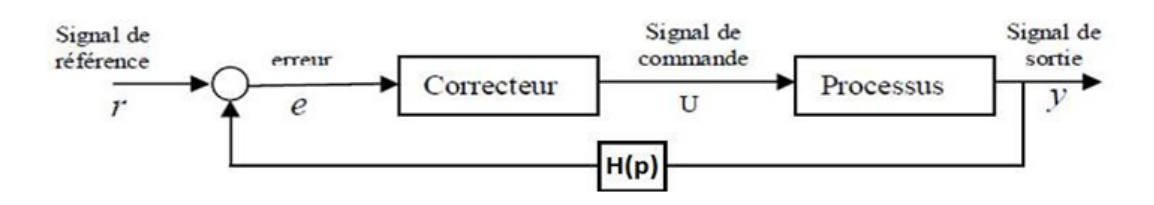

Figure I.28 – Commande en boucle fermé

La fonction de transfert de ce type de correction est donnée par [\[22\]](#page-119-1) :

$$
F(p) = \frac{Y(p)}{R(p)} = \frac{G(p) * C(p)}{1 + G(p) * C(p) * H(p)}
$$
(I.19)

Le correcteur (régulateur) peut être placé dans la chaîne directe, en série avec le système, ou en parallèle dans la chaîne de retour primaire ou la chaîne de retour secondaire. Il existe plusieurs types de régulateurs, nous nous intéressons à :

#### régulateur proportionnel (P)

Le correcteur proportionnel est le correcteur le plus simple. Il n'est pas toujours possible d'atteindre des performances très élevées, mais dans certains cas, si le cahier des charges n'est pas trop strict ou si le système se comporte assez simplement, cela peut être suffisant[\[23\]](#page-119-2).

Expérimentalement, il peut être ajusté directement, en commençant par un faible gain et en augmentant progressivement jusqu'à ce qu'il atteigne un comportement satisfaisant. Pour un gain trop élevé, le système deviendra instable, ce qui se manifeste d'abord par une oscillation de plus en plus importante[\[24\]](#page-120-0).

Le correcteur à action proportionnelle donne une commande de la forme :

$$
U(t) = K_p * e(t) = K_p[r(t) - y(t)]
$$
\n(1.20)

Tel que :

- Kp est le gain proportionnel.
- r(t) représente le signal de référence.
- $y(t)$  est la sortie du processus.

La fonction de transfert du correcteur est donnée par :

$$
C(p) = K_p \tag{I.21}
$$

Le correcteur proportionnel P n'est généralement pas utilisé seul. On verra que tout correcteur possède au moins l'action proportionnelle.

#### régulateur proportionnel intégrateur (PI)

Le but de la correction intégrale est de permettre une erreur statique nulle. En effet, si le système comprend un intégrateur et se stabilise au point d'équilibre, tous les signaux sont constants. Cependant, pour que la sortie de l'intégrateur soit constante, son entrée doit être nulle. Si l'entrée de l'intégrateur est associée à l'erreur de réglage, la fonction du terme intégral sera d'éliminer l'erreur. Veuillez noter que même s'il y a des interférences, l'erreur sera éliminée. Il s'agit d'inverser l'erreur en régime permanent et de le faire rapidement. Par conséquent, il est nécessaire de pouvoir régler le correcteur de manière appropriée[\[24\]](#page-120-0).

Il élabore alors une commande qui peut être donnée par la relation suivante :

$$
U(t) = K_p * e(t) + \frac{1}{Ti} \int_0^t e(\tau) d\tau
$$
 (I.22)

Où Ti est la constante d'intégration. Notez que cette opération dépend de toutes les valeurs précédentes de l'erreur.

La fonction de transfert du correcteur est de la forme :

$$
C(p) = K_p + \frac{1}{Ti*p} \tag{I.23}
$$

La présence d'un pôle dans l'origine du plan complexe permet d'éliminer l'erreur en régime statique quand le signal de référence est un échelon.

Le régulateur à action exclusivement intégrale n'est pratiquement jamais utilisé, en raison de sa lenteur et de son effet déstabilisant. Il est, en général, associé au régulateur Proportionnel.

#### régulateur proportionnel dérivateur (PD)

Le correcteur proportionnel dérivateur est basé sur la prédiction de l'erreur future du système.

L'action de dérivation est donnée par la formule suivante :

$$
U(t) = T_d * \frac{de(t)}{dt}
$$
 (I.24)

Où Td est la constante de dérivation.

Sa fonction de transfert est la suivante :

$$
C(p) = T_d * p \tag{I.25}
$$

Afin de bien comprendre le rôle de l'action dérivateur, nous appliquons le développement de Taylor de l'équation de commande précédente, puis nous obtenons :

$$
E(t + T_d) \approx e(t) + T_d * \frac{de(t)}{dt}
$$
 (I.26)

En ajoutant une action proportionnelle à l'équation (I.26), la commande du régulateur PD est donnée par la relation suivante :

$$
U(t) = K_p * (e(t) + T_d * \frac{de(t)}{dt})
$$
\n(1.27)

Le correcteur à action exclusivement dérivée n'est pratiquement jamais utilisé. Il est en général associé au correcteur Proportionnel.

#### régulateur proportionnel intégral dérivé (PID)

Ce correcteur contient les trois actions en même temps et il est le plus utilisé dans l'industrie. La loi de commande est donnée par :

$$
U(t) = K_p * e(t) + \frac{1}{T_i} \int_0^t e(\tau) d\tau + T_d * \frac{de(t)}{dt}
$$
 (I.28)

Sa fonction de transfert a la forme suivante :

$$
C(p) = K_p(1 + \frac{1}{T_i * p} + T_d * p)
$$
 (I.29)

Le PID classique a des limites malgré ses bonnes performances. Les performances du système seront dégradées en cas de perturbation importante. Il existe plusieurs méthodes pour déterminer les paramètres de P, PI et PID.

#### L'effet de chaque correcteurs

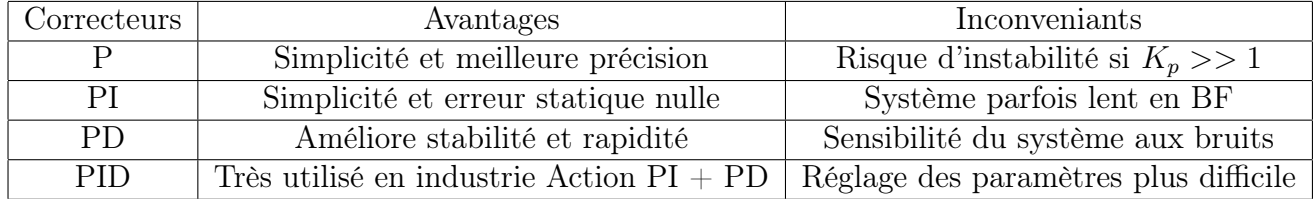

Table I.2 – L'effet de chaque types de correcteurs

# I.9 Conclusion

Dans ce chapitre, nous avons présenté des généralités sur l'énergie solaire dont on a parlé de rayonnement solaires et des panneaux photovoltaïques dont aussi ont a décrit le principe de fonctionnement des PV et citer les différents types de ses dernier ainsi que l'élément fondamental qui est la cellule solaire et ses paramètres physiques et ca modélisation.

Pareillement on a présenté brièvement le mouvement de la terre et la position du soleil qui est régulièrement en changement par rapport au temps est comment sa influe sur le comportement du panneau.

Alors on a constaté que le rendement d'une cellule solaire est maximal lorsque le panneau photovoltaïque est constamment perpendiculaire aux rayonnements solaires est là, il vient l'avantage d'utilisation des suiveurs du soleil. Alors on a présenté qu'est ce qu'un système de suivi du soleil et ses différents types, nous avons aussi discuté du concept de correction du système d'asservissement et de ses différents correcteurs (régulateurs) classiques.

Dans le prochain chapitre, nous commencerons à construire un système de suivi solaire afin de pouvoir optimiser notre production photovoltaïque de notre panneau et que notre système peut nous fournir de meilleures performances et maintenir sa stabilité.

Chapitre II

# Réalisation pratique du suiveur solaire à base d'un PIC16F877A

# II.1 Introduction

Dans ce chapitre nous présentons la procédure adoptée pour réaliser un tracker solaire basé sur un microcontrôleur PIC16F877A. Ce suiveur se compose d'une partie mécanique et d'une partie électronique.

L'objectif principale de cette dernière partie est de commander (contrôler) le mouvement de notre système afin de suivre la source lumineuse, en s'orientant de manière optimale vers les rayons lumineux à travers des capteurs de lumière LDR et selon un seul axe de rotation (axe horizontal) grâce à un moteur à courant continu commandé par un microcontrôleur.

# II.2 Description des composants électroniques utilisés

## II.2.1 Panneau photovoltaïque :

<span id="page-45-0"></span>dans la construction de notre suiveur solaire on a utilisé un panneau photovoltaïque poly-cristallin comme illustré dans [Figure II.1](#page-45-0) ci dessus :

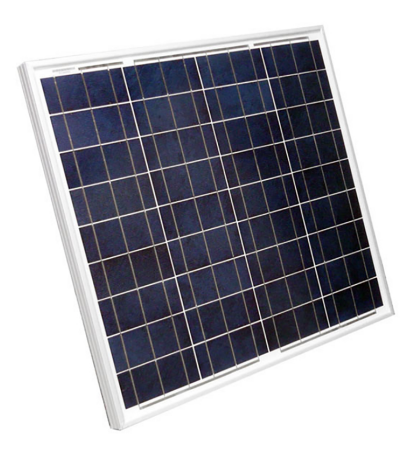

Figure II.1 – Panneau solaire Poly-cristallin

les caractéristiques du panneau utilisé sont trouvées dans la [Figure II.2](#page-46-0) ci dessus :

<span id="page-46-0"></span>

| <b>Solar Polycrystalline Panel</b> |                   |  |
|------------------------------------|-------------------|--|
| Solar Module Type:                 | T-60W J-30W F-50W |  |
| Maximum Power(Pmax):               | 22W               |  |
| Voltage at Pmax(Vmp):              | 6V                |  |
| Current at Pmax(Imp):              | 3.3A              |  |
| Open Circuit Voitage(Voc):         | 7.2V              |  |
| Short Circuit Current(Isc):        | 3.62A             |  |
| Power Tolerance:                   | $+/- 3%$          |  |
| Measurement:                       | 340x350x17mm      |  |
|                                    |                   |  |

Figure II.2 – Caractéristique de panneau utilisé

## II.2.2 Microcontrôleur

Les microcontrôleurs sont désormais installés dans la plupart des applications grand public ou professionnelles, et il en existe plusieurs séries.

#### $Qu'est-ce qu'un microcontrôleur(uC)$

Un microcontrôleur (en notation abrégée µc)est un circuit intégré qui rassemble les éléments de base d'un ordinateur : processeur, mémoire (mémoire morte et mémoire vive), unités périphériques et interfaces d'entrée et de sortie. En plus de cette configuration minimale, le microcontrôleur est également équipé d'autres interfaces selon le circuit du microcontrôleur sélectionné, à savoir système de comptage (TIMER), convertisseur analogique/numérique (CAN) intégré, gestion des liaisons série ou parallèle, Watchdog (surveillance du programme ), sortie PWM.......

Les progrès de la technologie d'intégration ont permis d'implanter tous les composants qui composent du µC sur une puce de silicium de quelques millimètres carrés. La structure de base d'un µC est composée de trois parties :

- Les mémoires.
- Le processeur.
- Les périphériques.

Les mémoires sont chargées de stocker le programme qui sera exécuté ainsi que les données nécessaires et les résultats obtenus.

Le processeur est le cœur du système puisqu'il est chargé d'interpréter les instructions du programme en cours d'exécution et de réaliser les opérations qu'elles contiennent.

Les périphériques ont pour tâche de connecter le processeur avec le monde extérieur dans les deux sens(périphérique de sortie et d'entrée)[\[25\]](#page-120-1).

#### Les caractéristiques du PIC 16F877A

<span id="page-47-0"></span>Le microcontrôleur PIC 16F877A est un circuit intégré dont ces caractéristiques principales sont indiqué sur [Figure II.3](#page-47-0) :

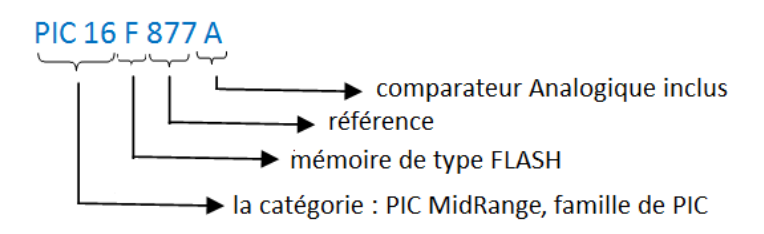

Figure II.3 – Identification de microcontrôleur

Le PIC 16F877A parmi les plus puissants microcontrôleurs de la gamme « Midrange» chez Micro-chip. Dans notre travail, on s'intéresse au convertisseur analogique/numérique et au Timer2 pour la génération de l'interruption interne qui nous aide à déterminer les valeurs analogiques qui viennent des LDRs afin de générer la commande qui contrôle notre système [\[26\]](#page-120-2).

### Description général du PIC 16F877A

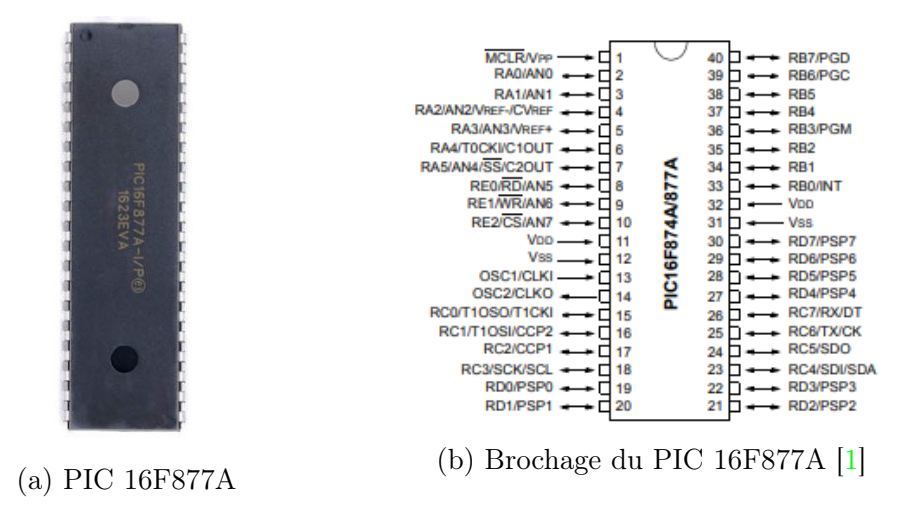

Figure II.4 – PIC 16F877A et son brochage

### Architecture externe

Le microcontrôleur 16F877A fait partie de la sous famille des 16F87X. Cette branche fait partie intégrante de la famille des Pics Mid-Range, Le PIC 16F877A se présente sous la forme d'un boitier 40 broches. Certaines pattes ont plusieurs fonctions : On dit que les fonctions sont multiplexées [\[27\]](#page-120-3).

• Alimentation « VDD et VSS » :

L'alimentation du circuit est assurée par les pattes VDD et VSS. Elles permettent à l'ensemble des composants électroniques du PIC de fonctionner. Pour cela on relie VSS à la masse (0 Volt) et VDD à la borne positive de l'alimentation qui doit être bas la plage de tension[3-6V].

• L'horloge :

Deux pates 13 et 14 sont présentées sur le boitier du PIC 16F877A. La première nommée OSC1/CLKIN et la deuxième OSC2/CLKOUT. Ces deux broches peuvent être utilisées de plusieurs manières ; cela dépend de l'oscillateur ou de l'horloge employés :

XT : version à oscillateur à quartz «standard» fonctionnant jusqu'à une fréquence maximale de 4MHz

HS « High Speed » : version à oscillateur à quartz capable de fonctionner jusqu'à une fréquence maximale de 20MHz.

RC : capable de fonctionner jusqu'à 4MHz mais avec une stabilité de fréquence plus faible que les versions à quartz.

LP« Low Power » : version à quartz également, mais prévue spécialement pour les applications à très faible consommation. C'est donc une version dont la fréquence maximale de fonctionnement est limitée à 20KHz.

• MCLR :

La broche MCLR (Master Clear Reset) a pour effet de provoquer la réinitialisation du microprocesseur lorsqu'elle est connectée à 0. Lorsque le signal de "RESET" est activé, tous les registres sont initialisé et le compteur programme se place à une adresse spécifique appelée "Vecteur de RESET"[\[26\]](#page-120-2).

#### Architecture interne

Cette architecture nous présente les principaux organes qui composent le microcontrôleur, la [Figure II.5](#page-50-0) illustre cette architecture :

#### Chapite II :Réalisation pratique du suiveur solaire à base d'un PIC16F877A

<span id="page-50-0"></span>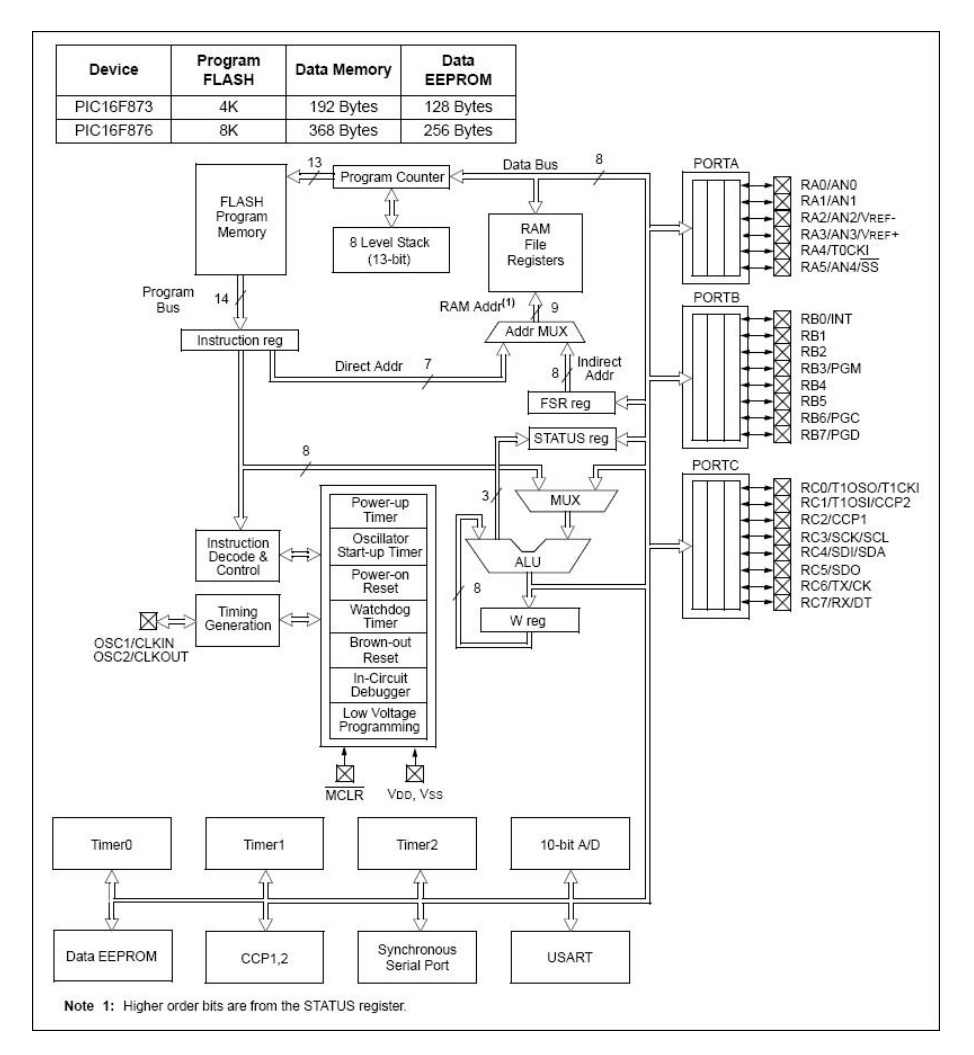

Figure II.5 – Architecture interne du PIC 16F877A [\[1\]](#page-118-1)

#### MPLAB X IDE

MPLAB est le package spécialement conçu pour le développement de logiciels pour la série de microcontrôleurs PIC. C'est un excellent package, facile à utiliser, incorporant un éditeur, un assembleur, un simulateur et un logiciel de programmation. Ainsi, tous les outils sont disponibles pour câbler des programmes en langage assembleur, des programmes assembleur en code machine, tester le code résultant avec le simulateur et programmer un microcontrôleur PIC. Le seul matériel supplémentaire requis est un programmeur

PIC, qui se branche sur le port série/USB du PC.

La simplicité et le faible coût du système de développement (MPLAB est disponible gratuitement sur <https://www.microchip.com/>) et de la série de microcontrôleurs PIC eux-mêmes ont rendu cette série de microcontrôleurs extrêmement attrayante pour l'industrie et a également ouvert ce domaine du contrôle électronique aux passionnés et amateur[\[28\]](#page-120-4).

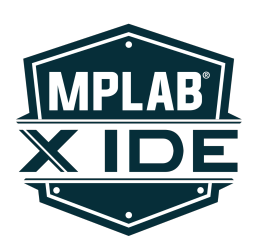

Figure II.6 – Logo de MPLAB X IDE

#### MPLAB X IDE et ses composants intégrés

Les composants intégrés sont les suivants :

• Project Manager

Le chef de projet assure l'intégration et la communication entre l'IDE et les outils linguistiques.

• Editor

L'éditeur est un éditeur de texte de programmeur complet qui sert également de fenêtre dans le débogueur.

#### • Assembler/Linker et les outils de langue

L'assembleur peut être utilisé de façon autonome pour assembler un seul fichier, ou peut être utilisé avec l'éditeur de liens pour construire un projet à partir de fichiers sources, de bibliothèques et d'objets recompilés séparés. L'éditeur de liens est responsable du positionnement du code compilé dans les zones de mémoire du microcontrôleur cible.

#### • Débogueur

Le débogueur Microchip permet les points d'arrêt, le pas à pas unique, les fenêtres de surveillance et toutes les fonctionnalités d'un débogueur moderne pour l'IDE MPLAB. Il fonctionne avec l'éditeur pour référencer les informations de la cible en cours de débogage vers le code source.

#### • Execution Engines (Moteurs d'exécution)

Il existe des simulateurs logiciels dans MPLAB IDE pour tous les ap-

pareils PICmicro MCU et dsPIC DSC. Ces simulateurs utilisent le PC pour simuler les instructions et certaines fonctions périphériques des dispositifs PICmicro MCU et dsPIC DSC. Des émulateurs in-circuit et des débogueurs in-circuit en option sont également disponibles pour tester le code lorsqu'il s'exécute dans le matériel des applications[\[29\]](#page-120-5).

Remarque pour compiler les programme c dans MPLAB ide il nous faut un compilateur spéciale qui s'appelle xc8 compiler dont on va parler a propos de ca.

#### Compilateur XC8

Le compilateur MPLAB XC8 C est un compilateur ISO C99 autonome et optimisant. Il prend en charge tous les microcontrôleurs  $\text{PIC}(\widehat{\mathbb{R}})$  et AVR 8 bits ; cependant, ce document décrit l'utilisation du compilateur lors de l'utilisation de la norme C99 et du ciblage des périphériques Microchip PIC.

Le compilateur est disponible en trois modes de fonctionnement : Gratuit, Standard2 ou PRO. Les modes de fonctionnement Standard et PRO sont des modes sous licence et nécessitent un numéro de série pour les activer. Le mode gratuit est disponible pour les clients sans licence. Le fonctionnement de base du compilateur, les périphériques pris en charge et la mémoire disponible sont identiques dans tous les modes.

Les modes ne diffèrent que par le niveau d'optimisation employé par le compilateur [\[30\]](#page-120-6).

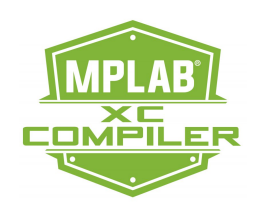

Figure II.7 – Logo de XC 8 MPLAB x

#### PICKIT™-2

Le programmeur de microcontrôleur PICkit™ 2 est un programmeur de développement à faible coût. Il est capable de programmer la plupart des microcontrôleurs Flash de Microchip. Le système d'exploitation du programmeur de microcontrôleur PICkit™ 2 (micrologiciel) peut être facilement mis à niveau à partir du logiciel de programmation. La prise en charge de nouveaux appareils peut être ajoutée en mettant à jour le système d'exploitation[\[2\]](#page-118-2).

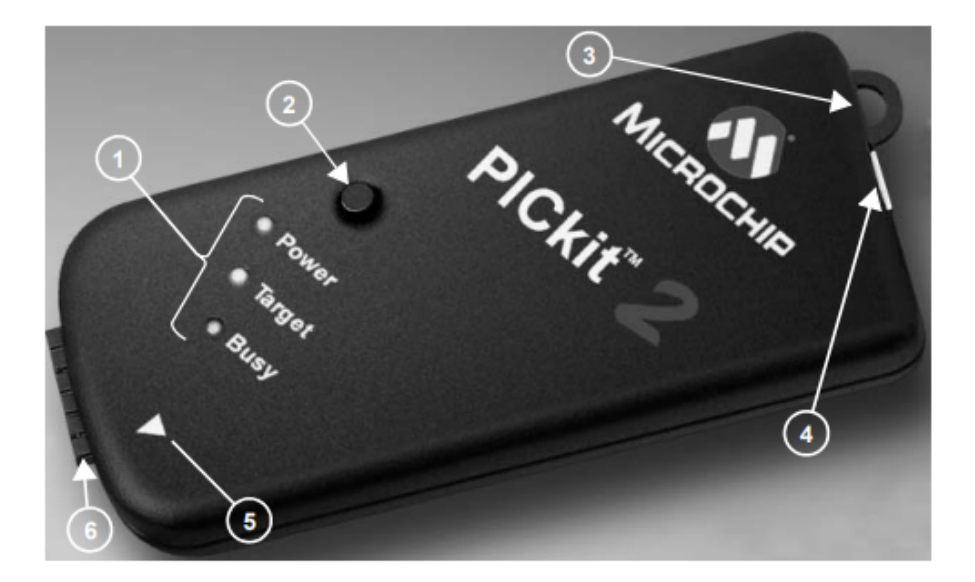

FIGURE II.8 – PICKIT-2 pour un fonctionnement par programmation<sup>[\[2\]](#page-118-2)</sup>

- 1 : LEDs d'état.
- 2 : Bouton poussoir.
- 3 : Connexion Lanyard.
- 4 : Connexion au port USB.
- 5 : Broche 1 Marqueur.
- 6 : Connecteur de programmation.

# LEDs d'état

LesLEDs d'étatt indiquent l'état du programmeur du microcontrôleur PI-Ckit<sup>™</sup> 2.

- Power (green) : L'alimentation est appliquée au programmeur du microcontrôleur PICkit™ 2 via le port USB.
- Target (yellow) : Le programmeur de microcontrôleur PICkit™ 2 alimente l'équipement cible.
- Busy (red) : Le programmeur de microcontrôleur PICkit™ 2 est occupé par une fonction telle que le mode Programme ou signale qu'une fonction est en cours.

#### Bouton poussoir

Le bouton-poussoir sert à lancer une fonction et n'est pas encore implémenté.

#### Connexion Lanyard

La connexion de la lanière est un endroit pratique pour attacher une lanière ou une ligne pour empêcher le programmeur de microcontrôleur PICkit™ 2 de se perdre.

#### Connexion au port USB

Le port USB est un connecteur USB mini-B. Connectez le programmeur de microcontrôleur PICkit™ 2 au PC à l'aide du câble USB fourni.

#### Connecteur de programmation

<span id="page-54-0"></span>Le connecteur de programmation est un connecteur à 6 broches pour se connecter à l'appareil cible. Voir la [Figure II.9](#page-54-0)

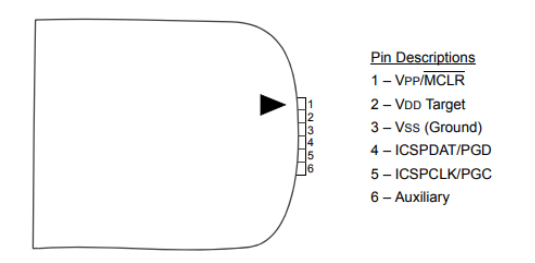

FIGURE II.9 – Brochage du connecteur PICKIT<sup>™</sup>-2 [\[2\]](#page-118-2)

# II.2.3 LM 7805

C'est un régulateur de tension linéaire à circuits intégrés. Il est utilisé dans les circuits électroniques qui nécessitent une alimentation réguler en raison de son faible coût et de sa facilité d'utilisation. 7805 signifie qu'il a une sortie de 5 volts. Il produit une tension positive par rapport à une masse commune. Il dispose de trois terminaux. Sa conception est très simple et il protège de la surchauffe et des courts-circuits[\[31\]](#page-120-7).

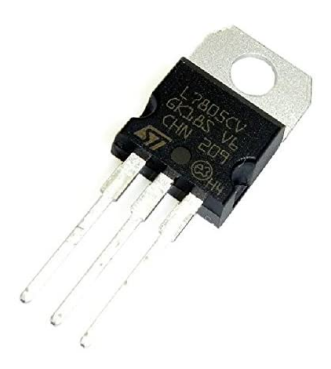

Figure II.10 – Régulateur de tension LM 7805

Circuit d'application standard

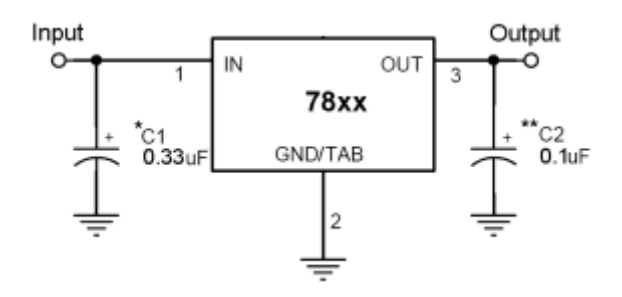

Figure II.11 – Circuit d'application standard des LM 78xx [\[3\]](#page-118-3)

Une masse commune est requise entre les tensions d'entrée et de sortie. La tension d'entrée doit rester généralement de 2,0 V au-dessus de la tension de sortie, même pendant le point bas de la tension d'ondulation d'entrée.  $XX = \cos$  deux chiffres du numéro de type indiquent la tension.

\* = Cin est requis si le régulateur est situé à une distance appréciable du filtre d'alimentation.

\*\* = Co n'est pas nécessaire pour la stabilité ; cependant, il améliore la réponse transitoire[\[3\]](#page-118-3).

### II.2.4 L293d

Le L293est un pont de puissance composé de plusieurs transistors, c'est un double pont-H, ce qui signifie qu'il est possible de l'utiliser pour commander 4

moteurs distincts grâce à ses 4 canaux. Il est également possible de constituer deux ponts-H afin de piloter deux moteurs distincts, dans les deux sens et indépendamment l'un de l'autre. Ce composant est fait pour fonctionner avec des transistors de 4,5V à 36V et il est capable de délivrer 600mA par canaux (ce qui fait 1,2A par moteur). Enfin, ce composant existe en deux versions, le L293 et le L293D. La seule différence entre les deux est que le L293D intègre déjà les diodes en parallèle des transistors (comme le montre la [Figure II.12b\)](#page-56-0) pour protéger ces derniers. Cela implique donc des concessions sur les caractéristiques, le courant max passe à 1A par canaux pour L293D et 2A pour la version sans les diodes. Ce composant a 16 broches et fonctionne selon un système de symétrie assez simple[\[32\]](#page-120-8).

<span id="page-56-0"></span>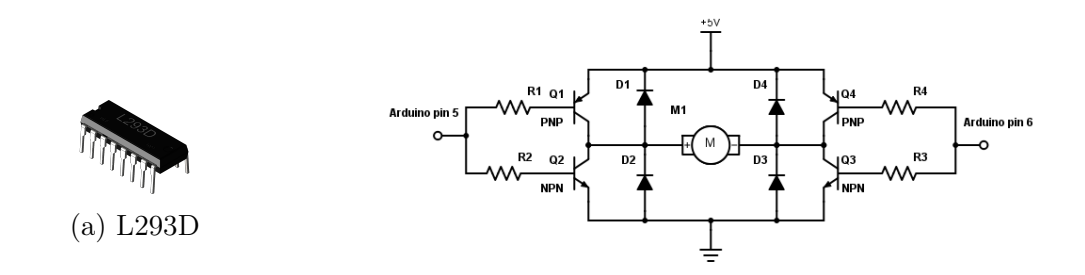

(b) Pont H avec des diodes et des transistors.

Figure II.12 – L293D et son architecture interne

#### Caractéristiques techniques du composant L293D

- Nombre de pont-H : 2
- Courant Max Régime continu : 600mA (x2)
- Courant de pointe  $Max < 2ms : 1200mA$
- VS Max Alimentation moteur : 36v
- VSS Max Alimentation logique : 7v
- Nombre de Broches : 16 DIP
- Perte de tension : 1.3v

#### principe de fonctionnement d'un pont en H

De chaque côté les broches du milieu (4, 5, 12 et 13) servent à relier la masse mais aussi à dissiper la chaleur. On trouve les entrées d'activation des ponts (enable) sur les broches 1 et 9. Un état HAUT(1) sur ces broches et les ponts seront activés, les transistors pourront s'ouvrir ou se fermer, alors qu'un état BAS(0) désactive les ponts, les transistors restent ouverts. Ensuite, on trouve les broches pour piloter les transistors.

Le tableau suivant montre les cas possible et leurs actions [\[32\]](#page-120-8).

| Entrée1 (broche 2et10)   Entrée2 (broche 7et15) | Fonction                         |
|-------------------------------------------------|----------------------------------|
|                                                 | Tourne dans le sens horaire      |
|                                                 | Tourne dans le sens anti-horaire |
|                                                 | Le moteur s'arrête               |
|                                                 | Le moteur s'arrête               |

Table II.1 – Commandes de L293D.

Ainsi, en utilisant une PWM sur la broche d'activation des ponts on sera en mesure de faire varier la vitesse, après avoir branché les moteurs sur les sorties respectives (3et 6, 11 et 14) pour le voir tourner.

Le composant possède deux sources d'alimentation. Une pour la partie "logique" (contrôle correct des transistors), la broche 16 ; et l'autre pour la partie puissance (utile pour alimenter les moteurs à la bonne tension), la broche 8. Bien que ces deux entrées respectent les mêmes tensions (4.5V à 36V), nous ne sommes pas obligés de mettre des tensions identiques. Par exemple, la tension pour la logique pourrait venir du +5V de la carte Arduino tandis que la partie puissance pourrait être fournie par une pile au une batterie de 9V par exemple[\[32\]](#page-120-8).

## II.2.5 Capteur de lumière LDR

Le capteur qu'on a utilisé est la photo-résistance ou LDR. C'est un composant dont la valeur de sa résistance (en Ohms) dépend de la lumière à laquelle elle est exposée. En effet, sa résistance varie en fonction du flux lumineux incident, elle est inversement proportionnelle à la lumière reçue. Le choix s'est porté sur cette dernière vu que son temps de réponse est beaucoup plus court par rapport à la photo-diode[\[33\]](#page-120-9).

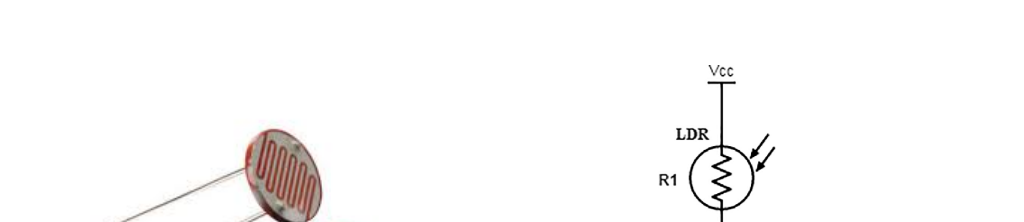

Chapite II :Réalisation pratique du suiveur solaire à base d'un PIC16F877A

<span id="page-58-0"></span>Le fonctionnement des capteurs embarqués à travers un LDR est montré par la [Figure II.14.](#page-58-0) Ce fonctionnement nous permet de poursuivre le mouvement du soleil selon l'ombrage produit par le paroi de séparation.

Figure II.13 – LDR et son circuit équivalent

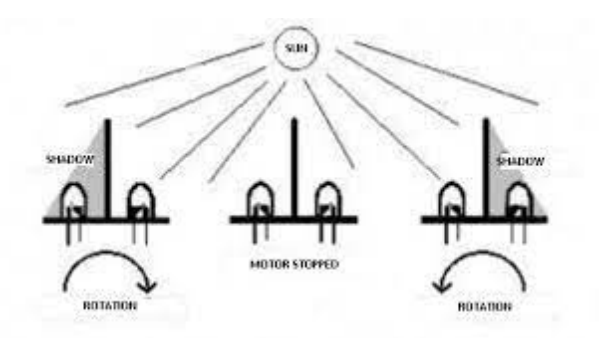

Figure II.14 – Fonctionnement des LDRs dans un suiveur

La tension délivrée par le capteur est donnée par la relation :

$$
VLDR = VB * \frac{R1}{R - LDR \pm R1}
$$
 (II.1)

(b) Circuit équivalent du capteur LDR

Vout

 $R<sub>2</sub>$ 

où :

VB : tension de batterie ( en V) R-LDR : résistance de la LDR (en  $\Omega$ )[\[33\]](#page-120-9)

(a) Photorésistance LDR

Chapite II :Réalisation pratique du suiveur solaire à base d'un PIC16F877A

| Caractéristique                   | Valeur                   |
|-----------------------------------|--------------------------|
|                                   |                          |
| Résistance à la lumière           | $minimum = 20$ kOhms     |
| Résistance d'obscurité            | 20MOhms                  |
| Temps de chute                    | 55ms                     |
| Temps de croissance               | 45ms                     |
| Matériau de la résistance         | sulfure de cadmium (CdS) |
| Nombre de broches                 |                          |
| Résistance à la lumière maximum   | 100kOhms                 |
| Température d'utilisation maximum | $75^{\circ}$ C           |

Table II.2 – Caractéristiques de la LDR utilisée

# II.2.6 Moteur à courant continu à réducteur

Un moteur à courant continu est un appareil qui convertit l'énergie électrique (tension / courant) en mécanique (mouvement de rotation). C'est l'un des actionneurs les plus courants dans notre domaine , principalement dans le système de positionnement (contrôle de position, c'est-à-dire d'angle de rotation) et de contrôle de vitesse.

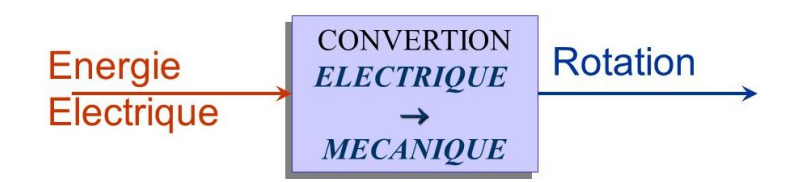

Figure II.15 – Principe de conversion électrique mécanique

Un moteur à courant continu se compose de :

- de l'inducteur ou du stator,
- de l'induit ou du rotor,
- du collecteur et des balais.

Le principe de fonctionnement d'un moteur à courant continu est : Lorsque le bobinage d'un inducteur de moteur est alimenté par un courant continu, sur le même principe qu'un moteur à aimant permanent (comme la [Figure II.14\)](#page-58-0), il crée un champ magnétique (flux d'excitation) de direction Nord-Sud. Une spire capable de tourner sur un axe de rotation est placée dans le champ

magnétique. De plus, les deux conducteurs formant la spire sont chacun raccordés électriquement à un demi collecteur et alimentés en courant continu via deux balais frotteurs.

D'après la loi de Laplace (tout conducteur parcouru par un courant et placé dans un champ magnétique est soumis à une force), les conducteurs de l'induit placés de part et d'autre de l'axe des balais (ligne neutre) sont soumis à des forces F égales mais de sens opposé en créant un couple moteur : l'induit se met à tourner !

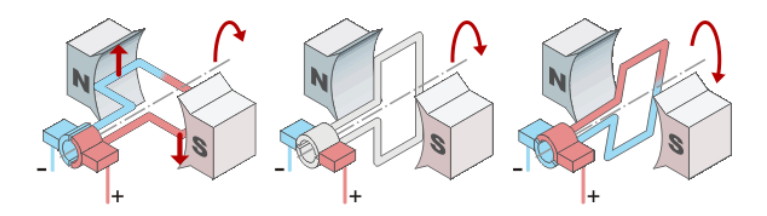

Figure II.16 – Principe de fonctionnement MCC coté induit

Si le système balais-collecteurs n'était pas présent (simple spire alimentée en courant continu), la spire s'arrêterait de tourner en position verticale sur un axe appelé communément "ligne neutre". Le système balais-collecteurs a pour rôle de faire commuter le sens du courant dans les deux conducteurs au passage de la ligne neutre. Le courant étant inversé, les forces motrices sur les conducteurs le sont aussi permettant ainsi de poursuivre la rotation de la spire.

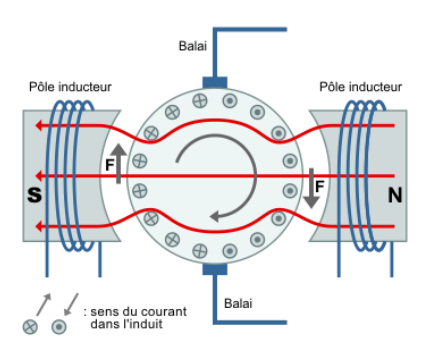

Figure II.17 – Principe de fonctionnement coté MCC inducteur

Dans la pratique, la spire est remplacée par un induit (rotor) de conception très complexe sur lequel sont montés des enroulements (composés d'un grand nombre de spires) raccordés à un collecteur "calé" en bout d'arbre. Dans cette configuration, l'induit peut être considéré comme un seul et même enroulement semblable à une spire unique  $[34]$ .

#### GM25-370

<span id="page-61-0"></span>Le moteur utilisé dans le travail est un CHIHAI GM25-370 915RPM Encoder DC Gear Motor [\(Figure II.18\)](#page-61-0).

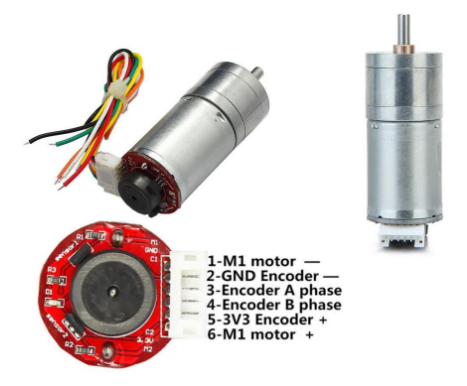

Figure II.18 – Notre moteur a encodeur

Il s'agit d'un moteur à courant continu avec transmission à engrenages (réducteur) et encodeur, vitesse nominale de 915 tr/min.

#### Description du moteur GM25-370 :

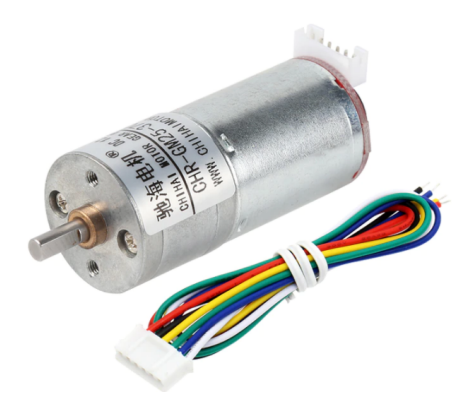

Figure II.19 – Moteur utilisé

Page 45

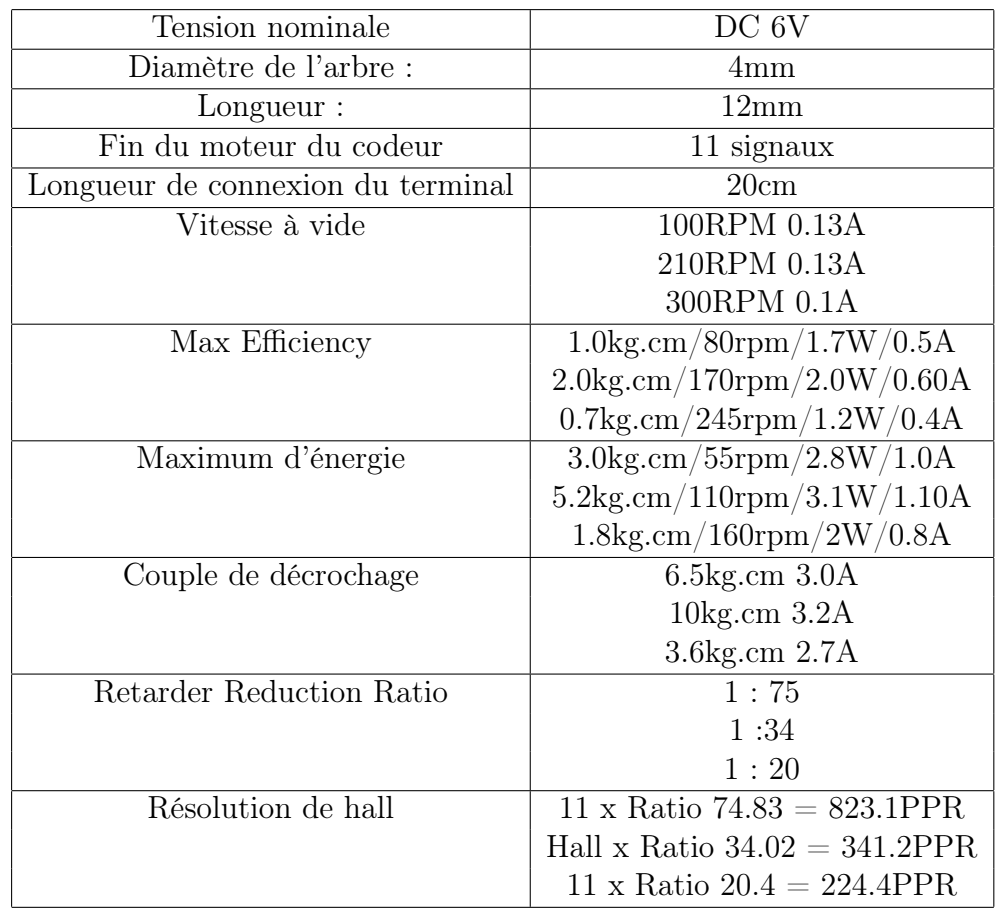

Chapite II :Réalisation pratique du suiveur solaire à base d'un PIC16F877A

Table II.3 – Spécification technique du moteur chr-GM25-370 6V DC

## Description d'encodeur de moteur

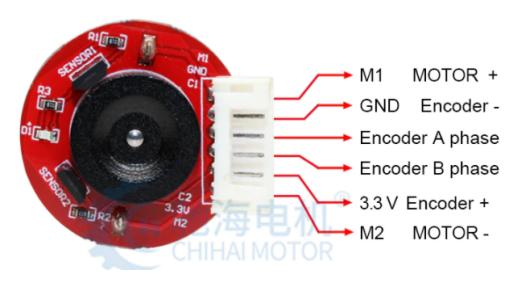

Figure II.20 – Encodeur utilié

#### Chapite II :Réalisation pratique du suiveur solaire à base d'un PIC16F877A

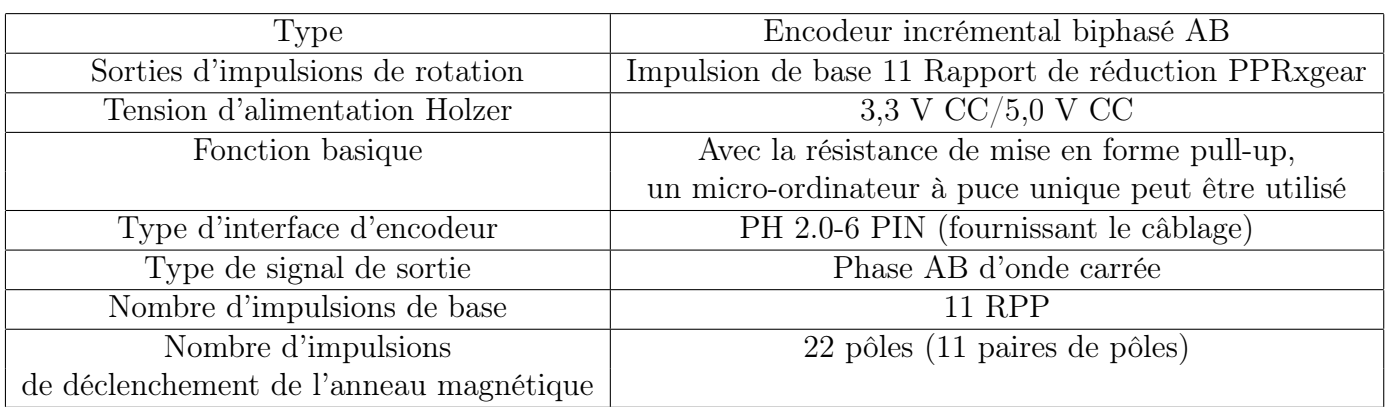

Table II.4 – Spécification technique de l'encodeur de moteur GM25-370

#### La taille du moteur

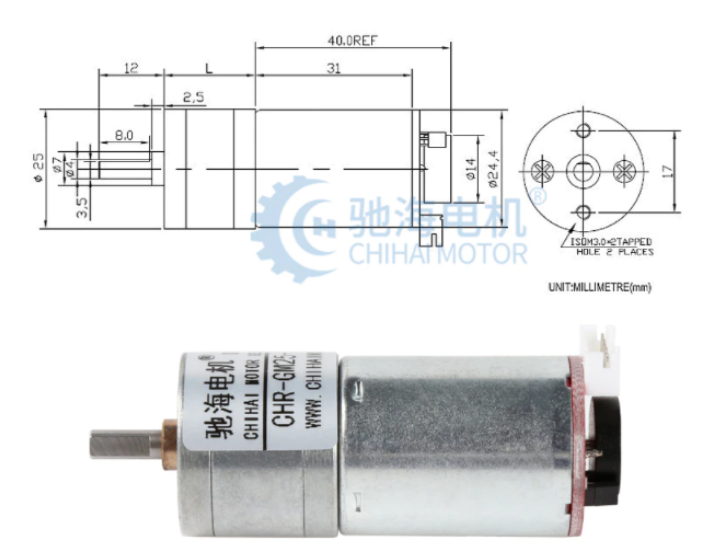

Figure II.21 – Taille et mesure de moteur GM25-370

#### Réducteur de vitesse

Notre moteur contient d'un réducteur interne mais il nous suffit pas si on veut un système stable alors on a décidé d'ajouter un système de réduction externe à base de pignons.

<span id="page-64-0"></span>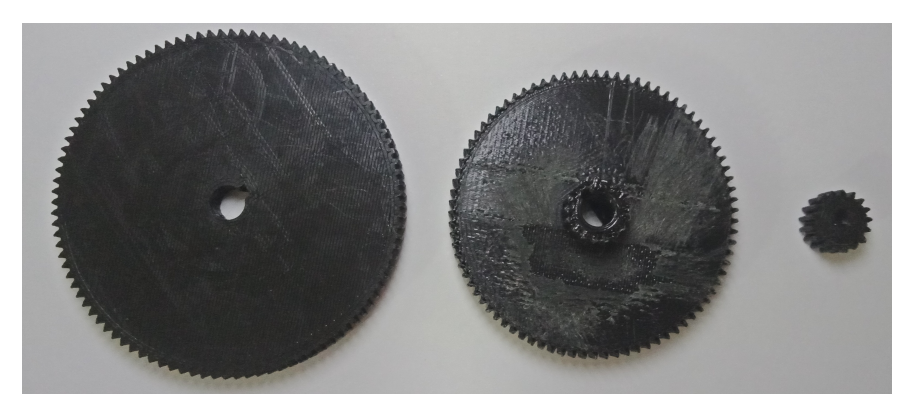

Notre réducteur externe comporte 3 pignons fabriqués par une imprimante 3D du Laboratoire d'automatique de Tlemcen [\(Figure II.22\)](#page-64-0) :

Figure II.22 – Pignons séparé utilisé dans notre système

- Pignon moteur(P1).
- Pignon intermédiaire(P2) : qui se compose de deux pignons à un seul axe.
- Pignon d'axe de panneau(P3) : qu'on peut l'appeler pignons de sortie de la reduction finale.

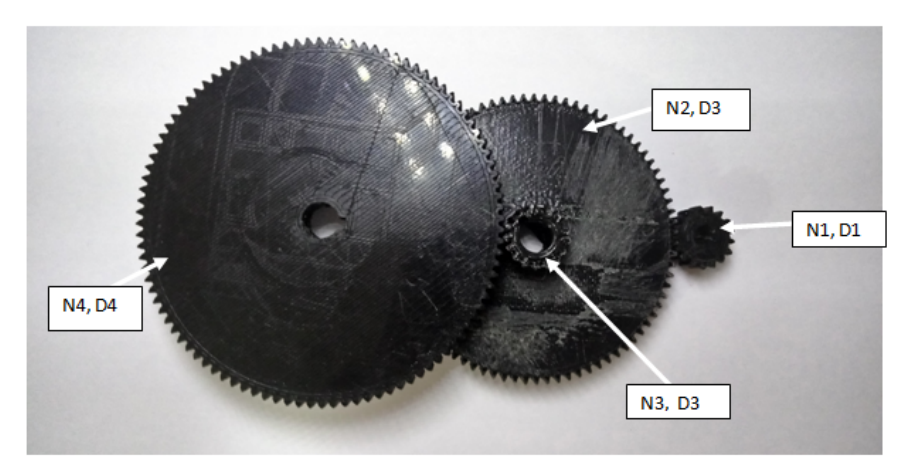

Figure II.23 – Pignons relié utilisé dans notre système

Le coefficient de réduction  $K_r$ :

$$
\frac{n1}{n2} = \frac{D2}{D1} \tag{II.2}
$$

$$
\Rightarrow n2 = n3 \tag{II.3}
$$

$$
\frac{n3}{n4} = \frac{D4}{D3} \tag{II.4}
$$

d'apres ces 3 dernier equation en trouve :

$$
\boxed{\frac{n4}{n1} = \frac{n2 \times D3 \times D1}{D4 \times n2 \times D2} = \frac{D1 \times D3}{D2 \times D4}}
$$
(II.5)

avec ;

- $\bullet$  D1=10 mm
- $\bullet$  D2=50 mm
- $\bullet$  D3=10 mm
- $\bullet$  D4=60 mm

$$
K_r = \frac{D1 * D3}{D2 * D4} = 0.033
$$
 (II.6)

Alors si la vitesse nominale est de 915 tr/min la vitesse avec le système de réduction interne (réducteur moteur) et externe (pignons) devient 30.1 tr/min est c'est une vitesse avec laquelle on peut commander notre panneau et le maintenir stable sans oscillations.

# II.3 Description des schémas utilisés

#### II.3.1 Présentation générale sur Proteus 8 Professional :

Proteus Professional est une suite logicielle destinée à l'électronique. Développé par la société Labcenter Electronics, les logiciels incluent dans Proteus Professional permettent la CAO (Construction Assistée par Ordinateur) dans le domaine électronique. Deux logiciels principaux composent cette suite logicielle : (ISIS, ARES, PROSPICE) et VSM. Cette suite logicielle est très connue dans le domaine de l'électronique. De nombreuses entreprises et organismes de formation (incluant lycée et université) utilisent cette suite logicielle. Outre la popularité de l'outil, Proteus Professional possède d'autres avantages :

- Pack contenant des logiciels facile et rapide à comprendre et utiliser.
- Le support technique est performant.
- L'outil de création de prototype virtuel permet de réduire les coûts matériel et logiciel lors de la conception d'un projet[\[35\]](#page-120-11).

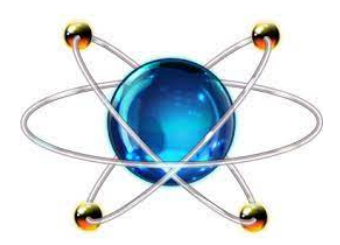

Figure II.24 – Logo de Proteus 8 Professional

# II.3.2 ISIS

ISIS de Proteus Professional est principalement connue pour éditer des schémas électriques. Par ailleurs, le logiciel permet également de simuler ces schémas ce qui permet de déceler certaines erreurs dès l'étape de conception. Indirectement, les circuits électriques conçus grâce à ce logiciel peuvent être utilisé dans des documentations car le logiciel permet de contrôler la majorité de l'aspect graphique des circuits[\[35\]](#page-120-11).

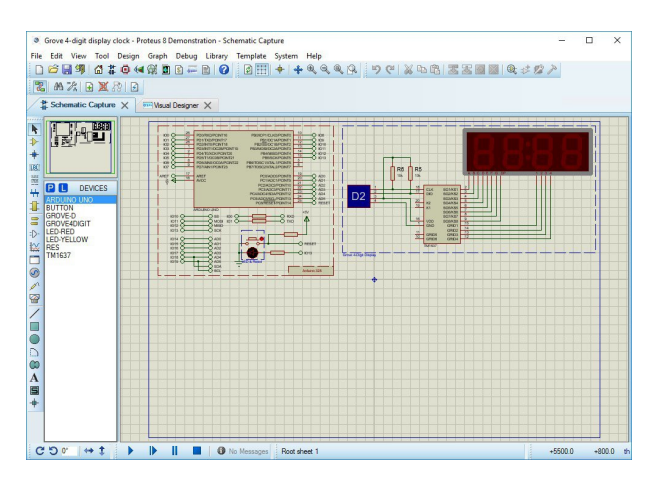

Figure II.25 – Exemple de schéma sur ISIS

# II.3.3 ARES

Le logiciel ARES est un outil d'édition et de routage qui complète parfaitement ISIS. Un schéma électrique réalisé sur ISIS peut alors être importé facilement sur ARES pour réaliser le PCB (Printed circuit board) de la carte <span id="page-67-0"></span>électronique. Bien que l'édition d'un circuit imprimé soit plus efficiente lorsqu'elle est réalisée manuellement, ce logiciel permet de placer automatiquement les composants et de réaliser le routage automatiquement[\[35\]](#page-120-11).

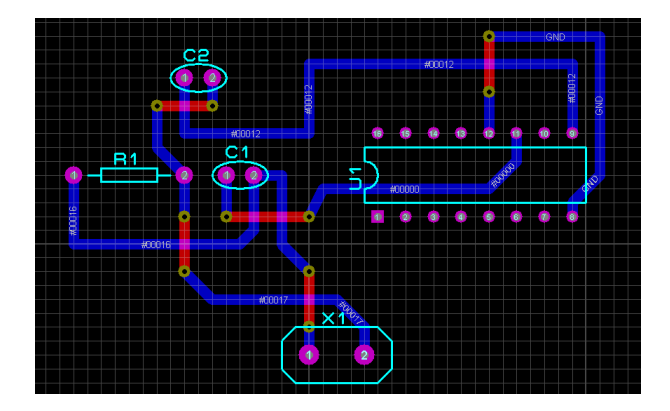

Figure II.26 – Exemple de PCB sur ARES

# II.3.4 Schéma de circuit de commande

Nous avons utilisé le logiciel PROTEUS (ISIS) pour réaliser ce circuit [Figure II.27.](#page-68-0)

<span id="page-68-0"></span>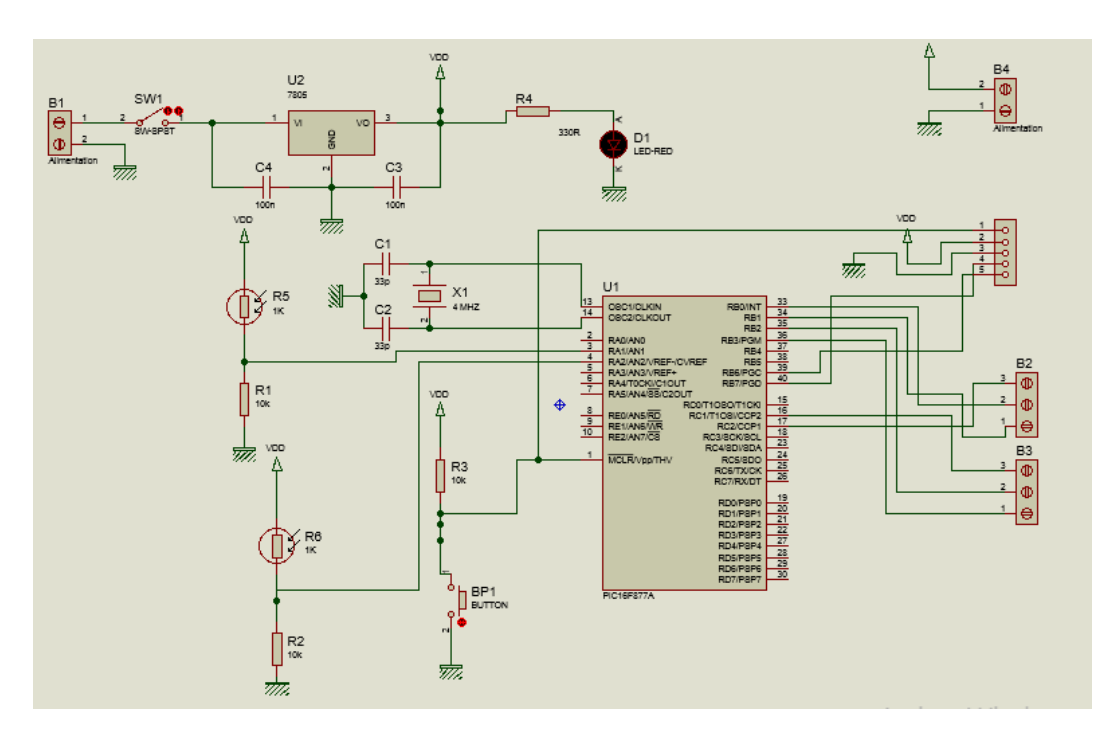

Chapite II :Réalisation pratique du suiveur solaire à base d'un PIC16F877A

Figure II.27 – Schéma structurel de circuit de commande

Nous avons utilisé le logiciel PROTEUS (ARES) pour réaliser ce circuit [Figure II.26.](#page-67-0) Ce circuit imprimé a une seule face coté soudure (PCB : Printed Circuit Board) [Figure II.28a](#page-69-0) et son coté de composant [Figure II.28b.](#page-69-0)

<span id="page-69-0"></span>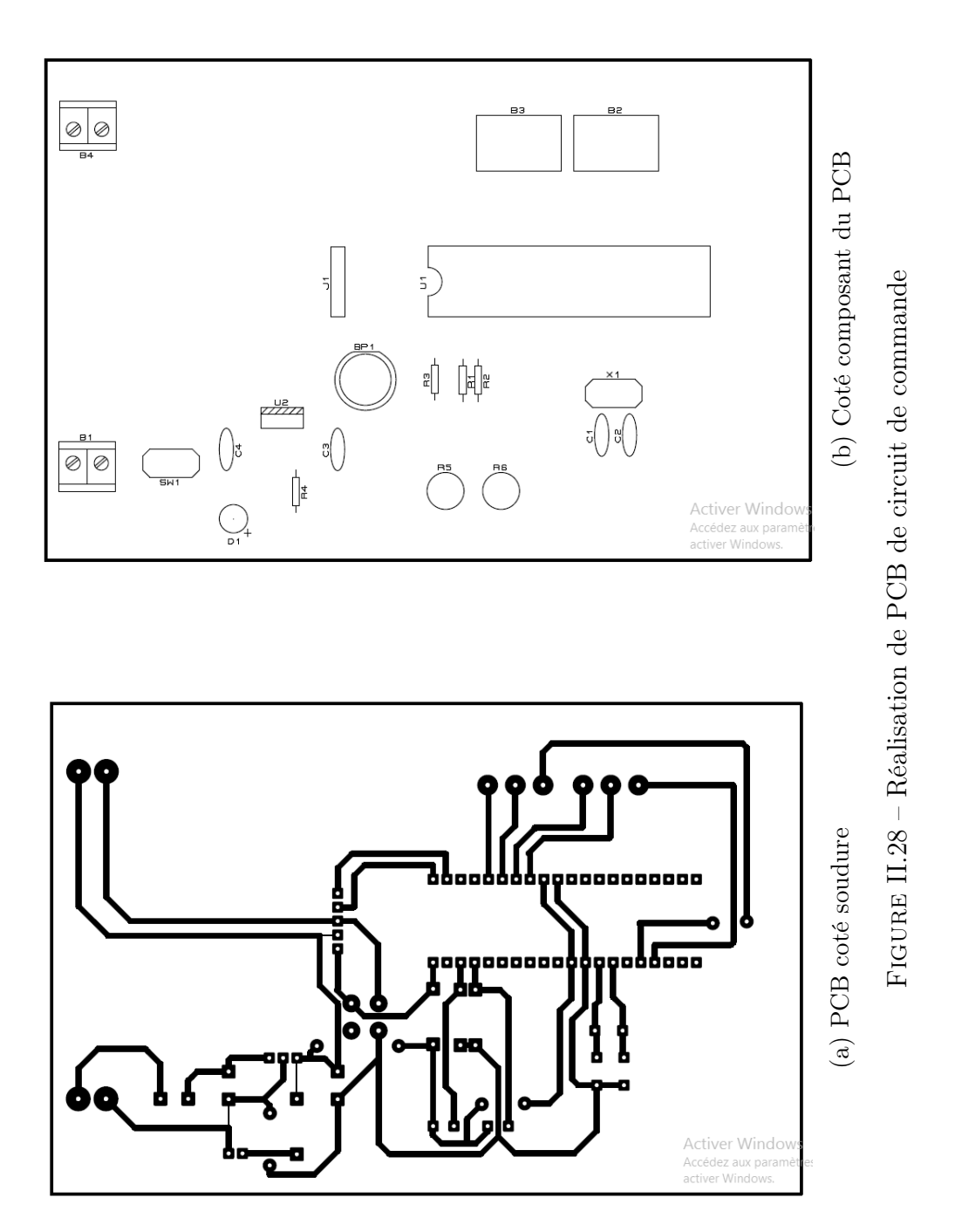

Page 53

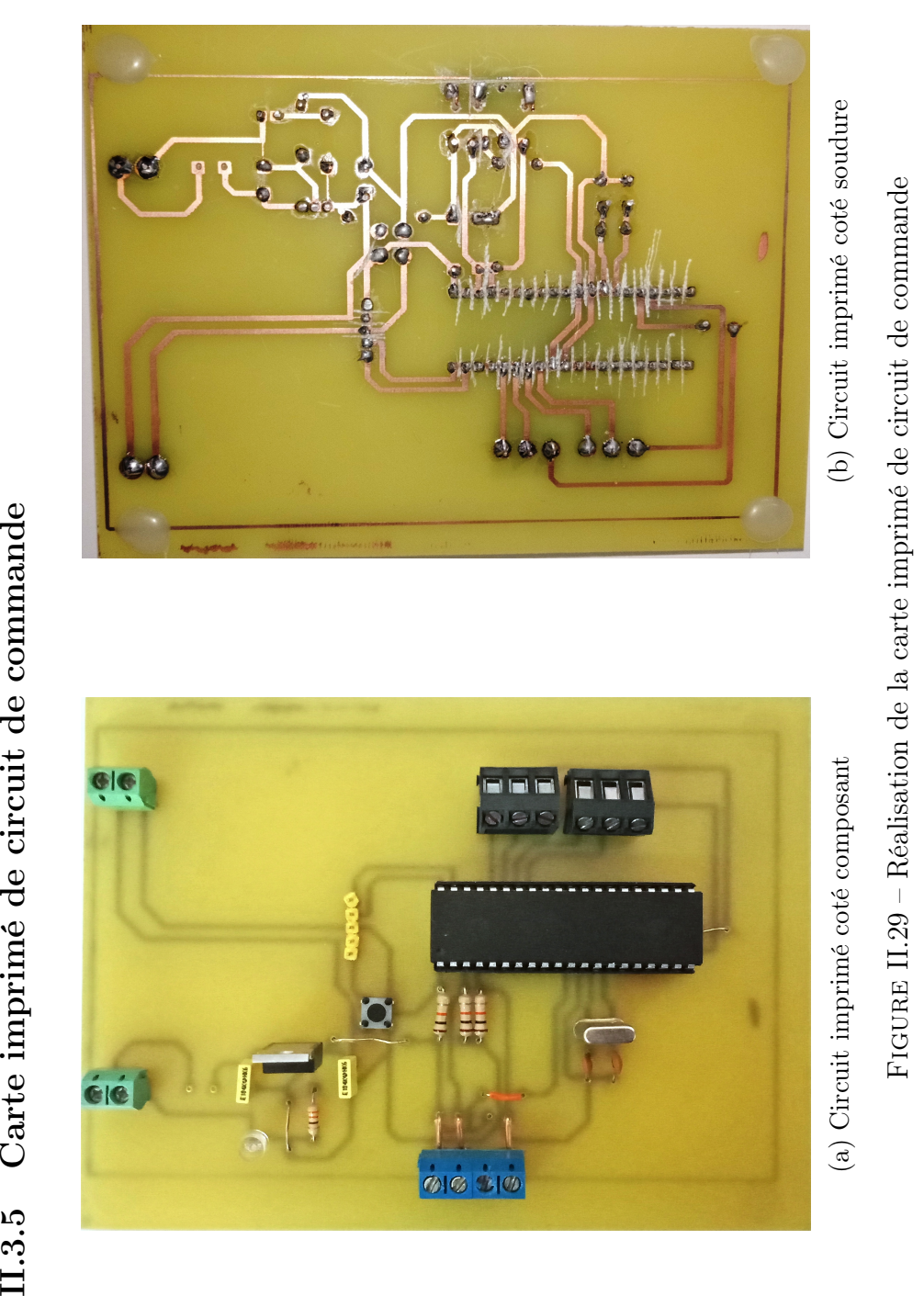

Page 54

# II.3.6 Schéma de circuit de puissance

Nous avons utilisé le logiciel PROTEUS (ISIS) pour réaliser ce circuit [Figure II.28.](#page-69-0)

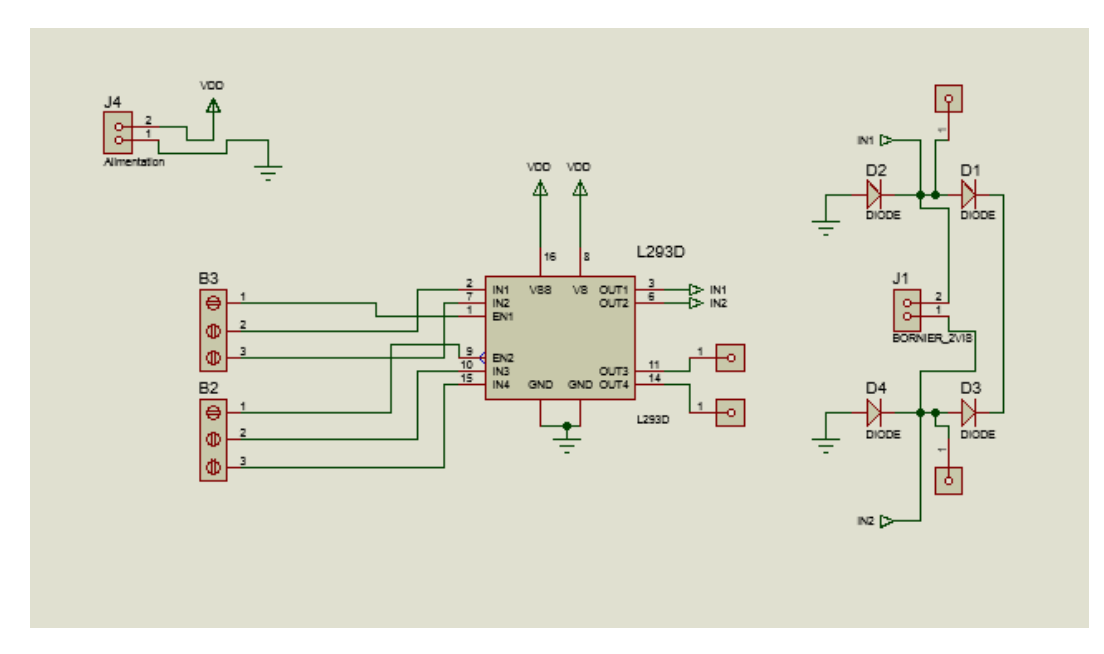

Figure II.30 – Schéma structurel de circuit de puissance
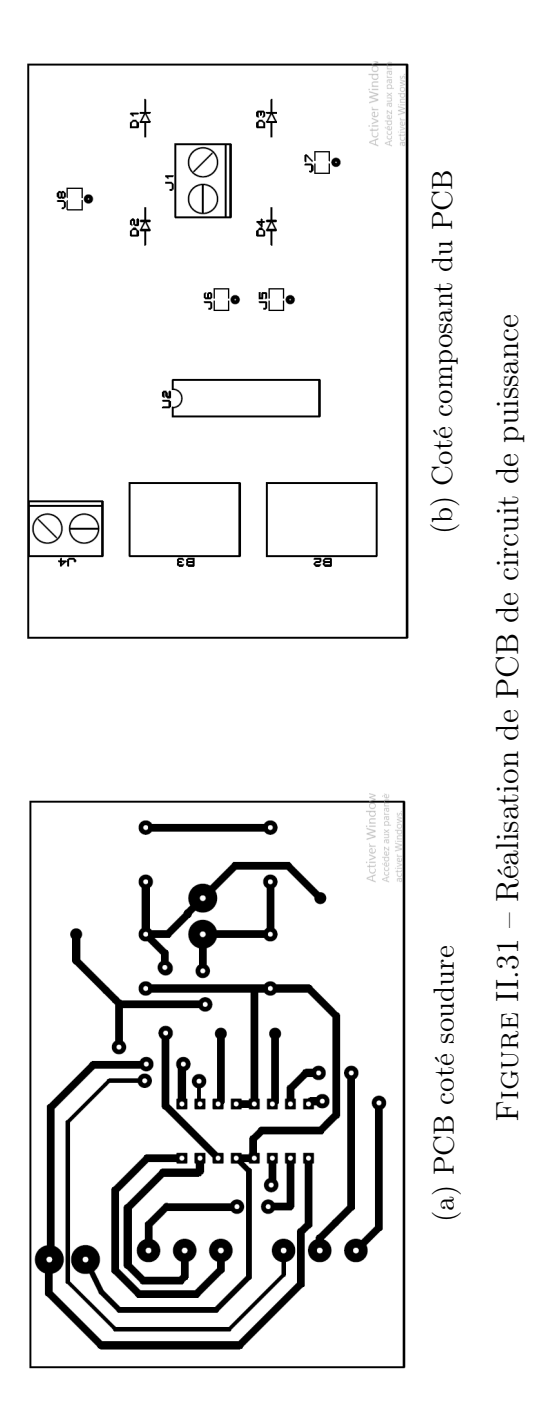

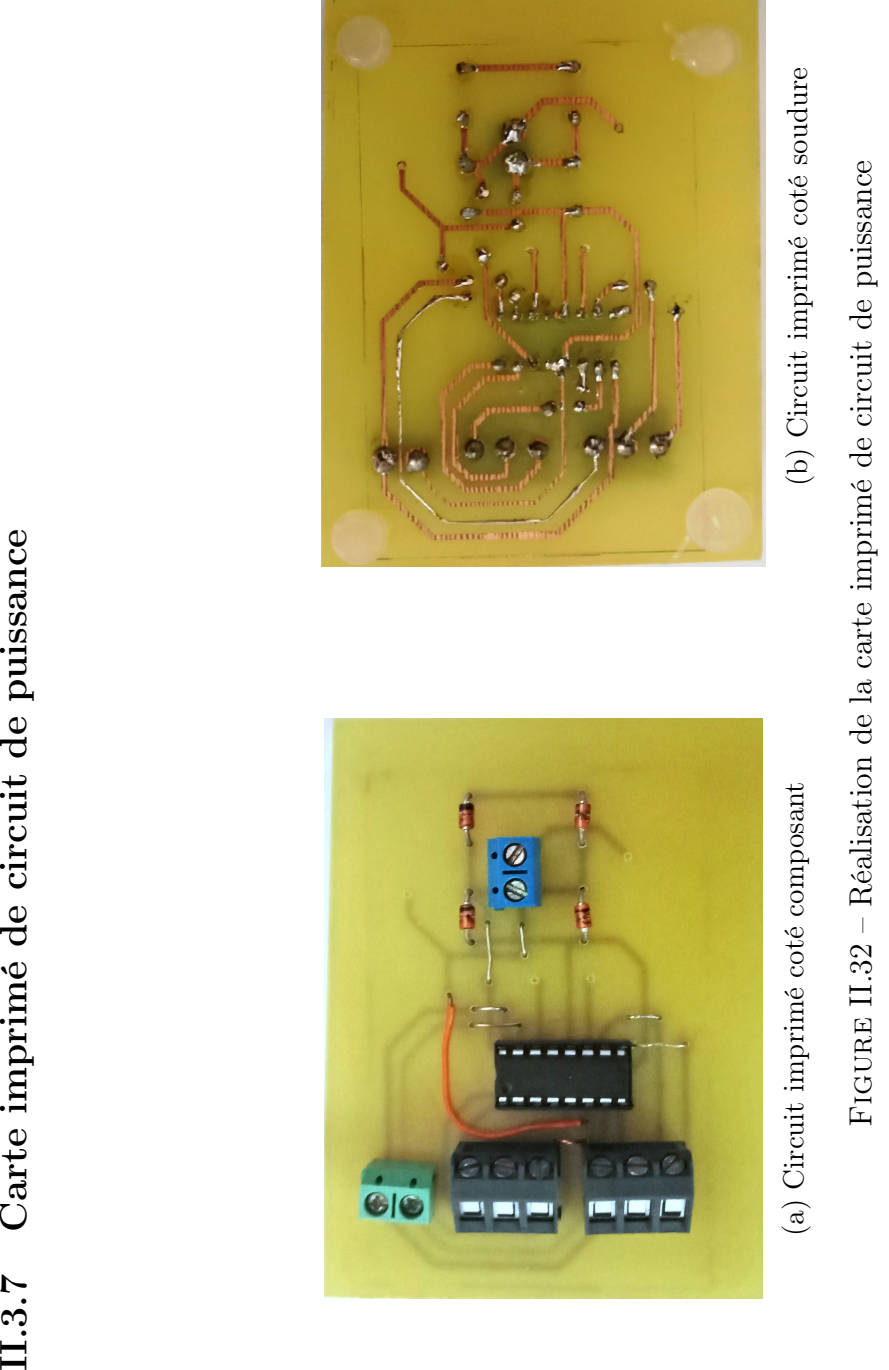

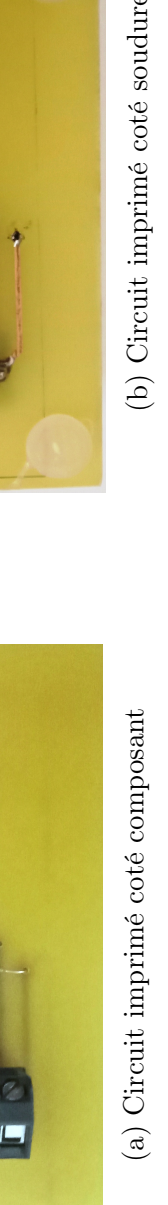

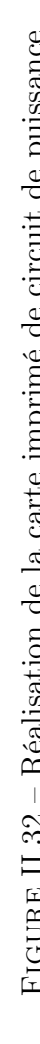

Page 57

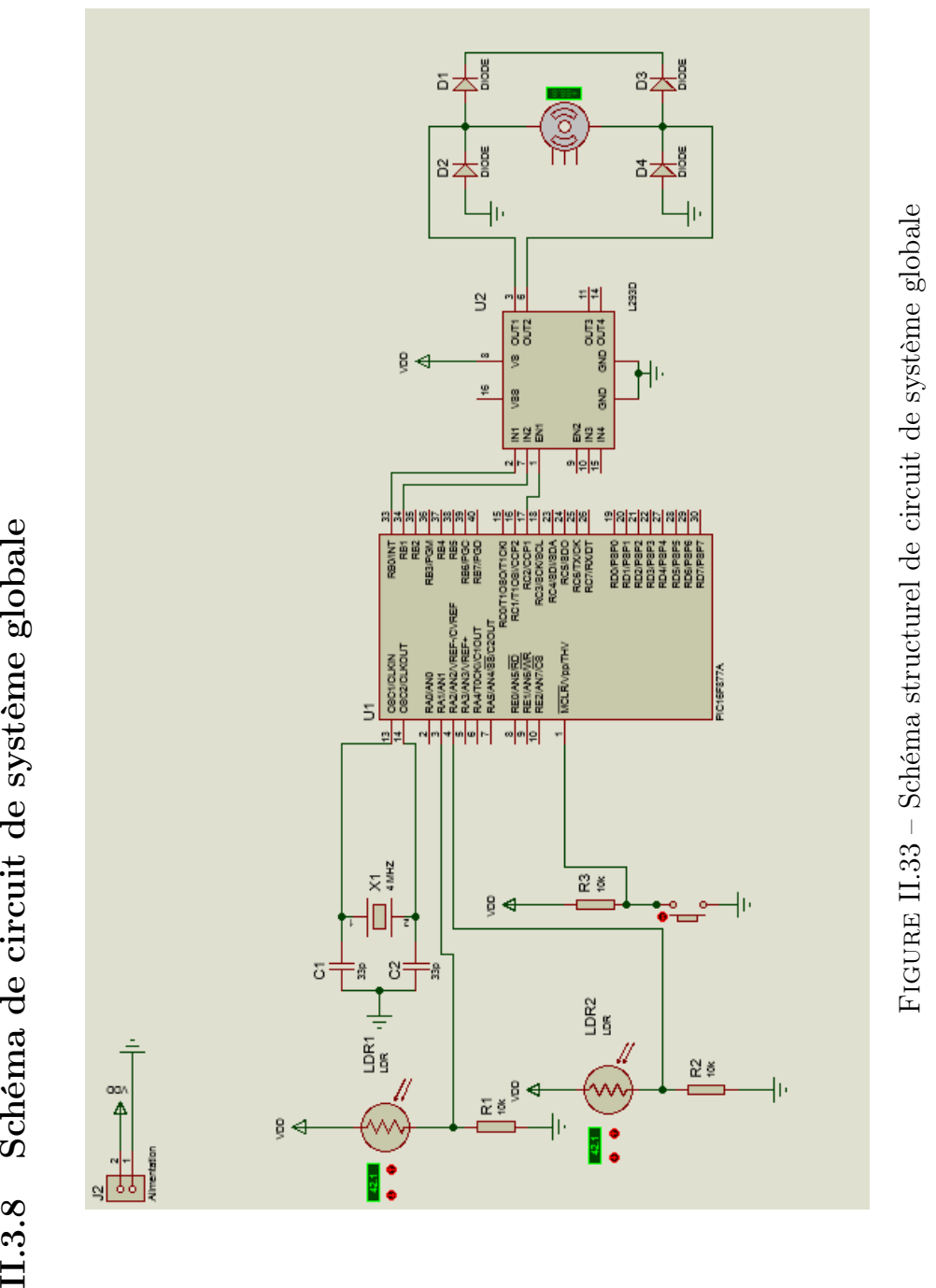

### II.3.9 Principe de fonctionnement de système globale

Notre microcontrôleur PIC 16F877A lit les valeurs analogiques mesurées par les capteurs de lumière situés sur les extrémités de notre panneau. Ces valeurs AN1 du LDR1 et AN2 du LDR2 vont être lues grâce à son ADC qui génère la conversion numérique analogique,Par la suite, la différence entre ces deux valeurs est calculée et, comparée avec la référence désirée (dans notre cas la référence désiré c'est 0) pour calculer l'erreur de notre système.

- Si l'erreur est positive le µC va générer un signal de 5V en RB1 est une PWM en fonction de cette erreur sera générée de la pin 17 qui est le CCPR1, pour commander notre hacheur (L293D) qui va commander à son tour le moteur dans le sens positif.
- Si l'erreur est négative le µC va générer un signal en RB0 est une PWM en fonction de cette erreur sera générée, afin de commander le moteur dans le sens négatif.
- Si l'erreur est nulle aucun signale de sortie ne sera envoyé à l'hacheur et le moteur sera arrêté.

Tout ce travail se fait en un temps d'échantillonage de 1ms, qui s'appelle pour le µC : interruption.

## II.4 Description des composants mécanique utilisé

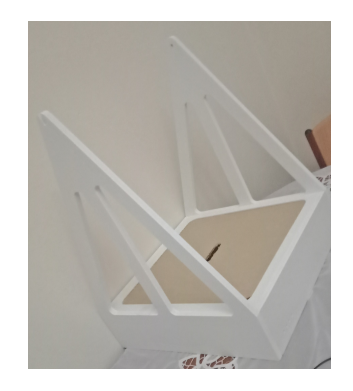

Figure II.34 – Trépied fabriqué en Forex

## II.5 Réalisation du suiveur solaire

II.5.1 Assemblage mécanique

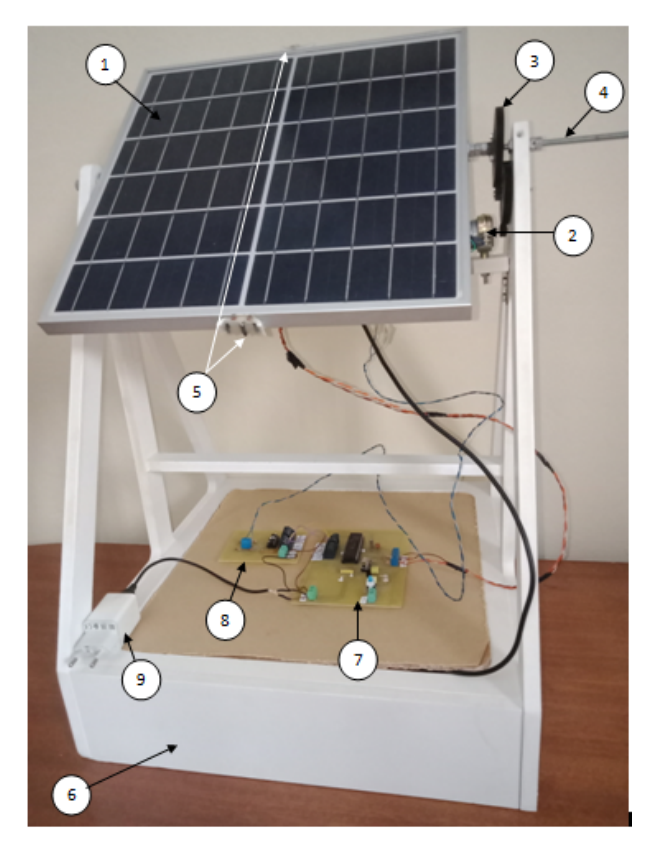

Figure II.35 – Prototype de notre suiveur solaire

- 1 : Panneau poly-cristallin.
- $\bullet\,$  2 : Moteur a courant continu.
- 3 : Pignons de réduction.
- $\bullet\,$  4 : Axe de système.
- 5 : Capteurs LDRs.
- 6 : Structure de système.
- 7 : Circuit de commande.
- 8 : Circuit de puissance.
- 9 : Alimentation 5V-2A.

## II.5.2 Assemblage électroniques

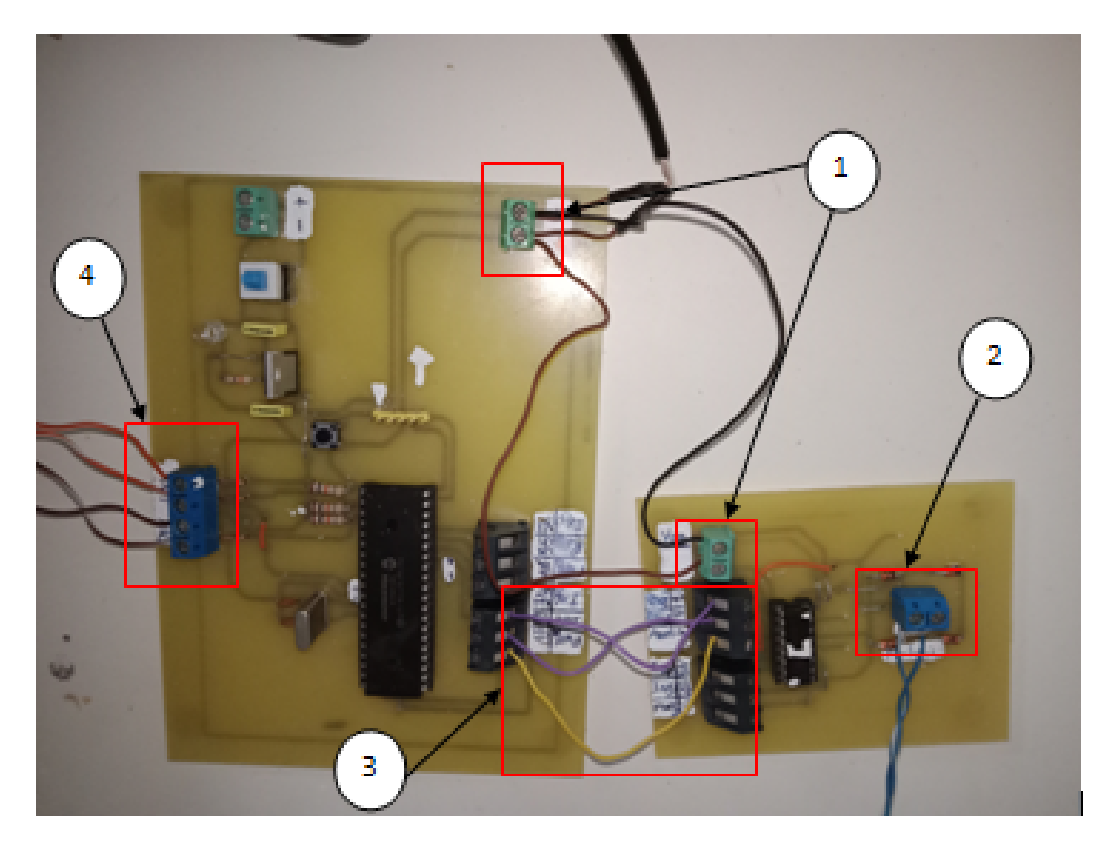

Figure II.36 – Raccordement de circuit de commande et puissance

- 1 : Bornier de l'alimentation de circuit de commande et de puissance.
- 2 : Bornier de raccordement du moteur a courant continu.
- 3 : les sortie de circuit de commande qui vont commander notre circuit de puissance (fil mauve 1 c'est RB0 et le deuxième c'est RB1 , le jaune c'est la PWM qui est CCPR1).
- 4 : Borniers des entré analogique de notre circuit de commande (AN1 pour LDR1 et AN2 pour LDR2).

### Programmation

commande par correcteur proportionelle "P" : le code de programmation implémenté pour cette commande est situé en [Annexe A](#page-123-0) selon l'al-

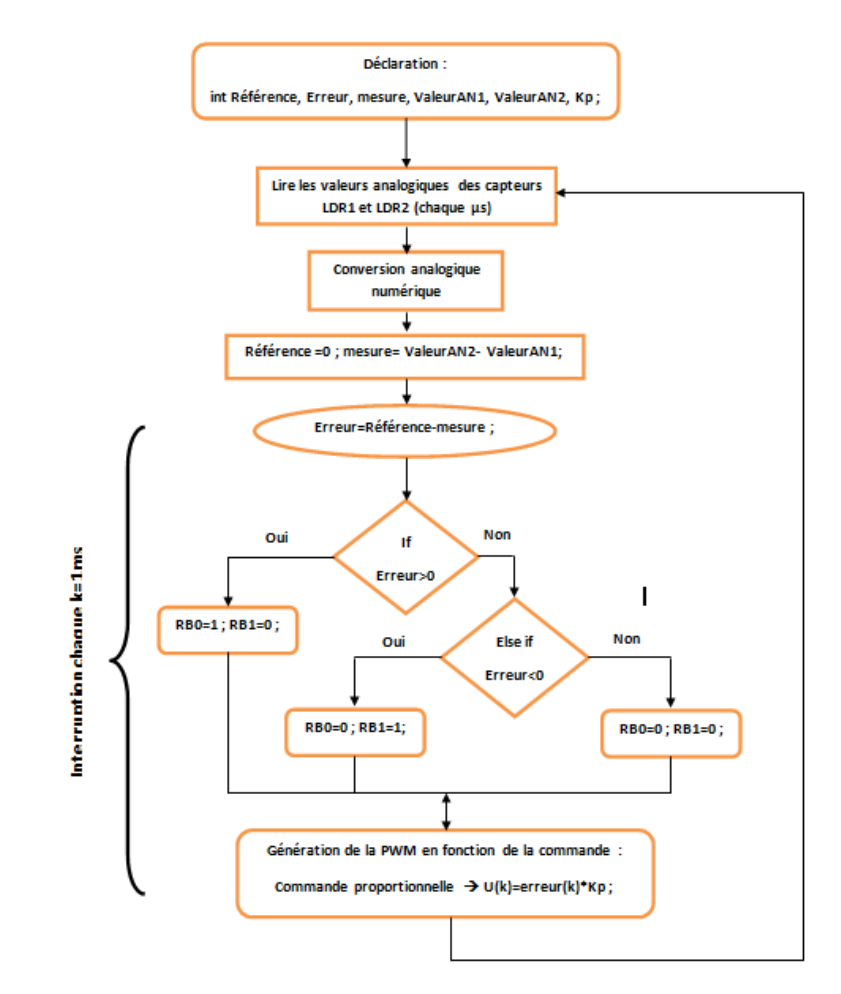

<span id="page-78-0"></span>gorithme suivant :

FIGURE II.37 – Algorithme correcteur"P"

Remarque : on remarque que notre système marche très bien avec le programme fait pour cette algorithmique présenté dans [Figure II.37](#page-78-0) seulement il répond vite et des fois plus vite que l'en désire (lors des essais).

commande par correcteur proportionelle dérivé "PD" : le code de programmation implémenté pour cette commande est situé en [Annexe B](#page-128-0) selon l'algorithme suivant :

<span id="page-79-0"></span>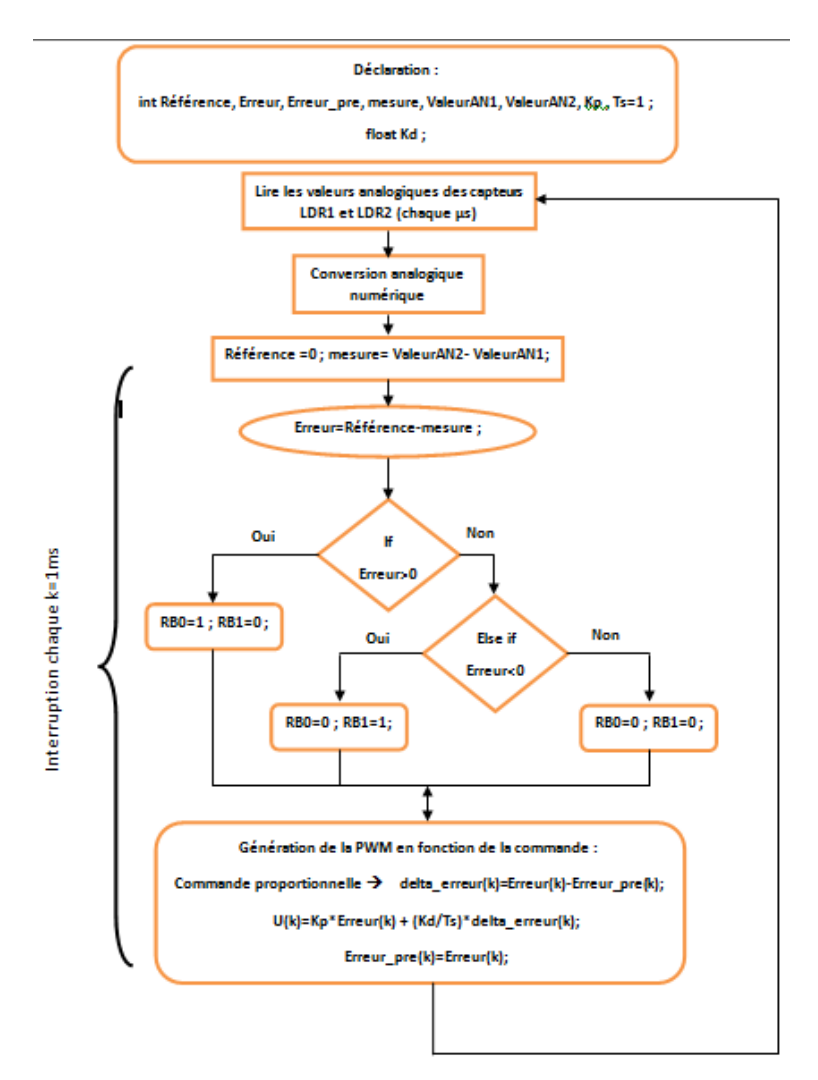

Figure II.38 – Algorithme correcteur"PD"

Remarque : on remarque que notre système marche mieux avec le programme fait pour cette algorithmique présenté dans [Figure II.38](#page-79-0) par rapport aux correcteur "P" ce correcteur nous offre beaucoup plus de stabilité de système (lors des essais).

## II.6 Résultats et Discussions

II.6.1 Analyse dynamique comparatif d'un panneau photovoltaïque stable et un suiveur

<span id="page-80-0"></span>Analyse d'un panneau photovoltaïque

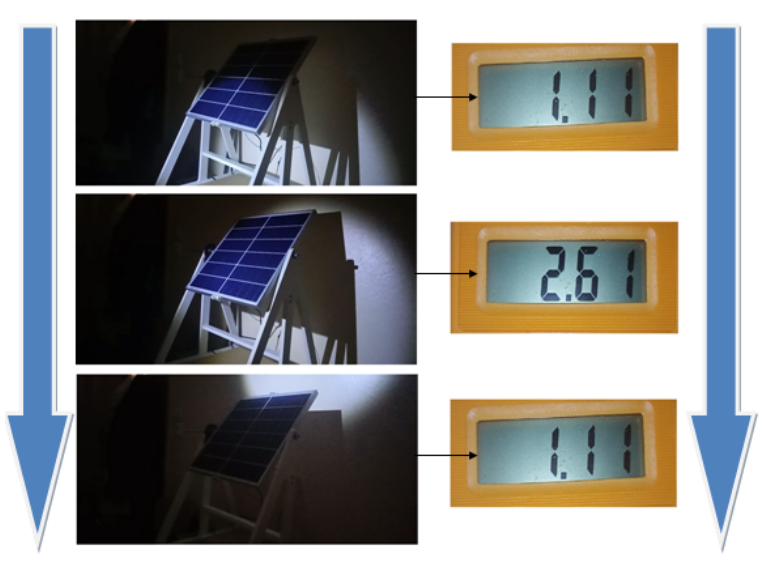

Figure II.39 – Essai dynamique panneau fixe 30°

— Interprétation : lors de cette analyse illustrée sur la [Figure II.39](#page-80-0) avec ses résultats obtenus on remarque que le panneau fixe, lors du mouvement de la terre ne fonctionnera pas parfaitement car il ne captera pas beaucoup de rayonnement solaire. c'est pourquoi dans un premier temps, lorsque nous l'avons testé dynamiquement, nous avons constaté que lorsque nous éclairons le panneau, mais un peu en dessous (tout comme le lever du soleil), la valeur de tension était faible. et dans la deuxième étape, lorsque nous produisions de la lumière directe, la valeur de la tension était élevée. mais une fois que nous avons éclairé le panneau ci-dessus comme dernière étape (tout comme le rayonnement solaire va de midi au coucher du soleil), nous avons constaté que les valeurs de tension diminuaient et étaient faibles. on remarque les résultats obtenus par le voltmètre la différence est vraiment énorme lors de ce test dynamique.

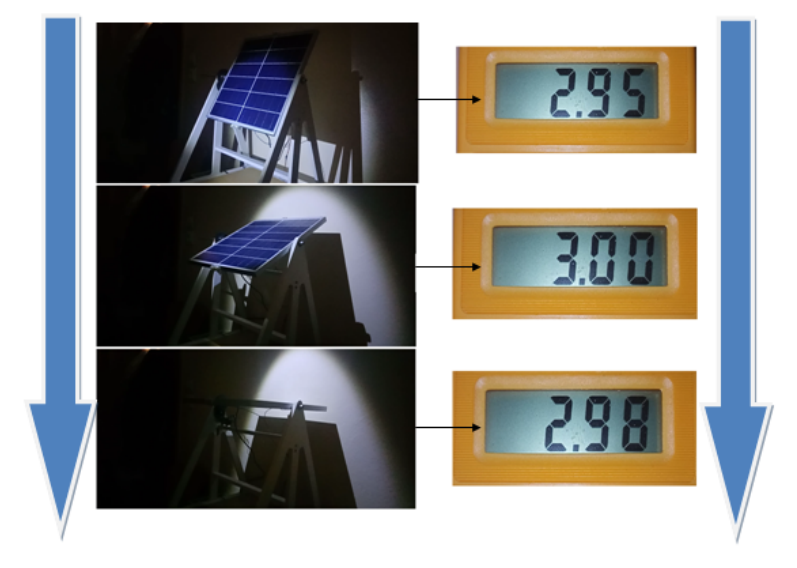

<span id="page-81-0"></span>Analyse du suiveur solaire

Figure II.40 – Essai dynamique suiveur solaire

— Interprétation : lors de cette analyse dynamique illustrée sur la [Fi](#page-81-0)[gure II.40](#page-81-0) avec ses résultats obtenus on remarque que notre suiveur solaire si l'éclairage et en dessous ou perpendiculaire ou bien en dessus il essaye toujours de capter le plus de rayonnement solaire possible par le suivis de l'éclairage aussi sa se voit dans les résultats en utilisant le voltmètre que la tension et toujours maximale même si avec une petite différence mais elle est négligeable par rapport a le teste dynamique fait pour le panneau stable.

## II.6.2 Analyse du suiveur tout au long de la journée

<span id="page-82-0"></span>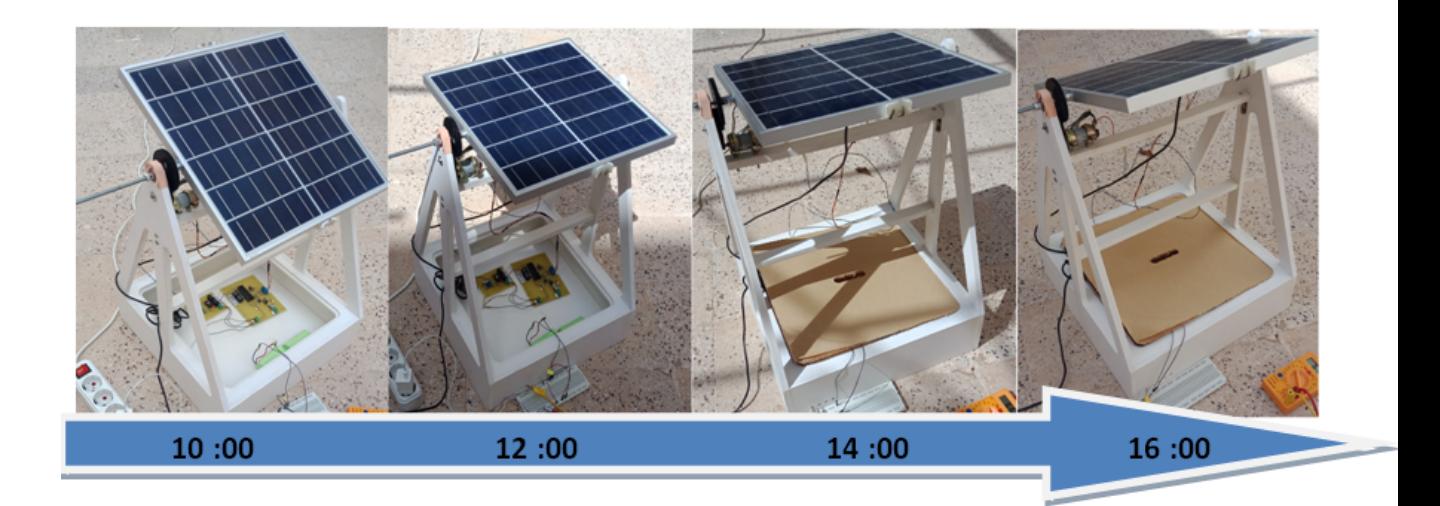

Figure II.41 – épreuve de position toute la journée de notre suiveur

— Interprétation : la [Figure II.41](#page-82-0) montre nous que notre système suit le soleil depuis le début de la position du lever du soleil jusqu'au coucher du soleil afin de capter plus de rayonnement solaire dans notre démonstration nous avons pris que des photos de 10h00 à 16h00 également nous remarquons à midi que le soleil était en au haut de notre panneau perpendiculairement et notre système le suivait de manière satisfaisante.

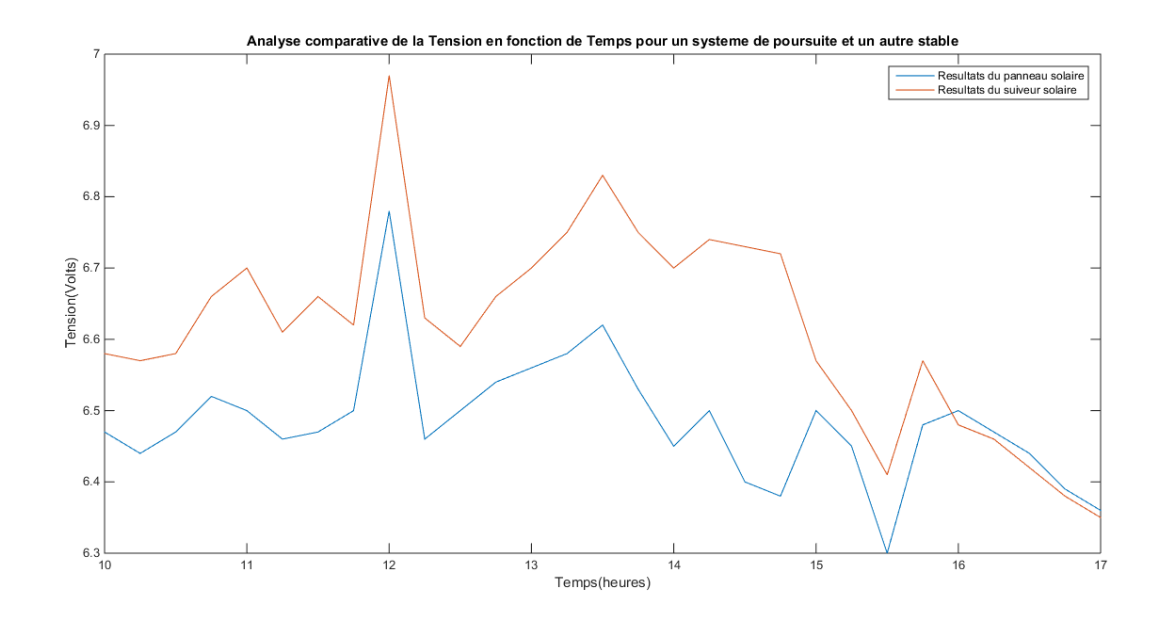

Figure II.42 – résultats comparatifs de tension tout au long de la journée

- Interprétation : on voit que les valeurs des deux tensions augmentent petit à petit du matin jusqu'au pic de tension à midi, après ce pic il y avait des nuages partout donc la tension a baissé et elle augmente progressivement, mais quand même l'essentiel que l'on peut observer c'est que la tension du panneau solaire était toujours inférieure à la tension du suiveur solaire et comme nous savons que la puissance est proportionnelle à la tension, avec le système de suivi, nous avons donc plus de puissance grâce au suivi du panneau comme le représente la [Figure II.41](#page-82-0) plus le rayonnement collecté par le système de suivi, plus la tension est élevée, ce qui est égale à plus de puissance et d'énergie.
- Remarque : ces valeurs ont été prises tout au long d'une journée avec du mauvais temps et beaucoup de perturbations (nuages et ombres ... etc) également elles ont été prises manuellement après chaque 15 min afin de pouvoir faire cette comparaison.

## II.7 Conclusion

Dans ce chapitre on a couvert et expliqué tous les détails d'assemblage de notre suiveur solaire qui nous a fait présenté par le résultat notre prototype finale.

ainsi que les différentes étapes et la méthodologie de la programmation et d'implémentassions des commandes étudié.

pareil, nous avons décrit les différents composants électriques et mécaniques utilisés aussi bien que les circuits utilisé.

Chapitre III

# Réalisation de la MPPT a base d'une carte Arduino Uno

## III.1 Introduction

A propos de cette étude fait dans ce chapitre je me suis basé comme référence sur le mémoire de "Réalisation d'un contrôleur de charge photovoltaïque pour batterie basé sur une carte Arduino" réalisé par "Meriem MOSTFAOUI" et "Amina MELIH" dans L'année universitaire 2018 - 2019 [\[36\]](#page-120-0)

Au cours de ce chapitre, nous allons voir comment fonctionnent un générateur photovoltaïque et son effet aussi bien que le principe de la recherche de point de puissance maximale MPP.

Nous allons aussi présenté les éléments nécessaire pour la fabrication d'un contrôleur de charge MPPT et ces différents étages.

Ainsi que nous intéressons à l'étude expérimentale du système photovoltaïque constitué du panneau photovoltaïque de 22W connecté au convertisseur statique piloté par la carte Arduino, et qui sert à charger la batterie de 3.3 V.

## III.2 Fonctionnement d'un générateur photovoltaïque

### III.2.1 Intérêt d'un fonctionnement a puissance maximale

Il existe de nombreuses applications qui nécessitent un lien directe entre le GPV et la charge. Ce choix se distingue par son fonctionnement simple et à une très grande crédibilité, principalement en raison du manque d'équipements électroniques, sans parler du faible coût. La [Figure III.1a](#page-87-0) illustre cette situation. Si cette charge est une batterie, lorsque le module n'est pas allumé, il peut être utilisé comme récepteur, et la batterie peut se décharger sur le GPV, et en elle sera irrémédiablement endommagée. Par conséquent, afin d'éviter cette situation, une diode unidirectionnelle doit être placée sur le lien entre le GPV et la charge. Cette configuration est illustrée à la [Fi](#page-87-0)gure III. $1b|37$ .

<span id="page-87-0"></span>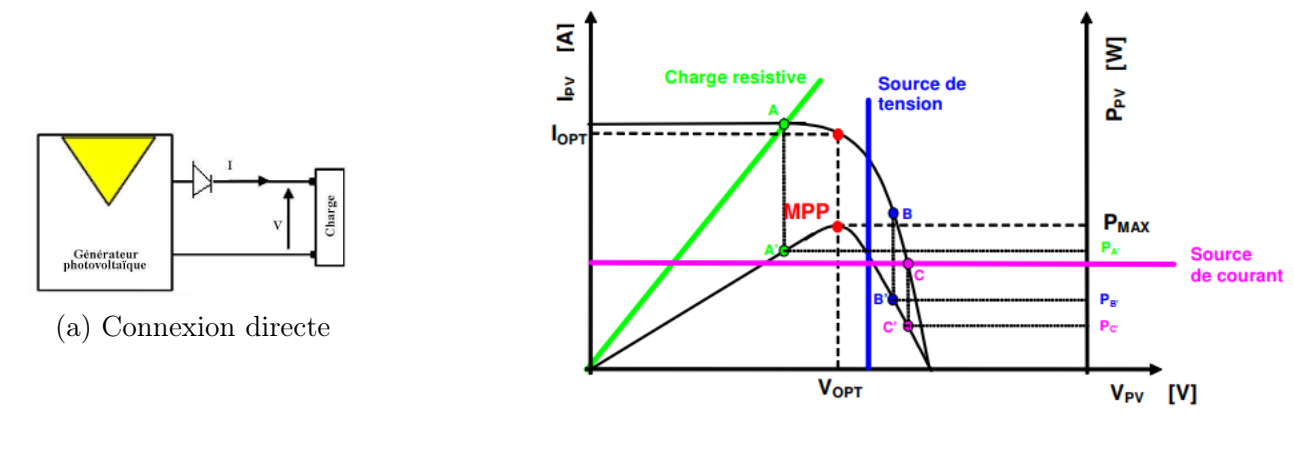

(b) Caractéristique  $I(v)$ 

Figure III.1 – Fonctionnement d'un GPV en connexion directe et en fonction de la charge

En effet, le point de fonctionnement du GPV est généré par l'intersection entre la courbe I(V) du GPV et la courbe I(V) de la charge. La nature de la charge est supposée continue (DC). En effet, les charges AC sont totalement incompatibles avec les liaison directes, car le GPV fournit une alimentation

DC. Afin de connecter le GPV à la charge AC, nous avons besoin de l'étape appropriée pour le type spécifique d'onduleur. Il existe trois types de charges DC : les charges à résistance pure, les charges à source de tension et les charges à source de courant. Dans la [Figure III.1b,](#page-87-0) nous montrons les caractéristiques de GPV I  $(V)$  et P  $(V)$  et les caractéristiques I  $(V)$  du générateur et celles des trois types de charges :

- point A pour une charge résistive,
- point B pour une charge de type source de tension,
- point C pour une charge en source de courant.

Pour ces trois points, la puissance fournie par le générateur c'est PA', PB' et PC', comme le montre la [Figure III.1b,](#page-87-0) les valeurs de ces puissance sont inférieures à la puissance maximale disponible PMAX. Cependant, une partie de la puissance dissipée pouvant être délivrée au terminal du GPV conduira à terme à une perte importante de production d'énergie.[\[37\]](#page-120-1).

### III.2.2 Définition de l'étage d'adaptation entre une source et une charge

Comme nous l'avons vu , un GPV a des caractéristiques MPP . Ces caractéristiques dépendent notamment du niveau rayonnement et de la température de la cellule. De plus, selon les courbes de charge transmises par le GPV, on constate qu'il existe une très grande différence entre la puissance potentielle du générateur et la puissance effectivement transmise à la charge par liaison directe.

Afin d'extraire la puissance maximale disponible sur le terminal GPV et de l'envoyer à la charge à tout moment, une technique courante consiste à utiliser un étage un niveau d'adaptation entre GPV et charge comme indiqué sur la [Figure III.2.](#page-89-0)

Cette étage agit comme une interface entre les deux composants et contrôle les actions pour s'assurer que la puissance maximale délivrée par le générateur d'émission est le plus proche possible du  $P_{MAX}$  disponible  $[37]$ .

<span id="page-89-0"></span>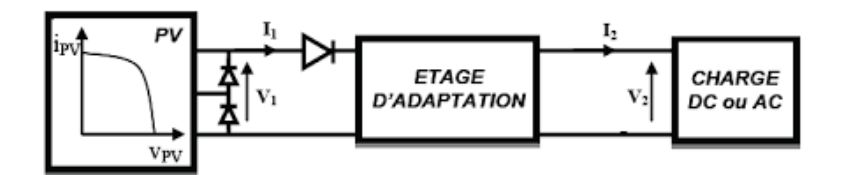

Figure III.2 – Étage d'adaptation

Le Module Photovoltaïque Électronique (MPVE) n'est autre qu'un GPV et un étage d'adaptation avec fonction MPPT qui assure les fonctions de recherche du PPM et de protection de l'ensemble. La [Figure III.2](#page-89-0) montre la répartition des fonctions nécessaires au MPVE. Nous envisageons lors de la mise en oeuvre que l'étage d'adaptation et la commande MPPT soient collés à l'arrière du module dans la boîte prévue pour les connexions du GPV [\[38\]](#page-121-0).

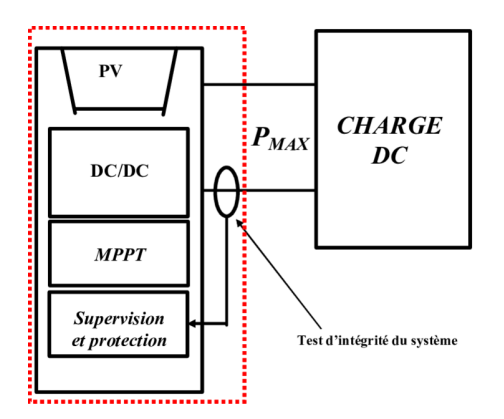

Figure III.3 – Schéma de principe d'un MPVE.

Le but ultime de la conception MPVE est de réduire le prix du kilowattheure en augmentant l'énergie transmise du GPV à la charge par rapport à la connexion classique. MPVE peut également être défini comme l'énergie photovoltaïque qui fonctionne en permanente à son PPM.

### III.2.3 Principe de la recherche du point de puissance maximale(MPPT)

La chaîne d'alimentation du GPV est fournie par le générateur via le convertisseur statique contrôlé par le MPPT pour fournir la charge DC,

comme illustré à [Figure III.4.](#page-90-0)

La commande MPPT modifie le rapport cyclique de CS afin que la puissance fournie par le GPV soit le PMAX disponible pour son terminal.

<span id="page-90-0"></span>L'algorithme MPPT peut trouver des PPM plus ou moins compliqués, mais généralement il est basé sur le changement de rapport cyclique CS jusqu'à ce qu'il soit placé sur PPM et VPV en fonction du changement des paramètres d'entrée CS .

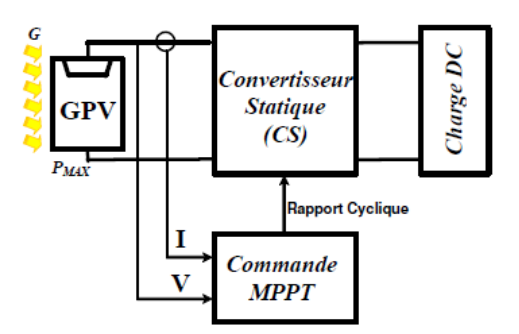

Figure III.4 – Convertisseur statique avec la commande MPPT

## III.2.4 Algorithme de recherche du maximum de puissance (MMP)

La commande MPPT est indispensable pour un système photovoltaïque optimisé.

Le principe de ce contrôle est basé sur le cycle de service automatique en délivrant la valeur optimale pour maximiser la puissance délivrée par le panneau PV.

Pour cette raison, nous recommandons l'ensemble de commandes le plus populaire.

#### Algorithme "Perturb-Observ"

La [Figure III.5](#page-91-0) montre le principe de l'algorithme PO. Premièrement, le courant et la tension du générateur photovoltaïque sont détectés à un point puis la puissance est calculée correspondant à ce point.

<span id="page-91-0"></span>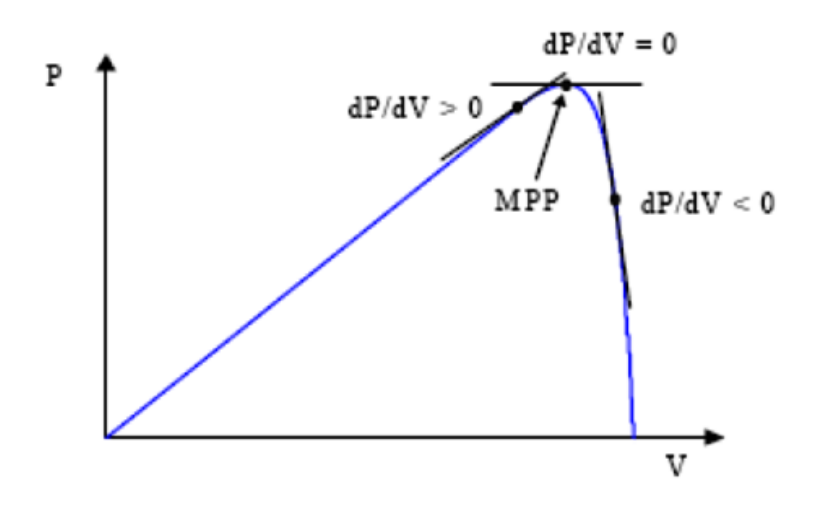

Figure III.5 – Principe de l'algorithme "Perturb-Observ"

Si la puissance est supérieure à sa valeur précédente alors la puissance augmente (> 0) dans cette direction le point de fonctionnement se déplace vers son point de puissance maximale et la tension est perturbée par augmentation ce qui signifie que le rapport cyclique du convertisseur a été augmenté.

Si la puissance tirée du générateur photovoltaïque est inférieur à celle de précédente (< 0) alors le point de fonctionnement se déplace loin de la puissance maximale, la tension est alors perturbée dans le sens inverse en diminuant la tension pour la diminution du rapport cyclique.

Si la valeur de puissance est la même que la précédente  $(P = 0)$  alors le point de puissance maximum est atteint.

<span id="page-92-0"></span>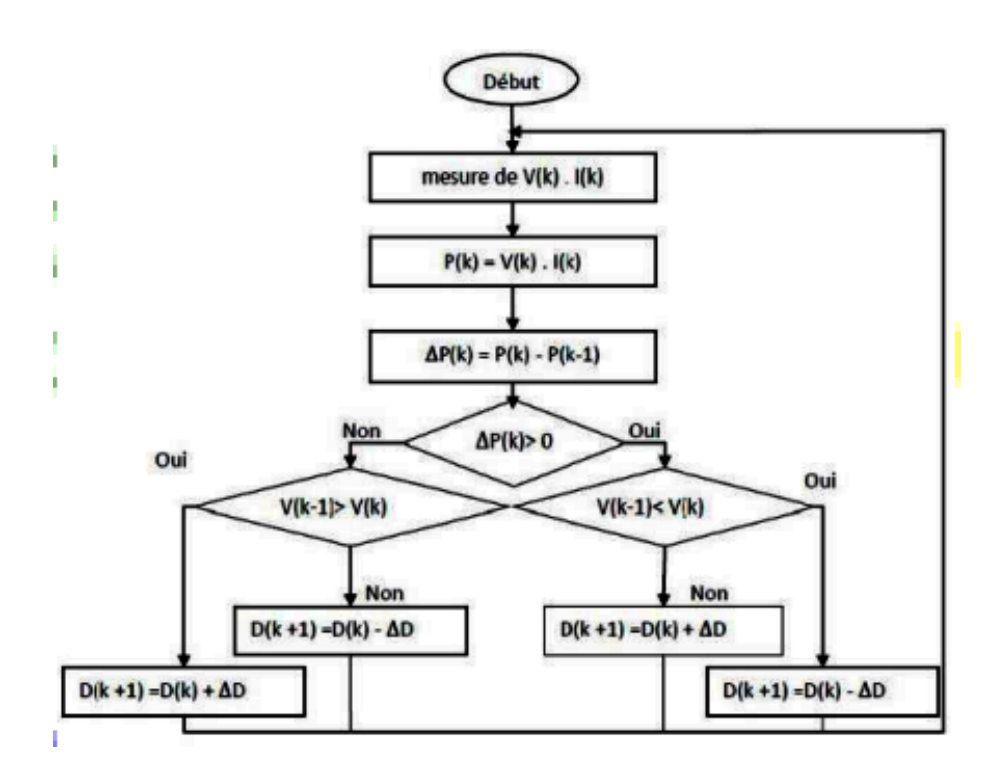

Figure III.6 – Algorithme "Perturb-Observ"

La [Figure III.6](#page-92-0) représente l'algorithme classique associé à une commande MPPT de type PO, où l'évolution de la puissance est analysée après chaque perturbation de tension. Pour ce type de commande, deux capteurs (courant et tension) sont nécessaires pour déterminer la puissance du GPV à chaque instant.

## III.3 Stockage par batterie

### III.3.1 Principe de fonctionnement

Lorsqu'on parle de stockage d'électricité, on pense immédiatement aux batteries électrochimiques qui constituent ainsi les référence en la matière. Le stockage d'énergie sous forme chimique dans les batteries électrochimiques est de loin la technique la plus répandue pour le stockage de l'énergie électrique.

Une batterie est un assemblage de plusieurs cellules, unités indépendantes possédant toutes les caractéristiques électrochimiques nécessaires au stockage. Leur assemblage au sein d'un module s'appelle batterie est uniquement destinée à disposer d'une tension plus relevée aux bornes du dispositif. Une cellule est constituée e trois élément de base :

- une électrode positive (cathode),
- une électrode négative (anode),
- un électrolyte.

Globalement, l'objectif d'une cellule est de créer une différence de potentiel entre les deux électrodes liées à leurs matériaux constituants. L'électrolyte permet la migration des ions entre l'anode et la cathode tout en interdisant le transfert des électrons. Ceux-ci devront transiter au travers d'un circuit électrique qui est la charge[\[39\]](#page-121-1).

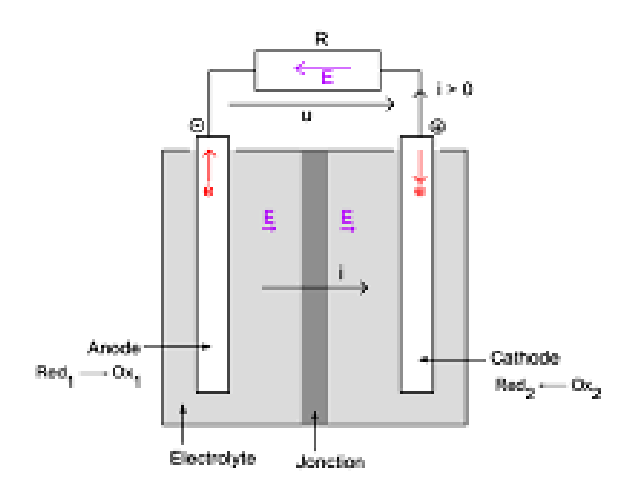

Figure III.7 – Principe de fonctionnement d'une cellule

Deux électrodes plongeant dans un électrolyte constituent une chaîne électrochimique.Des lames métalliques de nature différente peuvent jouer, par exemple, le rôle d'électrodes. La chaîne électrochimique joue le rôle d'un générateur de courant par la conversion de l'énergie chimique en énergie électrique. C'est au niveau de ces électrodes que se passent les réactions électrochimiques.

On peut décrire de manière générale ces réactions comme suit : Au niveau de l'anode qui est l'électrode négative se fait la réaction de l'oxydation pendant la décharge et cela se caractérise par la formule suivante [\[39\]](#page-121-1) :

$$
M_1 \longrightarrow M_1^{n+} + ne^-
$$
 (III.1)

 $\mathcal{M}_1$ : étant l'espèce active de l'anode. Les électrons libérés vont transiter via le circuit extérieur pour atteindre la cathode, qui est l'électrode positive, là où se fait la réaction de réduction [\[39\]](#page-121-1) :

$$
M_2^{n+} + 2e^- \longrightarrow M_2 \tag{III.2}
$$

M<sup>2</sup> : étant l'espèce active de la cathode. La réaction de l'oxydoréduction globale est la suivante [\[39\]](#page-121-1) :

$$
M_1^+M_2^{n+} \longrightarrow M_1^{n+} + M_2 \tag{III.3}
$$

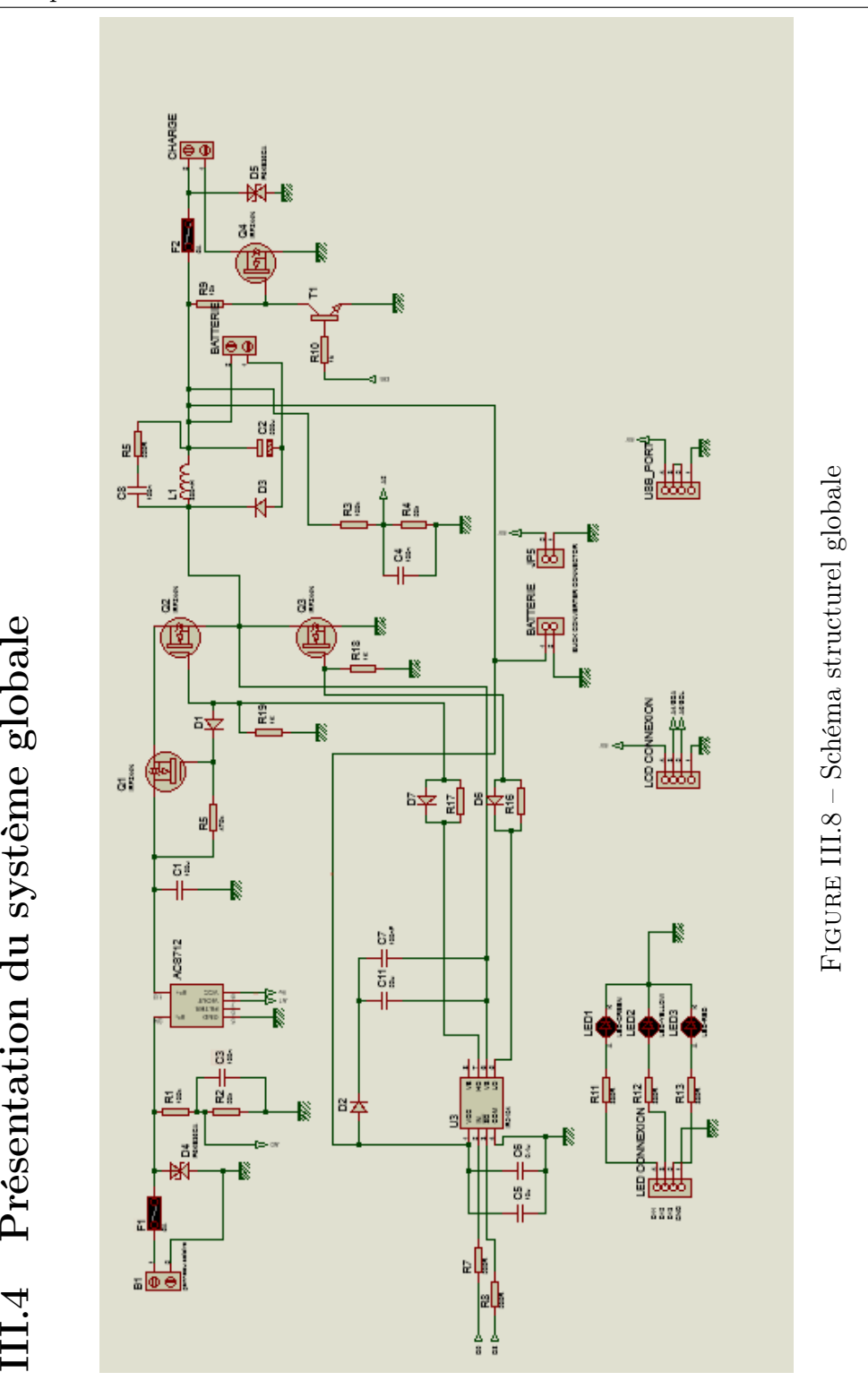

Page 79

#### III.4.1 Fonctionnement de circuit

Le panneau solaire et la batterie sont connectés respectivement sur les borniers B1 et B2, la charge est connectée sur B3. Dans un objectif de clarté, le schéma structurel ci-dessus peut être divisé en trois parties :

Premièrement : Mesure de tension, de courant et leur protection : notre système est protégé contre les court-circuit par deux fusibles UR (Ultra-Rapide) de calibre 3 A, le premier est placé a l'entrée du panneau, le deuxième en sortie de notre commande. Les diodes D4 et D5 sont des diodes de type TVS, utilisées pour la protection contre les surtensions venant du panneau et de la charge.

Deux diviseurs de tension permettent la mesure de tension du panneau solaire et aux bornes de la batterie. Les sorties des diviseurs transmet les signaux de mesure vers les broches analogiques A0 et A2 de la carte Arduino. Les condensateurs céramiques C3 et C4 sont également utilisés pour le bruit et parasite de la haute fréquence pour les grandeurs mesurées.

Le module ACS712 est un capteur de courant Hall, qui permet de mesurer le courant fourni par le panneau photovoltaïque. Ce dernier fournit un signal qui sera mesuré sur la broche analogique A1 de la carte Arduino. L'ACS712 lit la valeur actuelle et la convertit en valeur de tension. cette valeur reliant les deux mesures appelée sensibilité.

Le panneau solaire est similaire à une source de et le condensateur C1 garantit la nature de source de tension du circuit (Convertisseur Boost + batterie) entre ses bornes, afin d'avoir une compatibilité de source.

Deuxièmement : Puissance et commande MOSFET Q1 agit comme une protection contre l'inversion de polarité. En effet, lorsque la tension de la batterie est égale à la tension du panneau solaire, Q1 peut empêcher le courant de passer de la batterie au panneau solaire. Lorsque le MOSFET Q2 lui-même est activé, Q1 est activé.

Le hacheur Buck est de type synchrone, son commutateur est MOSFET Q2. Il se compose de deux transistors Q2 et Q3, de la diode D3, de la bobine L1 et de son condensateur C2.

Le MOSFET Q3 de remplacement de diode est couramment utilisé dans le cas d'un convertisseur Booster pour réduire la chute de tension à ses bornes pendant la phase de récupération. Par conséquent, ce MOSFET est donc piloté de manière synchrone et complémentaire avec le MOSFET Q2.

Les MOSFET sélectionnés comportent une diode intégrée parallèle pour les rendre bidirectionnels, également pour compenser l'effet de la diode interne, une diode ultra rapide D3 est située en parallèle entre le drain et la source de la diode.

Le MOSFET Q4 est appliqué pour commander la charge en lui permettant d'être connecté ou non à la borne de la batterie. Ce montage conduisant ce interrupteur est constitué du transistor bipolaire T1 et de résistances . Un niveau bas sur la broche D6 du contrôle bloquera T1 et saturera le MOS-FET Q4, la charge connectée à la batterie. Un niveau élevé provoquera le débranchement de la charge.

Le contrôle des commutateurs Q1, Q2 et Q3 est assuré par le driver IR2104. Il pilote le MOSFET haut Q2 et bas Q3 en utilisant le signal PWM venant de L'Arduino . Le circuit intégré prend l'entrée du signal PWM puis dirige les deux sorties vers d'autre transistor MOSFET haut et bas.

L'IR2104 peut également s'arrêter avec un signal en le réglant au niveau bas, à partir de la broche D8 de notre carte, sur l'entrée 3 du driver.

La diode D2 et le condensateur C7 forment le circuit de démarrage « également connu sous le nom de « Pompe de charge » dont la tension de grille entraîne le côté haut pour Q2 et le côté bas pour Q3. Ce circuit forme en fait une tension doublé qui génère deux fois la tension d'alimentation et l'applique à la broche 8. Cette tension est utilisée pour introduire des temps morts entre les signaux de commutation répartis sur les sorties 5 et 7 du driver pour éviter les court-circuit provoqués par la fermeture simultanée des transistors haut et bas. Par conséquent, ce circuit d'amorçage ne fonctionne que lorsque les MOSFET sont actifs.

Troisièmement : Affichage Led(s) et Affichage ARDUINO Les trois LED rouges, vertes et orange sont connectées aux broches numériques de la carte Arduino et indiquent l'état de charge de la batterie.

Les informations fournies par les LED seraient :

- Tension basse  $\Rightarrow$  LED rouge,
- Tension normale  $\Rightarrow$  LED verte,
- Entièrement chargé ⇒ LED orange.

L'affichage avec le moniteur série d'Arduino est utilisé pour surveiller les paramètres du panneau solaire, de charge et de batterie.

Ce dernier donnera les indications suivantes : Coté panneau :

- Tension du panneau solaire.
- Courant du panneau solaire.
- Puissance du panneau solaire.

Coté batterie :

- Tension de la batterie.
- Pourcentage de la batterie.

## III.5 Description des composants électroniques utilisés

## III.5.1 Carte Arduino Uno

### Information sur la carte

Il existe plusieurs types d'Arduino, comme indique la figure :

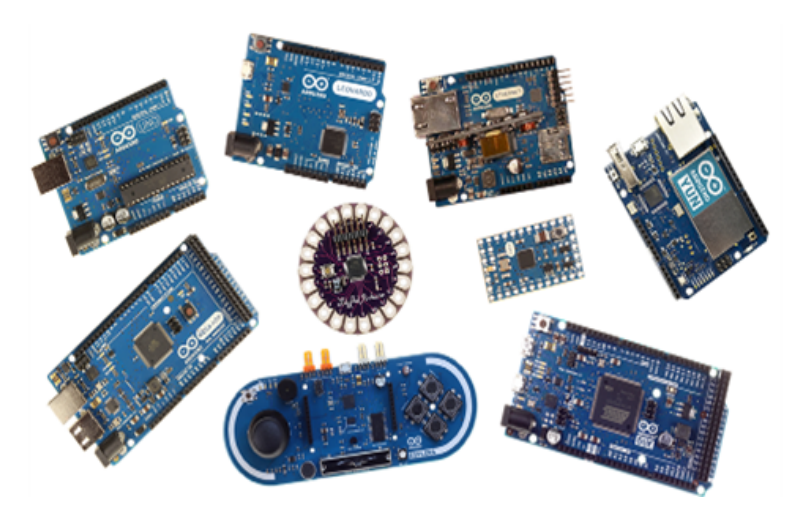

Figure III.9 – Différentes cartes Arduino

La carte Arduino UNO c'est la carte qu'on va utilisé elle contient un microcontrôleur basé sur l'ATmega328.

C'est l'une des plus fameux carte Arduino au monde , grâce a ca facilité d'utilisation , elle possède 14 broches qui peuvent être utilisée comme entrée/sortie numérique, 6 broches PWM, 6 broches analogique et une sortie pour le système de communication série UART.

#### Description

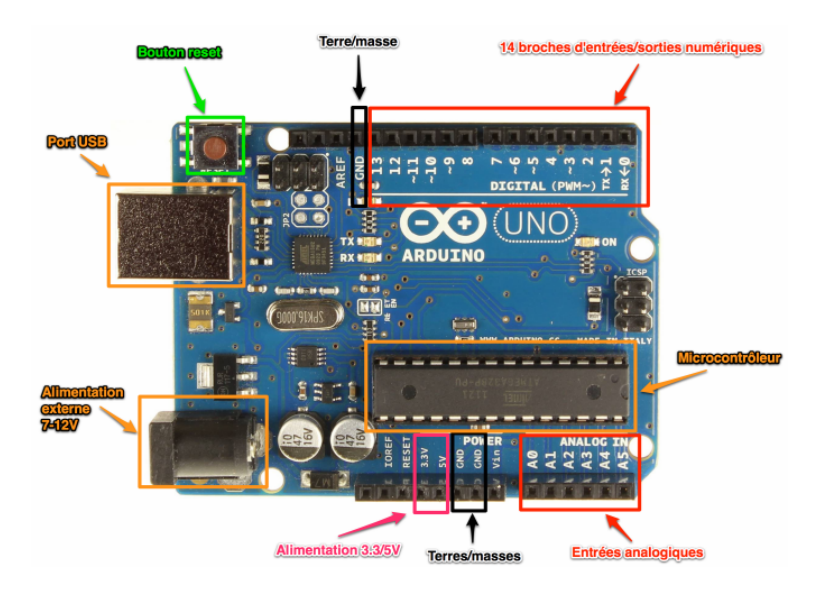

Figure III.10 – Présentation de la carte Arduino Uno

### Logiciel Arduino

La carte Arduino est programmé via le programme Arduino IDE (Environnement de développement intégré), disponible et téléchargeable en "Open Source".

Environnement de développement intégré L'interface contient quatre sections principales comme indiqué dans la figure :

- 1 : Barre de menu.
- 2 : Barre d'outils.
- 3 : Zone d'écriture de code.
- 4 : Zone d'alerte des erreurs.

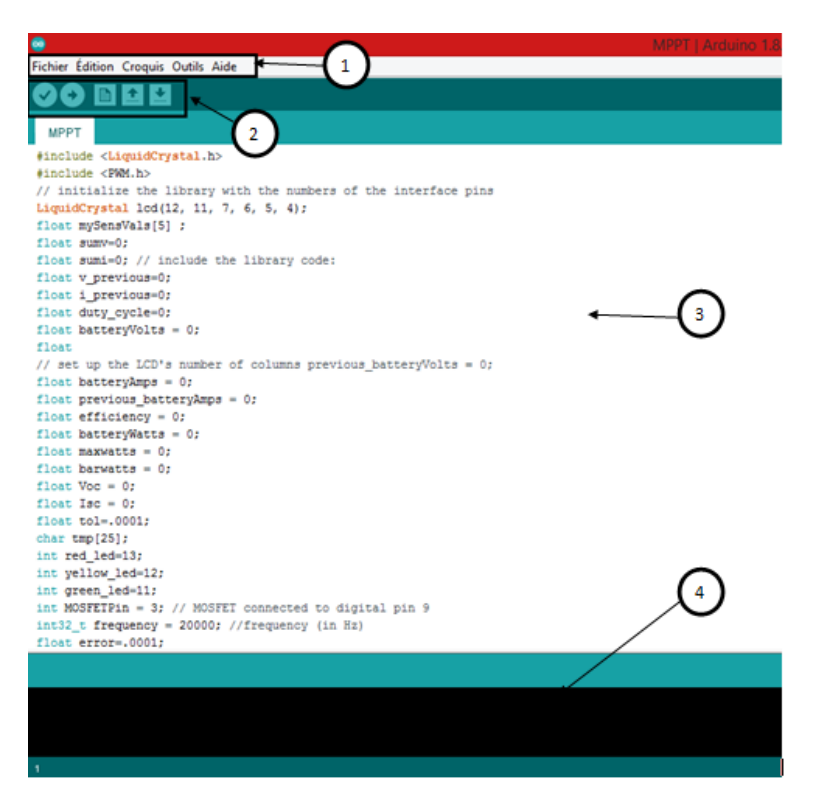

Figure III.11 – Interface de logicielle Arduino

## III.6 Dimensionnement des différents étages

### III.6.1 Rôle de convertisseur Buck-synchrone

#### Présentation :

Il s'agit d'un convertisseur BUCK (voir [Figure III.12\)](#page-101-0) où la diode de roue libre est remplacée par un transistor MOSFET pour réduire la chute de tension qui se produit à ses bornes pendant la phase de récupération du convertisseur. En fait, la chute de tension survenant aux bornes de ce transistor entre la source et la charge est minimal due a la faible résistance  $R_{DS}$ .

<span id="page-101-0"></span>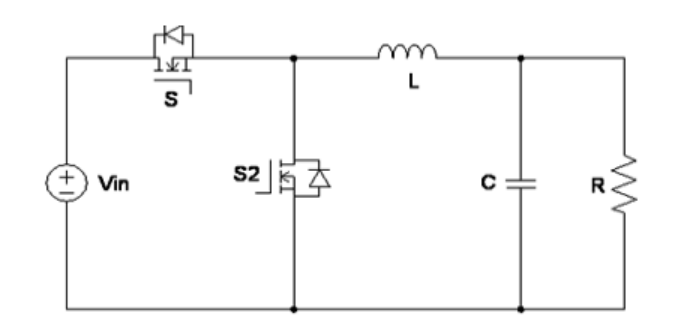

Figure III.12 – Schéma d'un circuit électrique d'un convertisseur BUCK

#### Principe de fonctionnement :

Le convertisseur Buck synchrone appelé hacheur série synchrone, forme deux MOSFET pour un circuit plus efficace. Le deuxième MOSFET est synchronisé avec le premier MOSFET, ils ne sont jamais allumés en même temps afin de ne pas court-circuiter du fait de la circulation directe à la terre.

#### Dimensionnement du convertisseur Buck synchrone

calculs de l'inductance Cet élément est le plus difficile à déterminer, dans le cas où elle est trop faible, elle ne va pas permettre le fonctionnement de la carte puissance, et si elle est trop forte elle va provoquer d'importantes pertes de puissance par effet Joule.

En effet, une vraie bobine peut être représentée par une bobine parfaite connectée en série avec une résistance.

La valeur de l'inductance L est déterminée par les étapes suivantes :

• Courant de sortie :

$$
I_s = \frac{P_e}{V_s} = \frac{22}{6} = 3.666A \approx 3.6A \tag{III.4}
$$

• Rapport cyclique :

$$
\alpha = \frac{V_s}{V_e} = \frac{6}{7.5} = 0.8 \Rightarrow \alpha = 80\% \tag{III.5}
$$

• Courant d'ondulation : afin d'avoir une bonne conception, la valeur usuelle du courant est entre 30 et 40 % du courant de charge. Pour  $\Delta I_L = 35\%$  du courant nominal.

$$
\Delta I_L = I_s * 0.35 = 3.6 * 0.35 = 1.26A \tag{III.6}
$$

Page 85

• Courant dans la bobine :

$$
I_L = I_s + \left(\frac{\Delta I_L}{2}\right) = 3.6 + \frac{1.26}{2} = 4.23A = 4A \tag{III.7}
$$

• Calcul de l'inductance de la bobine L :

$$
L = (V_e - V_s) * \alpha * \frac{1}{F_{sw}} * \frac{1}{\Delta I_L}
$$
 (III.8)

$$
L = (7.5 - 6) * 0.8 * \frac{1}{50k} * \frac{1}{1.26} \approx 19 \mu H
$$
 (III.9)

Calcul de la capacité du condensateur Il faut mettre un condensateur de sortie à l'entrée de notre convertisseur statique , il nous faut un condensateur faible et un autre fort pour filtrer les fréquences fortes et faibles.

Le condensateur de sortie a pour but de filtrer effectivement la variation de tension à la sortie de BUCK.

La tension de sortie Vs est la tension auxiliaire du condensateur de sortie de capacité C.

Pour effectuer ce calcul :

$$
C_{out} = \frac{\Delta I_L}{8 * F_{sw} * \Delta V_L} = \frac{1.26}{8 * 50000 * 0.02} = 157.5 \,\mu F \tag{III.10}
$$

Prenant une marge, nous choisissons un condensateur électrolytique 220µF-30 Volts[\[36\]](#page-120-0).

Choix du transistor MOSFET Le composant essentiel d'un hacheur BUCK est le MOSFET. voici quelques paramètres de base pour le bon choix d'un MOSFET :

- Tension nominale :  $V_{ds}$  de MOSFET doit être supérieure à 20% ou plus de la tension nominale.
- Courant d'évaluation :  $i_{ds}$  de MOSFET doivent être supérieurs à 20% ou plus que le courant nominal.
- Résistance ON  $(R_{ds_{(on)}})$  : sélectionné un MOSFET à faible résistance ON.
- Perte de conduction : Cela dépend du  $R_{ds}$  et du rapport cyclique. Conservez le minimum de perte de conduction.
- Perte de commutation : Une perte de commutation se produit pendant la phase de transition.elle dépend de la fréquence de commutation, de la tension, du courant, etc...

Dans notre conception, nous avons choisi un transistor de type MOSFET. C'est un transistor utilisé dans le montage de forte puissance crée pour supporter des tensions élevées.

<span id="page-103-0"></span>Alors nous avons choisi le transistor IRFZ44N à canal N (voir la [Figure III.13\)](#page-103-0) a cause de son fonctionnement avec des tensions  $V_{ds}$  jusqu'à 55V, et des courant I<sub>D</sub>jusqu'à 49A. Il est caractérisé par une faible résistance  $R_{ds(0n)}$  en fonctionnement de 17.5mΩ.

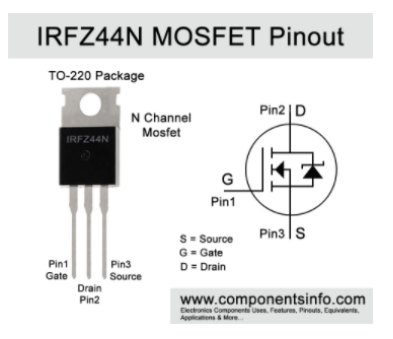

Figure III.13 – MOSFET à canal N de référence IRFZ44N

Choix du driver de MOSFET La présence d'un driver de MOSFET assurera une augmentation de l'intensité commandant le MOSFET, si les courants sont trop faible en ampérage ou si la tension de sortie n'atteint pas exactement les valeurs nécessaires à l'activation du MOSFET, le circuit devient totalement inefficace. Donc Un driver MOSFET permet à un microcontrôleur de recevoir le signal de sortie digitale à faible courant pour piloter le transistor. Alors nous avons choisi le driver IR2104 [\[36\]](#page-120-0).

#### III.6.2 Mesure de tension

Principe de la mesure : Afin de mesuré la tension maximale du panneau solaire et de la batterie, un diviseur de tension [\(Figure III.14\)](#page-104-0) formé de deux résistance pour diminuer la tension mesurée dans la plage des entrés analogique de la carte Arduino .

Aussi on a ajouter la capacité en parallèle pour qu'elle puisse se chargé pendant le temps de la mesure analogique son avantage principale et de ne pas avoir une variation rapide de la mesure afin que nos mesures soit claires et lisible par notre Arduino.

<span id="page-104-0"></span>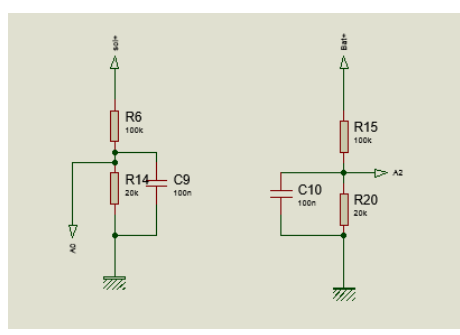

Figure III.14 – Diviseurs de tension

Dimensionnement Pour les diviseurs de tension, nous calculons :

$$
V_{out} = \frac{R2}{R1 + R2} * V_{in}
$$
 (III.11)

$$
V_{in} = \frac{R1 + R2}{R2} * V_{out}
$$
\n(III.12)

#### III.6.3 Mesure de courant

<span id="page-104-1"></span>Description du capteur de courant Dans notre projet, nous avons utilisé le capteur ACS712ELCTR-05B-T illustré sur la [Figure III.15.](#page-104-1) La Capteur ACS712 5A est une carte à effet Hall intégré et linéaire basé sur capteur de courant ACS712. Le capteur ACS712 permet une mesure précise du courant des signaux AC et DC. Les conducteurs en cuivre épais permettent la survie de la carte jusqu'à 5 fois le courant nominal.

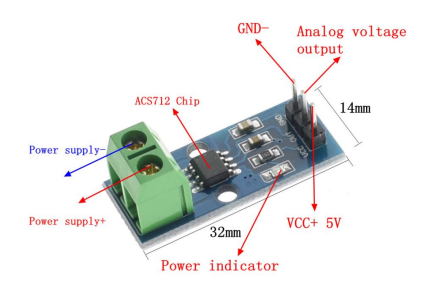

Figure III.15 – Capteur de courant ACS712

L'ACS712 délivre une sortie analogique en une tension qui varie linéairement avec le courant détecté. L'appareil nécessite 5 V DC et utilise des condensateurs de filtrage.

Principe de la mesure Le capteur de courant à effet Hall ACS712 est utilisé pour mesurer le courant, puis la lecture de cette valeur la convertira en la valeur de tension appropriée. La valeur associée des deux mesures est la sensibilité qui est de  $185 \text{ mV} = A$ , le capteur peut mesurer des courants positifs et négatifs -5A à +5A. L'alimentation est de 5 V et la tension moyenne est de 2,5 V sans courant indiqué sur la [Figure III.16.](#page-105-0)

<span id="page-105-0"></span>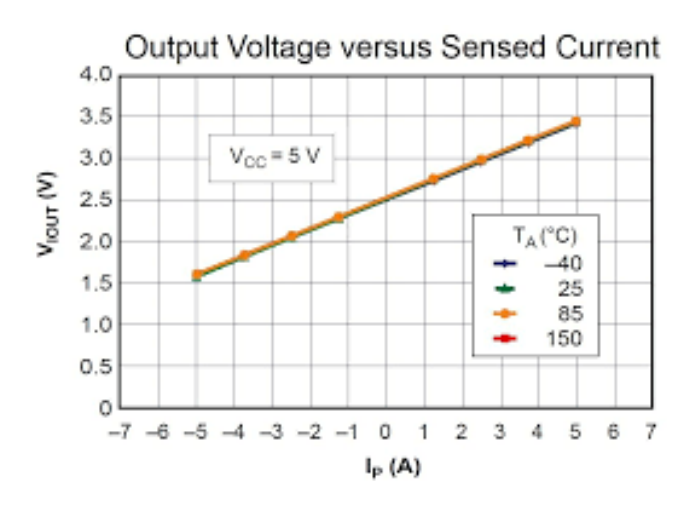

FIGURE III.16 – Caractéristique  $V_{out} = f(I_p)$ 

Dimensionnement Le capteur de courant ACS712 génère une tension proportionnelle au courant circulant dans le circuit. C'est un appareil actif, ce qui signifie qu'il a besoin d'une source de tension Vcc pour fonctionner. En fonctionnement à vide, la tension de sortie est à  $\frac{V_{cc}}{2}$ , et lorsqu'une charge est connectée, la tension de sortie est égale à :

$$
V_{out} = \frac{V_{cc}}{2} + 1.815I_p \tag{III.13}
$$

Pour convertir la valeur analogique en une valeur digitale, nous avons utilisé la relation suivante :

$$
V_{out} = \frac{5}{1023} * V_{vla}
$$
 (III.14)

Page 89

où :

Vvla : Valeur de lecture analogique,

Vout : Valeur de lecture numérique.

Comme indiqué dans la data sheet , le décalage est de 2,5 V. Pour calculer le courant, nous avons utilisé la relation :

$$
I_p = \frac{V_{out} - 2.5}{0.185}
$$
 (III.15)

## III.7 Réalisation

#### III.7.1 Réalisation de PCB de circuit MPPT

Nous avons utilisé le logiciel PROTEUS (ARES) pour réalisé ce circuit. Ce circuit imprimé a une seule face coté soudure (PCB : Printed circuit board) [Figure III.17](#page-107-0) et son coté de composant [Figure III.18.](#page-108-0)

<span id="page-107-0"></span>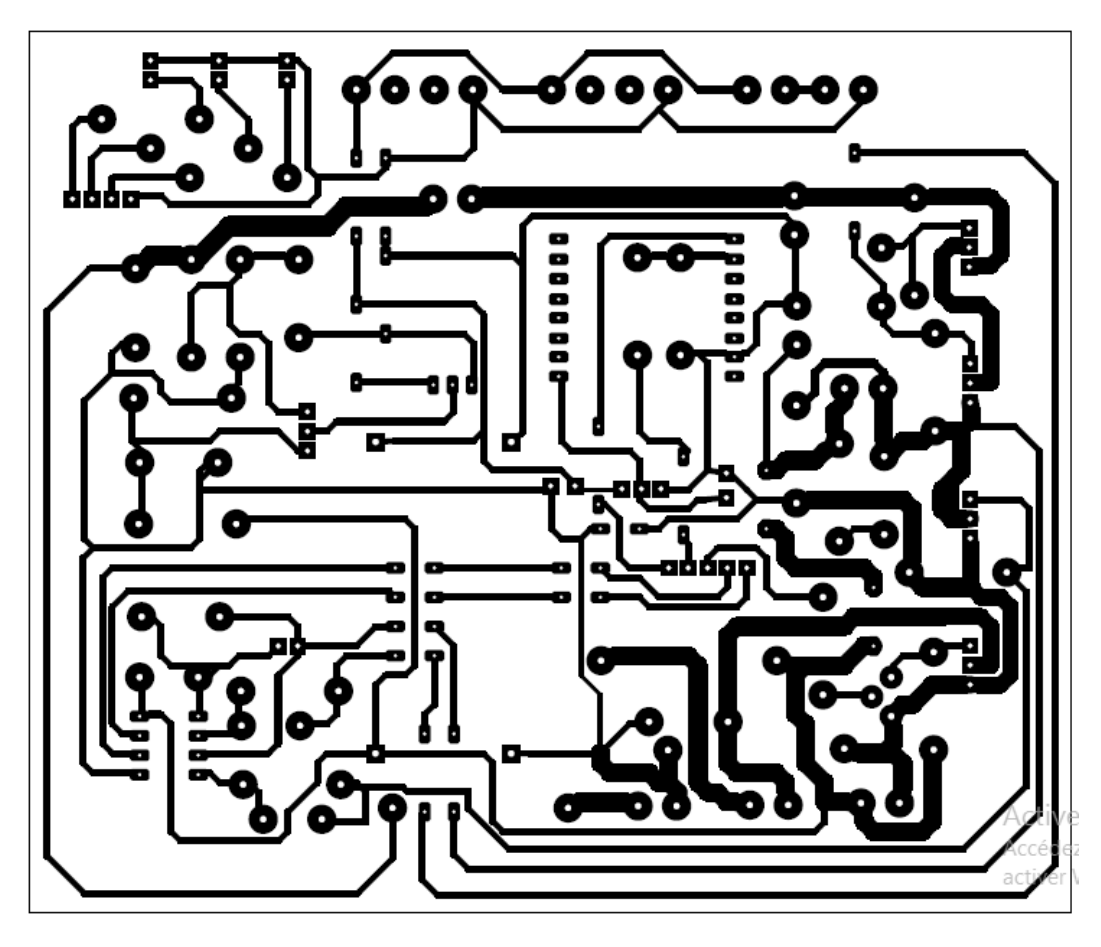

Figure III.17 – PCB coté soudure
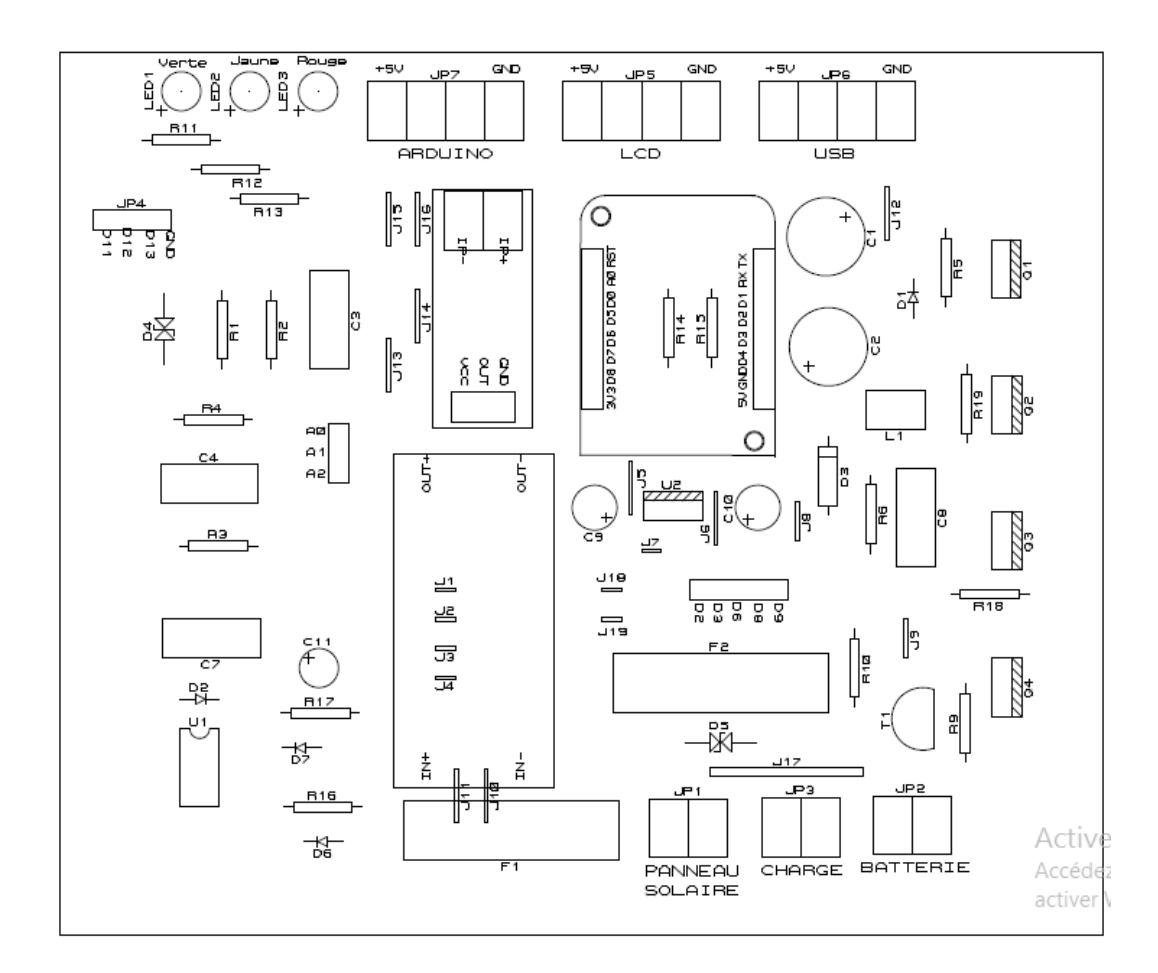

Chapite III : Réalisation de la MPPT a base d'une carte Arduino Uno

Figure III.18 – Coté composant du PCB

# III.7.2 Réalisation de la carte imprimé de la MPPT Circuit imprimé coté soudure

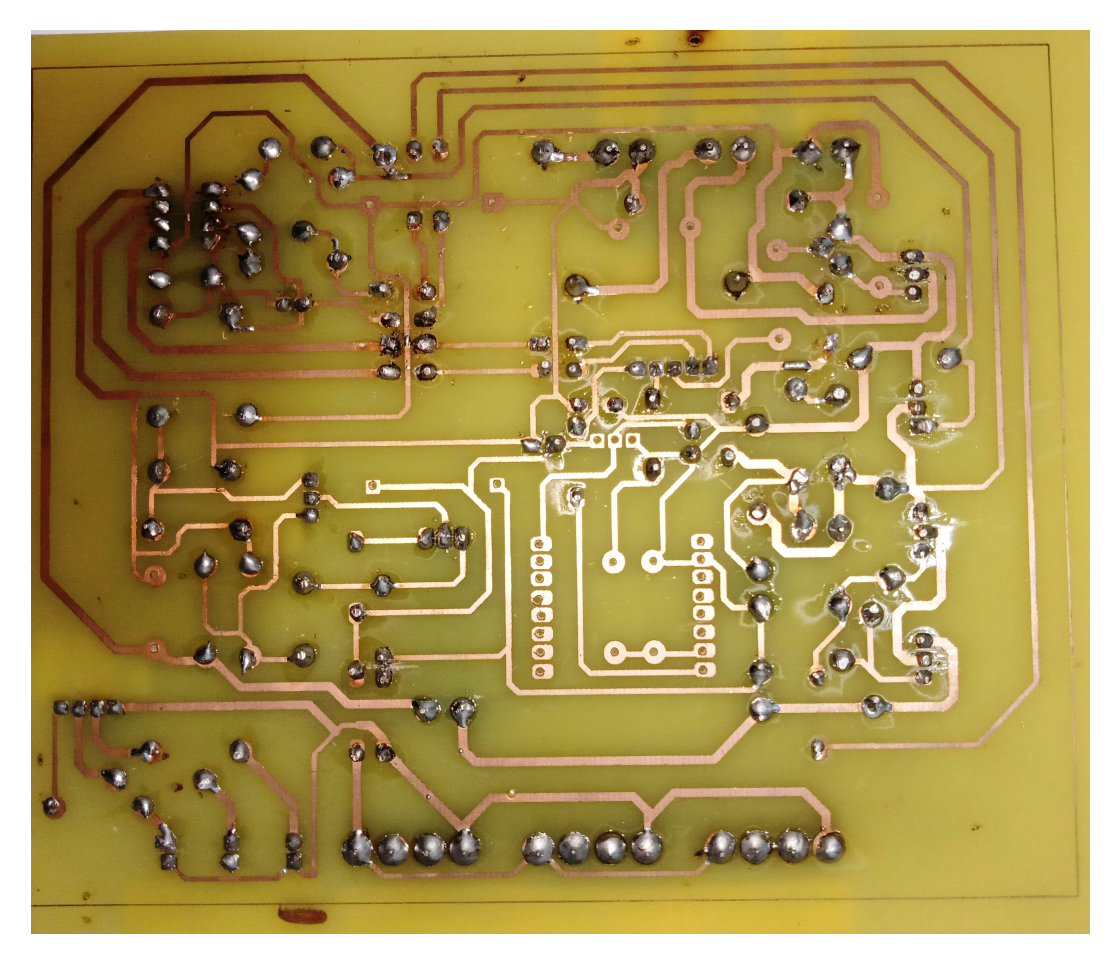

Figure III.19 – Circuit imprimé coté soudure

#### Circuit imprimé coté composant

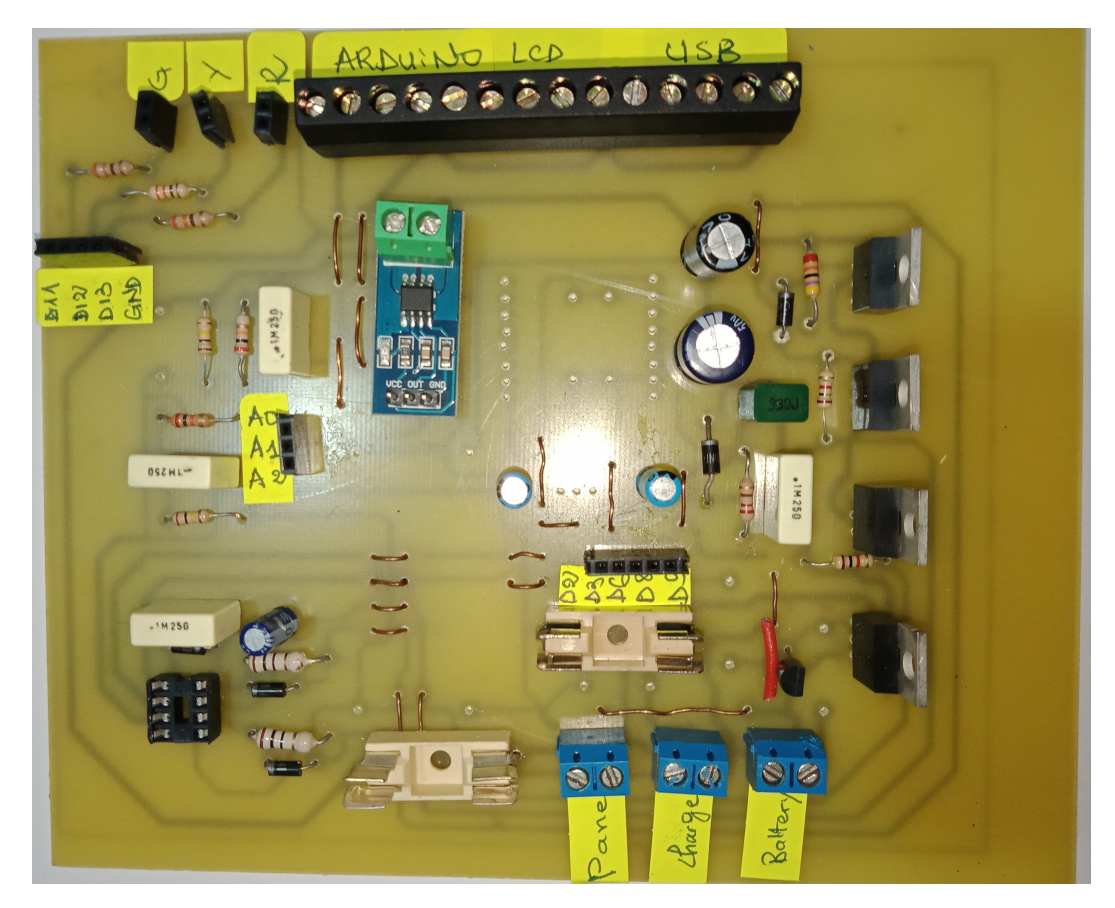

Figure III.20 – Circuit imprimé coté composant

## III.8 Essais

#### III.8.1 Essais de la batterie sans panneau solaire

Nous avons réalisés un circuit [Figure III.21](#page-111-0) pour charger un téléphone portable à l'aide de la batterie de 3.3 V et visualisation des résultats dans la [Figure III.25](#page-113-0) quand la batterie est pleine , [Figure III.26](#page-113-1) quand la batterie est a moitié et [Figure III.28](#page-114-0) quand la batterie est déchargé .

<span id="page-111-0"></span>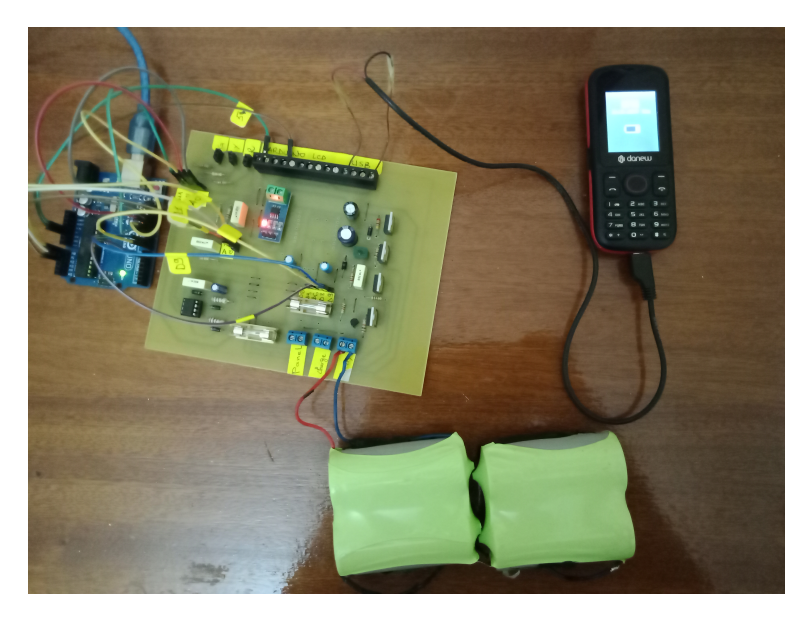

Figure III.21 – Circuit réalisé pour charger un téléphone portable

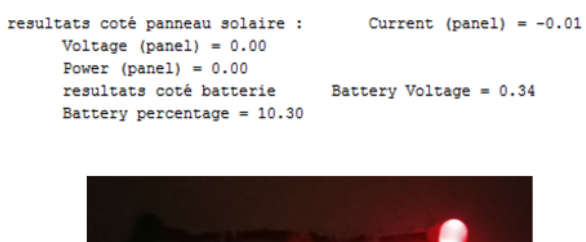

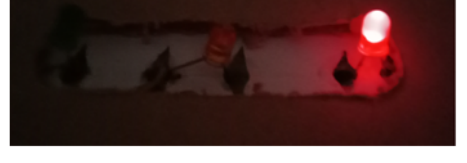

Figure III.22 – Affichage Arduino avec indication du LED rouge

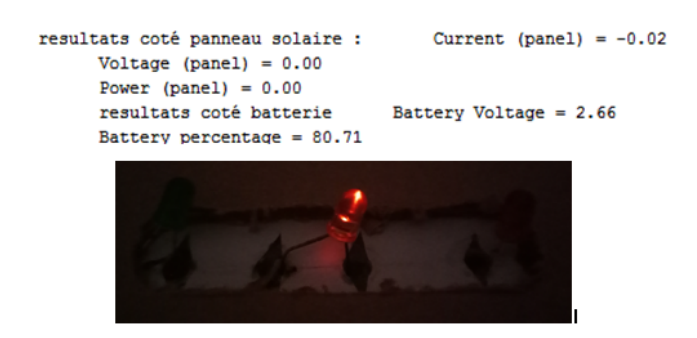

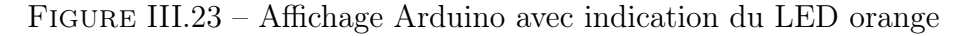

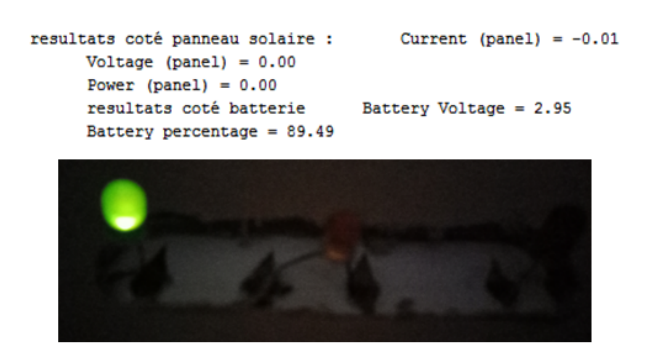

Figure III.24 – Affichage Arduino avec indication du LED verte

# III.8.2 Essais avec la batterie et le panneau solaire

#### Éclairement faible

Nous avons réalisés le même circuit [Figure III.21](#page-111-0) seulement on a jouté le raccordement de panneau, pour charger un téléphone portable à l'aide de la batterie de 3.3 V et visualisation des résultats dans les figures ci dessus :

<span id="page-113-0"></span>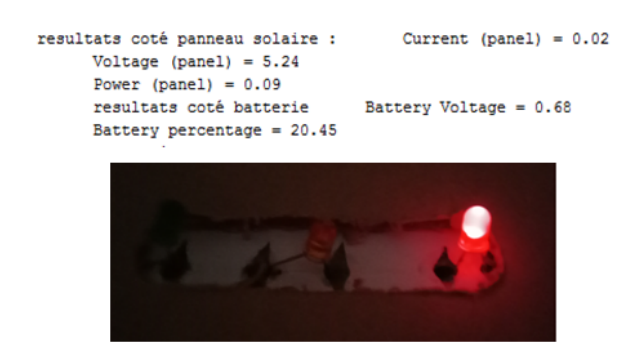

<span id="page-113-1"></span>Figure III.25 – Affichage Arduino avec indication du LED rouge

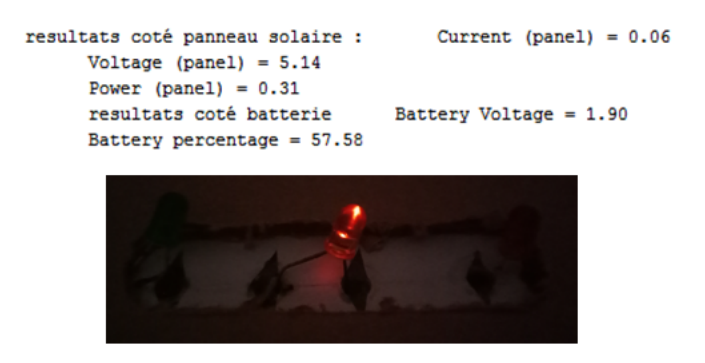

Figure III.26 – Affichage Arduino avec indication du LED orange

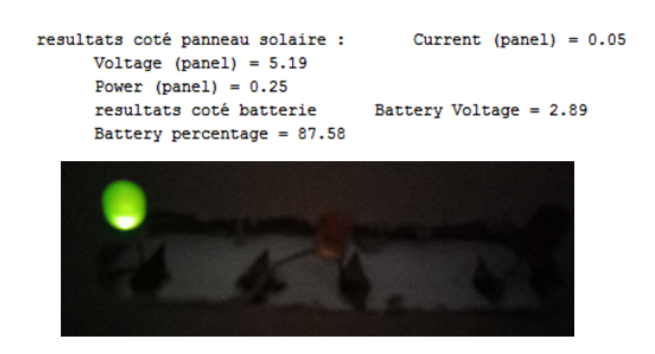

Figure III.27 – Affichage Arduino avec indication du LED verte

#### <span id="page-114-0"></span>Éclairement fort

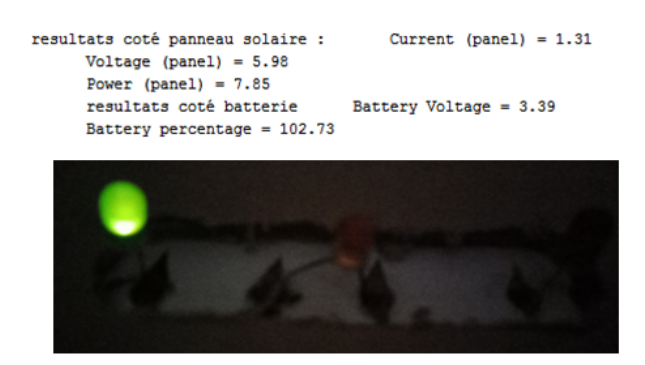

Figure III.28 – Affichage Arduino avec indication du LED verte

Remarque Dans ce essai on remarque que la puissance elle n'est pas trop forte du a le mauvais temps et les perturbation des nuages.

## III.9 Conclusion

Dans ce dernier chapitre nous avons fait l'étude générale d'un contrôleur de charge MPPT et la présentation de chaque étages.

Ainsi que la réalisation du circuit imprimé afin d'implanter tout les composants de ce contrôleur.

Ainsi que plusieurs essais qui confirme que notre système fonctionne.

Conclusion générale

#### Conclusion générale

Dans ce mémoire, nous avons étudié la réalisation, la conception et le fonctionnement d'un système photovoltaïque met en œuvre la poursuite de soleil a l'aide des commandes automatique classique en ajoutant un contrôleur de charge MPPT.

Les résultats expérimentaux obtenus nous ont permis de conclure :

- le bon fonctionnement de notre suiveur solaire et sa stabilité.
- La commande MPP fonctionne correctement indépendamment de la variation d'éclairement de charge.
- le régulateur de charge/décharge effectue une opération qui assure le contrôle du processus de charge/décharge et de l'état de la batterie.

Ce travail se suivra en analysant en profondeur le fonctionnement du système de poursuite de soleil, ses différentes commandes, et le contrôleur de charge qui intègre différents algorithmes dans un même prototype.les objectifs du projet ont été atteint avec succès mise a part l'essai de la MPPT a même temps que le suiveurs solaire reste un perspective vu qu'on n'a pas eu le temps de faire ce essai.

Bibliographie

# Bibliographie

- [1] PIC16F87XA Data Sheet (2003) 234.
- [2] PICkit 2 Programmer/Debugger User's Guide (2008) 86.
- [3] Lm7805 datasheet, [https://datasheetspdf.com/pdf-file/766812/](https://datasheetspdf.com/pdf-file/766812/ThinkiSemiconductor/LM7805/1) [ThinkiSemiconductor/LM7805/1](https://datasheetspdf.com/pdf-file/766812/ThinkiSemiconductor/LM7805/1).
- [4] M. Tagrerout, H. Atmania, [La transition énergétique en Algérie : com](https://www.asjp.cerist.dz/en/article/153508)[ment préparer l'après pétrole à l'horizon 2030 ?,](https://www.asjp.cerist.dz/en/article/153508) RSEGC 24 (1) (2021) 1367–1382, publisher : ASJP. URL <https://www.asjp.cerist.dz/en/article/153508>
- [5] S. BENSAOUCHA, S. DJLOUD, Réalisation d'un suiveur solaire à base d'arduino, Ph.D. thesis, Univ M'sila (2020).
- [6] F. Trahi, Prédiction de l'irradiation solaire globale pour la région de tizi ouzou par les réseaux de neurones artificiels : Application pour le dimensionnement d'une installation photovoltaique pour l'alimentation du laboratoire de recherche lampa, Ph.D. thesis, Université Mouloud Mammeri (2011).
- [7] M. S. Ait Cheikh, Etude, investigation et conception d'algorithmes de commande appliqués aux systèmes photovoltaïques, Ph.D. thesis, Ecole Nationale Polytechnique (2007).
- [8] J.-M. Chassériaux, Conversion thermique du rayonnement solaire, Dunod, 1984.
- [9] M. Capderou, Atlas solaire de l'algérie, modèles théoriques et expérimentaux, Vol. 1, T1, Office des Publications Universitaires, Algérie (1987).
- [10] M. KHALED, Conception et réalisation d'un concentrateur sphérique, mémoire de magister, université de Constantine (2008).
- [11] Système de coordonnées horizontales, [https://fr.wikipedia.](https://fr.wikipedia.org/w/index.php?title=Syst%C3%A8me_de_coordonn%C3%A9es_horizontales&oldid=179040854) [org/w/index.php?title=Syst%C3%A8me\\_de\\_coordonn%C3%A9es\\_](https://fr.wikipedia.org/w/index.php?title=Syst%C3%A8me_de_coordonn%C3%A9es_horizontales&oldid=179040854) [horizontales&oldid=179040854](https://fr.wikipedia.org/w/index.php?title=Syst%C3%A8me_de_coordonn%C3%A9es_horizontales&oldid=179040854).
- [12] R. Alkama, S. Hammadou, A. Hai, et al., Etude de corrélation entre l'irradiation solaire et factures météorologiques, Ph.D. thesis, Université abderrahmane mira béjaia (2013).
- [13] Futura, Panneau photovoltaïque, [https://www.](https://www.futura-sciences.com/planete/definitions/developpement-durable-panneau-photovoltaique-7973/) [futura-sciences.com/planete/definitions/](https://www.futura-sciences.com/planete/definitions/developpement-durable-panneau-photovoltaique-7973/) [developpement-durable-panneau-photovoltaique-7973/](https://www.futura-sciences.com/planete/definitions/developpement-durable-panneau-photovoltaique-7973/).
- [14] Q. Mauguit, Futura, Rayonnement solaire, [https:](https://www.futura-sciences.com/planete/definitions/climatologie-rayonnement-solaire-13785/) [//www.futura-sciences.com/planete/definitions/](https://www.futura-sciences.com/planete/definitions/climatologie-rayonnement-solaire-13785/) [climatologie-rayonnement-solaire-13785/](https://www.futura-sciences.com/planete/definitions/climatologie-rayonnement-solaire-13785/).
- [15] La cellule photovoltaïque : comment ça marche ?, [https:](https://www.planete-energies.com/fr/medias/decryptages/la-cellule-photovoltaique-comment-ca-marche) [//www.planete-energies.com/fr/medias/decryptages/](https://www.planete-energies.com/fr/medias/decryptages/la-cellule-photovoltaique-comment-ca-marche) [la-cellule-photovoltaique-comment-ca-marche](https://www.planete-energies.com/fr/medias/decryptages/la-cellule-photovoltaique-comment-ca-marche) (2019).
- [16] Caractéristiques électriques des cellules et des modules photovoltaïques, [https://energieplus-lesite.be/theories/photovoltaique6/](https://energieplus-lesite.be/theories/photovoltaique6/caracteristiques-electriques-des-cellules-et-des-modules-photovoltaiques/) [caracteristiques-electriques-des-cellules-et-des-modules-photovoltaiques/](https://energieplus-lesite.be/theories/photovoltaique6/caracteristiques-electriques-des-cellules-et-des-modules-photovoltaiques/).
- [17] A. Mahammedi, Etude et optimisation d'un système hybride éolienphotovoltaïque, Ph.D. thesis (2018).
- [18] K. Helali, Modelisation d'une cellule photovoltaique : etude comparative, Ph.D. thesis, Université Mouloud Mammeri (2012).
- [19] Etude et conception d'un suiveur solaire pour application photovoltaïque, [https://123dok.net/document/](https://123dok.net/document/q05mvrxy-etude-conception-suiveur-solaire-application-photovolta%C3%AFque.html) [q05mvrxy-etude-conception-suiveur-solaire-application-photo](https://123dok.net/document/q05mvrxy-etude-conception-suiveur-solaire-application-photovolta%C3%AFque.html)volta% [C3%AFque.html](https://123dok.net/document/q05mvrxy-etude-conception-suiveur-solaire-application-photovolta%C3%AFque.html).
- [20] B. SAMIRA, Contribution à la modélisation et au contrôle de la trajectoire du tracker solaire (2020).
- [21] Avantages et inconvénients d'un système de suivi solaire, [http://www.dsnsolar.com/info/](http://www.dsnsolar.com/info/advantages-and-disadvantages-of-a-solar-tracke-36655330.html) [advantages-and-disadvantages-of-a-solar-tracke-36655330.](http://www.dsnsolar.com/info/advantages-and-disadvantages-of-a-solar-tracke-36655330.html) [html](http://www.dsnsolar.com/info/advantages-and-disadvantages-of-a-solar-tracke-36655330.html).
- [22] M. Benrabah, A. Dehebi, Etude et implémentation sur dsp de la commande pid neuronal, Master's thesis, Université Saad Dahleb - Blida (2016).
- [23] M. Amine, A. Mohamed, Commande multiboucle des systèmes multivariables : Application au dispositif expérimental des trois cuves dts-200, Ph.D. thesis, Université Mouloud Mammeri (2010).
- [24] M. Abdennour, M. Ghiles, Régulation de la température huile de turbine de la centrale thermique de cap-djinet, Ph.D. thesis, Université Mouloud Mammeri (2017).
- [25] V. Tourtchine, Microcontrôleur de la famille pic, Université de boumerdes (2009).
- [26] R. SAADI, N. SALHI, Réalisation de carte à microcontrôleur pour le contrôle de bras manipulateur via un pc, Master's thesis.
- [27] K. Amina, E. Hassiba, Conception et réalisation des convertisseurs ac/ac à base du microcontrôleur pic16f877a, Ph.D. thesis, UNIVERSITE MO-HAMED BOUDIAF-M'SILA (2019).
- [28] R. Arunthavanathan, MPLAB Programming, 2017.
- [29] Mplab ide user's guide microchip technology, [http://ww1.microchip.](http://ww1.microchip.com/downloads/en/devicedoc/51519b.pdf) [com/downloads/en/devicedoc/51519b.pdf](http://ww1.microchip.com/downloads/en/devicedoc/51519b.pdf).
- [30] MPLAB XC8 C Compiler User's Guide 606.
- [31] M. Divya, K. Saravanan, N. Gowthaman, C. Pandian, Light Weight & Low Cost Power Bank based on LM7805 Regulator for Hand Held Applications, International Journal of Latest Research in Science and Technology 7 (Apr. 2018).
- [32] N. C. Nassima, M. Nadia, Conception et réalisation d'un robot mobile, Ph.D. thesis, Université Mouloud Mammeri.
- [33] N. Abdellatif, AbdelDjabar, Conception et réalisation d'un suiveur du soleil commandé par une carte arduino.
- [34] Moteur à courant continu, [https://energieplus-lesite.be/](https://energieplus-lesite.be/techniques/ascenseurs7/moteur-a-courant-continu/) [techniques/ascenseurs7/moteur-a-courant-continu/](https://energieplus-lesite.be/techniques/ascenseurs7/moteur-a-courant-continu/).
- [35] C. Mohamed, Intitulé : Détection du complexe qrs par la méthode de laguna, Ph.D. thesis, UNIVERSITE BADJI MOKHTAR ANNABA  $(2019).$
- [36] M. Mostfaoui, A. Melih, [Réalisation d'un contrôleur de charge photo](http://dspace.univ-tlemcen.dz/handle/112/dspace.univ-tlemcen.dz/handle/112/14746)[voltaïque pour batterie basé sur une carte Arduino,](http://dspace.univ-tlemcen.dz/handle/112/dspace.univ-tlemcen.dz/handle/112/14746) Thesis, accepted : 2019-11-10T11 :31 :45Z (Jul. 2019). URL [http://dspace.univ-tlemcen.dz/handle/112/dspace.](http://dspace.univ-tlemcen.dz/handle/112/dspace.univ-tlemcen.dz/handle/112/14746) [univ-tlemcen.dz/handle/112/14746](http://dspace.univ-tlemcen.dz/handle/112/dspace.univ-tlemcen.dz/handle/112/14746)
- [37] A. C. Pastor, Conception et réalisation de modules photovoltaïques électroniques, Ph.D. thesis, INSA de Toulouse (2006).
- [38] J. H. Enslin, M. S. Wolf, D. B. Snyman, W. Swiegers, Integrated photovoltaic maximum power point tracking converter, IEEE Transactions on industrial electronics 44 (6) (1997) 769–773.
- [39] K. Mazouz, Etude d'une batterie de stockage dans un système photovoltaïque, Master's thesis.

# Annexes

### Annexe A

## Code commande par correcteur Proportionelle "P"

```
/∗
 ∗ File: solar tracker.c
 ∗ Author : BRAHAMI Meriem
 ∗
 * Created on 3 juin 2021, 10:50
 ∗/
// CONFIG
\#pragma config FOSC = XT // Oscillator Selection bits (XT oscillo
\#pragma config WDTE = OFF // Watchdog Timer Enable bit (WDT disab
\#pragma \ config \ PWRTE = OFF \ // Power-up \ Time \ Enable \ bit \ (PWRT \ diss#pragma c o nfi g BOREN = OFF // Brown−ou t Re se t Enable b i t (BOR d i s a b l e d )
#pragma c o nfi g LVP = OFF // Low−Vol ta g e ( Si n gl e −Supply ) In−Ci r c ui t S e r i a l Programming Enable b i t (RB3/PGM pin has PGM f u n c ti o n ; low−v o l t a g e programming e na bl ed )
#pragma c o nfi g CPD = OFF // Data EEPROM Memory Code P r o t e c ti o n b i t ( Data EEPROM code p r o t e c ti o n o f f )
#pragma c o nfi g WRT = OFF // Fla sh Program Memory Write Enable b i t s ( Write p r o t e c ti o n o f f ; a l l program memory may be w ri t t e n to by EECON c o n t r o l )
#pragma c o nfi g CP = OFF // Fla sh Program Memory Code P r o t e c ti o n b i t (Code p r o t e c ti o n o f f )
\sqrt{\frac{1}{\pi}} \# pragma config statements should precede project file includes.
// Use project enums instead of \#define for ON and OFF.
\#in clude \langle xc\,. h\rangle\#define\ \ FOSC\ \ 4\,0\,0\,0\,0\,0\ \ /\ /\ \ free\ frequencies\ \ d\ \ ' \ oscillation\ in\ \ 1MHz\#define\ FCY 1000000 //PWM frequency
\#define MICROSEC FCY/100000 // 200 s delay constant
//−−−−−−−−−−−−−−−−−−−−−−−−−−−−−−−−−−−−−−−−−−−−−−−−−−−−−−−−−−−−−−−−−−−−−−−−−−−−−
// declarations
//−−−−−−−−−−−−−−−−−−−−−−−−−−−−−−−−−−−−−−−−−−−−−−−−−−−−−−−−−−−−−−−−−−−−−−−−−−−−−
int Mesure=0, Reference=0, Erreur, Kp=1, ValeurAN1=0,
ValeurAN2=0;
//−−−−−−−−−−−−−−−−−−−−−−−−−−−−−−−−−−−−−−−−−−−−−−−−−−−−−−−−−−−−−−−−−−−−−
```

```
// This is a generic 1ms delay routine to give a 1mS to 65.5 Seconds del
// For N = 1 the delay is 1 mS, for N = 65535 the delay is 65,535 mS.
// Note that FCY is used in the computation. Please make the necessary
// Changes (PLLx4 or PLLx8 etc) to compute the right FCY as in the define
// statement above.
//−−−−−−−−−−−−−−−−−−−−−−−−−−−−−−−−−−−−−−−−−−−−−−−−−−−−−−−−−−−−−−−−−−−−−
void DelayNmicroSec (unsigned int N)
\{unsigned int j;
    while (N-for (j=0; j < MICROSEC; j++);
}
//−−−−−−−−−−−−−−−−−−−−−−−−−−−−−−−−−−−−−−−−−−−−−−−−−−−−−−−−−−−−−−−−−−−−−
//−−−−−−−−−−−−−−−−−−−−−−−−−−−−−−−−−−−−−−−−−−−−−−−−−−−−−−−−−−−−−−−−−−−−−−−−−−−−−
        Setup ports
//−−−−−−−−−−−−−−−−−−−−−−−−−−−−−−−−−−−−−−−−−−−−−−−−−−−−−−−−−−−−−−−−−−−−−−−−−−−−−
void Setup_ports ( )
\left\{ \right.// Clear All Ports Prior to defining I/OPORTA=0; // Initialize pins data to off state
PORTB=0;PORTC=0;PORTD=0;PORTE=0;// Now set pins direction registers
TRISA =0xFF; // all ports A are set as inputs we need in our case on
TRISB =0xFC; // RB0 and RB1 are set as outputs
TRISC =\stackrel{\frown}{0}XFB; // RC2 is set as an outputs for pwm modul
TRISD =0x00; // all ports D are set as inputs
TRISE =0xFF; // all ports E are set as inputs
ADCON1=0x80; // adc configuration of adcon1 register
ADCON0bits .ADON=1;
}
//−−−−−−−−−−−−−−−−−−−−−−−−−−−−−−−−−−−−−−−−−−−−−−−−−−−−−−−−−−−−−−−−−−−−−
// lectures analogique
//−−−−−−−−−−−−−−−−−−−−−−−−−−−−−−−−−−−−−−−−−−−−−−−−−−−−−−−−−−−−−−−−−−−−−−
```

```
int Determination Position ()
{
int Position=0;ADCON0bits CHSO=1; // AN1 configuration as analog input
ADCON0bits . CHS1=0;
ValeurAN1=0;
DelayNmicroSec(1);
ADCON0bits .GO=1;
while (ADCON0bits .GO);
ValeurAN1=ADRESL; // reading the valueValeurAN1+=(ADRESH << 8); // reading the value
ADCON0bits . CHS0=0;
ADCON0bits \text{CHS1}=1; // AN2 configuration as analog input
ValeurAN2=0;
DelayNmicroSec(1);
ADCON0bits.GO=1;while (ADCON0bits .GO);
ValeurAN2=ADRESL; // reading the value
ValeurAN2+=(ADRESH << 8); //reading the value
Position=ValeurAN2−ValeurAN1;
return (Position);
}
//−−−−−−−−−−−−−−−−−−−−−−−−−−−−−−−−−−−−−−−−−−−−−−−−−−−−−−−−−−−−−−−−−−−−−
// la fonction de la commande P
//−−−−−−−−−−−−−−−−−−−−−−−−−−−−−−−−−−−−−−−−−−−−−−−−−−−−−−−−−−−−−−−−−−−−−−−
int Commande (int Kp P, int Erreur P )
{
int U;
U=Kp P∗Erreur P;
return (U);}
//−−−−−−−−−−−−−−−−−−−−−−−−−−−−−−−−−−−−−−−−−−−−−−−−−−−−−−−−−−−−−−−−−−−−−
// generation de la PMM//−−−−−−−−−−−−−−−−−−−−−−−−−−−−−−−−−−−−−−−−−−−−−−−−−−−−−−−−−−−−−−−−−−−−−
void InitPWM ( void )
```
Page 109

#### Annexe A :

```
{
TRISC2=0; //ccp1 is an output
CCP1CON = 0x0C; // configuring CCP1 module in PWM mode
PR2=249; // configuring the timer2 period
CCPR1=110; // initializing duty cycle 0^{\sim}255T2CON = 0 \times 05; // enable the timer2, enable the PWM
}
//−−−−−−−−−−−−−−−−−−−−−−−−−−−−−−−−−−−−−−−−−−−−−−−−−−−−−−−−−−−−−−−−−−−−−
// la fonction de timer 0
//−−−−−−−−−−−−−−−−−−−−−−−−−−−−−−−−−−−−−−−−−−−−−−−−−−−−−−−−−−−−−−−−−−−−−−−
void InitTimer0(){
OPTION REG=0x01; // prescaler 4 to have a 1ms period
INTCON= 0xA0; // Activation interruption
}
// Routine d'interruption
void \_\_ \initarrowinterrupt () \_\mathit{T\_echant\_1ms()}{
if (TOIF) \, \sim \,␣␣␣␣␣␣␣␣ E r reu r ␣=␣ Refe rence−De te rmina tion_Po si tion ( ) ;
\sim \sim \sim \sim if \sim (Erreur <-4)
␣␣␣␣␣␣␣␣ {
␣␣␣␣␣␣␣␣ ␣␣␣␣␣␣␣␣PORTBbits . RB0=0;
␣␣␣␣␣␣␣␣␣␣␣PORTBbits . RB1=1;
␣␣␣␣␣␣␣␣␣␣␣ E r reu r ␣=␣−E r reu r ;
␣␣␣␣␣␣␣␣ }
\cup\cup\cup\cup\cup\cup\in\mathbb{R} if \cup (Erreur >4)
␣␣␣␣␣␣␣␣ {
␣␣␣␣␣␣␣␣ ␣␣␣␣␣␣␣␣PORTBbits . RB0=1;
␣␣␣␣␣␣␣␣␣␣␣PORTBbits . RB1=0;
␣␣␣␣␣␣␣␣ }
␣␣␣␣␣␣␣␣ e l s e
␣␣␣␣␣␣␣␣ {
\sim␣␣␣␣␣␣␣␣␣␣␣PORTBbits . RB0=0;
␣␣␣␣␣␣␣␣␣␣␣PORTBbits . RB1=0;
␣␣␣␣␣␣␣␣ }
␣␣␣␣␣␣␣␣CCPR1␣=␣ ( un signed ␣ s h o r t )Commande(Kp, E r reu r ) ;
```

```
␣␣␣␣␣␣␣␣ T0IF␣=␣ 0 ; ␣␣// Mettre ␣ l e ␣ drapeau ␣T0IF␣a␣0
␣␣␣␣␣␣␣␣ }
}
```
//−−−−−−−−−−−−−−−−−−−−−−−−−−−−−−−−−−−−−−−−−−−−−−−−−−−−−−−−−−−−−−−−−−−−−  $\frac{1}{2}$ / $\frac{1}{2}$ la  $\frac{1}{2}$ fonction  $\frac{1}{2}$ main $\frac{1}{2}$  principale

```
//−−−−−−−−−−−−−−−−−−−−−−−−−−−−−−−−−−−−−−−−−−−−−−−−−−−−−−−−−−−−−−−−−−−−−−−
void ␣main ( void ) ␣{
␣␣␣␣ Setup_ports ( ) ;
␣␣␣␣InitPWM ( ) ;
␣␣␣␣ I ni tTim e r0 ( ) ;
\cup\cup\cup\in while (1){}}
```
### Annexe B

# Code commande par correcteur Proportionelle dérivé "PD"

```
/∗
 ∗ File: solar tracker.c
 ∗ Author : BRAHAMI Meriem
 ∗
 * Created on 3 juin 2021, 10:50
 ∗/
// CONFIG
\#pragma config FOSC = XT // Oscillator Selection bits (XT oscillo
\#pragma config WDTE = OFF // Watchdog Timer Enable bit (WDT disab
#pragma c o nfi g PWRTE = OFF // Power−up Timer Enable b i t (PWRT d i s a b l e d )
\#pragma \ config\ BOREN = OFF \ // Brown-out Reset Enable bit (BOR disa
#pragma c o nfi g LVP = OFF // Low−Vol ta g e ( Si n gl e −Supply ) In−Ci r c ui t S e r i a l Programming Enable b i t (RB3/PGM pin has PGM f u n c ti o n ; low−v o l t a g e programming e na bl ed )
#pragma c o nfi g CPD = OFF // Data EEPROM Memory Code P r o t e c ti o n b i t ( Data EEPROM code p r o t e c ti o n o f f )
#pragma c o nfi g WRT = OFF // Fla sh Program Memory Write Enable b i t s ( Write p r o t e c ti o n o f f ; a l l program memory may be w ri t t e n to by EECON c o n t r o l )
\#pragma config CP = OFF // Flash Program Memory Code Protection
\sqrt{1/2} #pragma config statements should precede project file includes.
// Use project enums instead of \#define for ON and OFF.
\#in clude \langle xc\,. h\rangle\#define\ \ FOSC\ \ 4\,0\,0\,0\,0\,0\ \ /\ /\ \ free\ frequencies\ \ d\ \ '\ oscillation\ in\ \ 1MHz\#define\ FCY 1000000 //PWM frequency
\#define MICROSEC FCY/100000 // 200 s delay constant
//−−−−−−−−−−−−−−−−−−−−−−−−−−−−−−−−−−−−−−−−−−−−−−−−−−−−−−−−−−−−−−−−−−−−−−−−−−−−−
// declarations
//−−−−−−−−−−−−−−−−−−−−−−−−−−−−−−−−−−−−−−−−−−−−−−−−−−−−−−−−−−−−−−−−−−−−−−−−−−−−−
```

```
int Mesure=0, Reference=0, Erreur , Ts=1, Ki=0, Erreur_pre=0, ValeurAN1=
ValeurAN2=0;
float Kp=1,Kd=0.2;
```

```
//−−−−−−−−−−−−−−−−−−−−−−−−−−−−−−−−−−−−−−−−−−−−−−−−−−−−−−−−−−−−−−−−−−−−−
// This is a generic 1ms delay routine to give a 1mS to 65.5 Seconds del
// For N = 1 the delay is 1 mS, for N = 65535 the delay is 65,535 mS.
// Note that FCY is used in the computation. Please make the necessary
// Changes (PLLx4 or PLLx8 etc) to compute the right FCY as in the define
// statement above.
//−−−−−−−−−−−−−−−−−−−−−−−−−−−−−−−−−−−−−−−−−−−−−−−−−−−−−−−−−−−−−−−−−−−−−
void DelayNmicroSec (unsigned int N)
{
    unsigned int j;
    while (N-)
        for (j=0; j < MICROSEC; j++);
}
                           //−−−−−−−−−−−−−−−−−−−−−−−−−−−−−−−−−−−−−−−−−−−−−−−−−−−−−−−−−−−−−−−−−−−−−
//−−−−−−−−−−−−−−−−−−−−−−−−−−−−−−−−−−−−−−−−−−−−−−−−−−−−−−−−−−−−−−−−−−−−−−−−−−−−−
        Setup ports
//−−−−−−−−−−−−−−−−−−−−−−−−−−−−−−−−−−−−−−−−−−−−−−−−−−−−−−−−−−−−−−−−−−−−−−−−−−−−−
void Setup_ports ( )
{
        // Clear All Ports Prior to defining I/OPORTA=0; // Initialize pins data to off state
        PORTB=0;PORTC=0;PORTD=0;PORTE=0;// Now set pins direction registers
        TRISA =0xFF; // all ports A are set as inputs we need in our
     TRISB =0xFC; // RB0 and RB1 are set as outputs
        TRISC =\overline{0}xFB; // RC2 is set as an outputs for pwm modul
        TRISD =0x00; // all ports D are set as inputs
        TRISE =0xFF; // all ports E are set as inputs
        ADCON1=0x80; // adc configuration of adcon1 register
        ADCON0bits .ADON=1;
}
//−−−−−−−−−−−−−−−−−−−−−−−−−−−−−−−−−−−−−−−−−−−−−−−−−−−−−−−−−−−−−−−−−−−−−
// lectures analogique
```

```
//−−−−−−−−−−−−−−−−−−−−−−−−−−−−−−−−−−−−−−−−−−−−−−−−−−−−−−−−−−−−−−−−−−−−−−
int Determination Position ()
\{int Position=0;ADCON0bits CHS0=1; // AN1 configuration as analog input
    ADCON0bits . CHS1=0;
    ValeurAN1=0;DelayNmicroSec(1);
    ADCON0bits .GO=1;
    while (ADCON0bits .GO);
    ValeurAN1=ADRESL; // reading the value
    ValeurAN1+=(ADRESH<<8); //reading the value
    ADCON0bits . CHS0=0;
    ADCON0bits CHS1=1; // AN2 configuration as analog input
    ValeurAN2=0;
    DelayNmicroSec(1);
    ADCON0bits.GO=1;while (ADCON0bits .GO);
    ValeurAN2=ADRESL; // reading the value
    ValeurAN2+=(ADRESH<<8); //reading the value
    Position=ValeurAN2−ValeurAN1;
    return (Position);
}
//−−−−−−−−−−−−−−−−−−−−−−−−−−−−−−−−−−−−−−−−−−−−−−−−−−−−−−−−−−−−−−−−−−−−−
// la fonction de la commande P
//−−−−−−−−−−−−−−−−−−−−−−−−−−−−−−−−−−−−−−−−−−−−−−−−−−−−−−−−−−−−−−−−−−−−−−−
int Commande(float Kp_P,float Kd_P, int Erreur_P)
\{int U;
    int delta_erreur=0;
    delta_erreur=Erreur_P–Erreur_pre;
    U=Kp_P∗Erreur_P+(Kd_P/Ts)*delta_erreur;
    Erreur_pre=Erreur_P ;
    return (U);}
```
Page 114

```
//−−−−−−−−−−−−−−−−−−−−−−−−−−−−−−−−−−−−−−−−−−−−−−−−−−−−−−−−−−−−−−−−−−−−−
// generation de la PWM
//−−−−−−−−−−−−−−−−−−−−−−−−−−−−−−−−−−−−−−−−−−−−−−−−−−−−−−−−−−−−−−−−−−−−−
void InitPWM ( void )
{
    TRISC2=0; //ccp1 is an output
    CCP1CON = 0x0C; // configuring CCP1 module in PWM mode
    PR2=249; // configuring the timer2 period
    CCPR1=110; // initializing duty cycle 0^{\sim}255T2CON = 0 \times 05; // enable the timer2, enable the PWM
}
//−−−−−−−−−−−−−−−−−−−−−−−−−−−−−−−−−−−−−−−−−−−−−−−−−−−−−−−−−−−−−−−−−−−−−
// la fonction de timer 0
//−−−−−−−−−−−−−−−−−−−−−−−−−−−−−−−−−−−−−−−−−−−−−−−−−−−−−−−−−−−−−−−−−−−−−−−
void InitTimer0()\{OPTION_REG=0x01; // prescaler 4 to have a 1ms period
    INTCON= 0xA0; // Activation interruption
}
// Routine d'interruption
void \_\_ \initarrowinterrupt () \_\mathit{T\_echant\_1ms()}\left\{ \right.␣ ␣␣␣␣␣␣␣ i f ( T0IF ) ␣{
␣␣␣␣␣␣␣␣ E r reu r ␣=␣ Refe rence−De te rmina tion_Po si tion ( ) ;
\sim \sim \sim \sim if \sim (Erreur <-4)
␣␣␣␣␣␣␣␣{
␣␣␣␣␣␣␣␣␣␣␣␣PORTBbits . RB0=0;
␣␣␣␣␣␣␣␣␣␣␣␣PORTBbits . RB1=1;
␣␣␣␣␣␣␣␣␣␣␣␣ E r reu r ␣=␣−E r reu r ;
␣␣␣␣␣␣␣␣}
\cup\cup\cup\cup\cup\cup\in\{ lse\cup if \cup (Erreur >4)
␣␣␣␣␣␣␣␣{
␣␣␣␣␣␣␣␣␣␣␣␣PORTBbits . RB0=1;
␣␣␣␣␣␣␣␣␣␣␣␣PORTBbits . RB1=0;
␣␣␣␣␣␣␣␣}
␣␣␣␣␣␣␣␣ e l s e
␣␣␣␣␣␣␣␣{
```
Page 115

#### Annexe B :

```
\sim␣␣␣␣␣␣␣␣␣␣␣␣PORTBbits . RB0=0;
␣␣␣␣␣␣␣␣␣␣␣␣PORTBbits . RB1=0;
␣␣␣␣␣␣␣␣}
␣␣␣␣␣␣␣␣CCPR1␣=␣ ( un signed ␣ s h o r t )Commande(Kp,Kd, E r reu r ) ;
␣␣␣␣␣␣␣␣T0IF␣=␣ 0 ; ␣␣// Mettre ␣ l e ␣ drapeau ␣T0IF␣a␣0
␣␣␣␣␣␣␣␣ }
}
//−−−−−−−−−−−−−−−−−−−−−−−−−−−−−−−−−−−−−−−−−−−−−−−−−−−−−−−−−−−−−−−−−−−−−
\frac{1}{2}/\frac{1}{2} a \frac{1}{2} fonction \frac{1}{2} main \frac{1}{2} principale
//−−−−−−−−−−−−−−−−−−−−−−−−−−−−−−−−−−−−−−−−−−−−−−−−−−−−−−−−−−−−−−−−−−−−−−−
void ␣main ( void ) ␣{
␣␣␣␣ Setup_ports ( ) ;
\textsc{J}_\textsc{J}=\textsc{InitPWM} ( ) ;
␣␣␣␣ I ni tTim e r0 ( ) ;
\cup\cup\cup while (1) \cup {
␣␣␣␣}
```

```
}
```
## Annexe C

### code MPPT perturb-observe

```
\#include \langle FastIO. h \rangle\#include \langleI2CIO.h>
\#include <LCD.h>
\#in clude <LiquidCrystal.h>
\#in clude \ltLiquidCrystal I2C.h>
\#include \ltLiquidCrystal SR. h>
\#in clude \,<\!LightCrystal SR2W . h>
\#in clude \ltLiquidCrystal SR3W.h>
/∗∗∗∗∗∗∗∗∗∗∗∗∗∗∗∗∗∗∗∗∗∗∗∗∗∗∗∗∗∗∗∗∗∗∗∗∗∗∗∗∗∗∗∗∗∗∗∗∗∗∗∗∗∗∗∗∗∗∗∗∗∗∗∗∗∗∗∗∗∗∗∗∗∗∗∗∗
          Copyright Motahhir All Rights Reserved
∗∗∗∗∗∗∗∗∗∗∗∗∗∗∗∗∗∗∗∗∗∗∗∗∗∗∗∗∗∗∗∗∗∗∗∗∗∗∗∗∗∗∗∗∗∗∗∗∗∗∗∗∗∗∗∗∗∗∗∗∗∗∗∗∗∗∗∗∗∗∗∗∗∗∗∗∗ /
/∗∗∗∗∗∗∗∗∗∗∗∗∗∗∗∗∗∗∗∗∗∗∗∗∗∗∗∗∗∗∗∗∗∗∗∗∗∗∗∗∗∗∗∗∗∗∗∗∗∗∗∗∗∗∗∗∗∗∗∗∗∗∗∗∗∗∗∗∗∗∗∗∗∗∗∗∗
   Header Files included
 ∗∗∗∗∗∗∗∗∗∗∗∗∗∗∗∗∗∗∗∗∗∗∗∗∗∗∗∗∗∗∗∗∗∗∗∗∗∗∗∗∗∗∗∗∗∗∗∗∗∗∗∗∗∗∗∗∗∗∗∗∗∗∗∗∗∗∗∗∗∗∗∗∗∗∗∗∗ /
/∗∗∗∗∗∗∗∗∗∗∗∗∗∗∗∗∗∗∗∗∗∗∗∗∗∗∗∗∗∗∗∗∗∗∗∗∗∗∗∗∗∗∗∗∗∗∗∗∗∗∗∗∗∗∗∗∗∗∗∗∗∗∗∗∗∗∗∗∗∗∗∗∗∗∗∗∗∗
   PROJECT : MPPT (P&O) implementation
   Function : P&O Arduino Code
 ∗∗∗∗∗∗∗∗∗∗∗∗∗∗∗∗∗∗∗∗∗∗∗∗∗∗∗∗∗∗∗∗∗∗∗∗∗∗∗∗∗∗∗∗∗∗∗∗∗∗∗∗∗∗∗∗∗∗∗∗∗∗∗∗∗∗∗∗∗∗∗∗∗∗∗∗∗∗
 ∗
∗
    Written by : Saad Motahhir Date : 09/10/2016
 ∗
∗
    Email : saad . motahhir@usmba . ac .ma
 ∗∗∗∗∗∗∗∗∗∗∗∗∗∗∗∗∗∗∗∗∗∗∗∗∗∗∗∗∗∗∗∗∗∗∗∗∗∗∗∗∗∗∗∗∗∗∗∗∗∗∗∗∗∗∗∗∗∗∗∗∗∗∗∗∗∗∗∗∗∗∗∗∗∗∗∗∗∗
   MODIFICATION LOG:
 ∗∗∗∗∗∗∗∗∗∗∗∗∗∗∗∗∗∗∗∗∗∗∗∗∗∗∗∗∗∗∗∗∗∗∗∗∗∗∗∗∗∗∗∗∗∗∗∗∗∗∗∗∗∗∗∗∗∗∗∗∗∗∗∗∗∗∗∗∗∗∗∗∗∗∗∗∗∗
   Modified by :
Date :
   Comments :
```

```
∗∗∗∗∗∗∗∗∗∗∗∗∗∗∗∗∗∗∗∗∗∗∗∗∗∗∗∗∗∗∗∗∗∗∗∗∗∗∗∗∗∗∗∗∗∗∗∗∗∗∗∗∗∗∗∗∗∗∗∗∗∗∗∗∗∗∗∗∗∗∗∗∗∗∗∗∗∗ /
\#define PWM ENABLE PIN 8
\#define\_TURN ON MOSFETS digitalWrite (PWM ENABLE PIN, HIGH)
// enable MOSFET driver
\#define TURN OFF MOSFETS digital Write (PWM ENABLE PIN, LOW)
// disable MOSFET driver
// Defining led pins for indication
\#define LED GREEN 11
\#define LED YELLOW 12
\#define LED RED 13
Liquid Crystal lcd(0x27, 2, 1, 0, 4, 5, 6, 7, 3, POSTIVE);void setup () \{Serial. begin (9600);}
float sensorValue1 = 0;
float sensorValue2 = 0;
float batterie Value = 0;
float voltageValue = 0;
float currentValue = 0;
float Power now = 0, Power anc = 0, voltage anc = 0;
float delta = 3;
float pwm = 128;
void light led ( char pin )
{
  static char last lit;
  if (last lit = pin)
      return;
  if (\text{last } \text{lit } != 0)digitalWrite (last\_lit, LOW);digitalWrite(pin, HIGH);\text{last}\_ \text{lit} = \text{pin};
}
void led output (void)
\left\{ \right.static char last_lit;
  if ( batterie Value > 3.2 )
      light led (LED GREEN);
  else if (batterie Value > 2.8)
```

```
light _lled (LED_YELLOW);
  e l s e
      light led (LED RED);
}
void loop()\{sensorValue1 = analogRead(A0);sensorValue2 = analogRead(A1);b atterie V alue = analogRead (A2);
  voltageValue = (sensorValue1 * 5.0 / 1023.0) * 5;
  currentValue = (sensorValue2 * 5.0 / 1023.0);
  b atterie V alue = ( b atterie V alue * 5.0 / 1023.0 * 5;
  Power now = voltageValue * currentValue ;pinMode (LED_RED, OUTPUT) ;
  pinMode (LED_GREEN, OUTPUT) ;
  pinMode (LED_YELLOW, OUTPUT) ;
  if (Power now > Power anc)
  { if (voltageValue > voltage anc)
      pwm = pwm - delta;e l s e
      pwm = pwm + delta;}
  e l s e
  {
    if (voltageValue > voltage anc)
      pwm = pwm + delta;e l s e
      pwm = pwm - delta;}
  Power anc = Power now;
  voltage anc = voltageValue;if (pwm < 20)pwm = 20;if (pwm > 150)pwm = 150;led output ( ) ;
  Serial. print("results\_cot.{}gamma.cot.
```

```
Serial.print("Serial.print ("Current\cup(panel)\rightleftharpoons");
  Serial. println (current Value);
  S e r i a l . p r i n t ( "␣␣␣␣␣␣" ) ;
  Serial.print ("Voltage \cup (panel) \equiv _");
  Serial. println (voltageValue);
  S e r i a l . p r i n t ( "␣␣␣␣␣␣" ) ;
  Serial. print("Power_{\alpha}(panel)_{\alpha} = \{");
  S\,erial. println (Power_now);
  S\,erial.print\left("\right)Serial.print ("resultats_cot _batterie");
  Serial. print("Serial.print ("Battery_Voltage_=");
  Serial. printIn (batterieValue);S e r i a l . p r i n t ( "␣␣␣␣␣␣" ) ;
  Serial.print ("Battery_percentage_=_");
  Serial. print ln (batterieValue * (100/3.3));delay(1000);analogWrite(8, pwm);}
```
#### Réalisation et automatisation d'un tracker solaire en vue de production optimale de l'énergie photovoltaïque. Résumé

L'objectif de ce projet était de réaliser un système de poursuite solaire qui permet d'orienter notre panneau de façon perpendiculaire avec les rayons solaires ainsi d'assurer un suivi permanent à l'aide de plusieurs commandes automatiques. nous avons réalisé aussi un contrôleur de charge pour batterie afin d'implémenter la commande MPPT pour la poursuite de point maximum de puissance. nous avons présenté les composants électroniques et mécaniques utilisés pour notre réalisation ainsi que les différents codes en "c" s'élaborant en MPLAB pour le pilotage de notre suiveur ainsi que le code élaboré en Arduino pour l'algorithme MPPT.

Mots clés Energie solaire , Suiveur solaire , Commande automatique , PIC16F877A , Correcteur proportionnelle "P", Correcteur proportionnelle dérivé "PD", Controleur de charge, Commande MPPT , Convertisseurs DC-DC-Buck, Arduino.

#### Realization and automation of a solar tracker for optimal production of photovoltaic energy.

#### Abstract

The objective of this project was to realize a solar tracking system that allows to orient our panel perpendicular with the solar rays so to ensure a permanent follow-up with the help of several automatic controls. We also created a battery charge controller to implement the MPPT control for maximum power tracking. we presented the electronic and mechanical components used for our realization as well as the various "c" codes elaborating in MPLAB for the steering of our solar tracker as well as the code elaborated in Arduino for the MPPT algorithm.

Key words Solar energy, Solar tracker, Automatic control, PIC16F877A, Proportional corrector "P", Proportional derivative corrector "PD", Charge controller, MPPT control, DC-DC-Buck converters, Arduino.